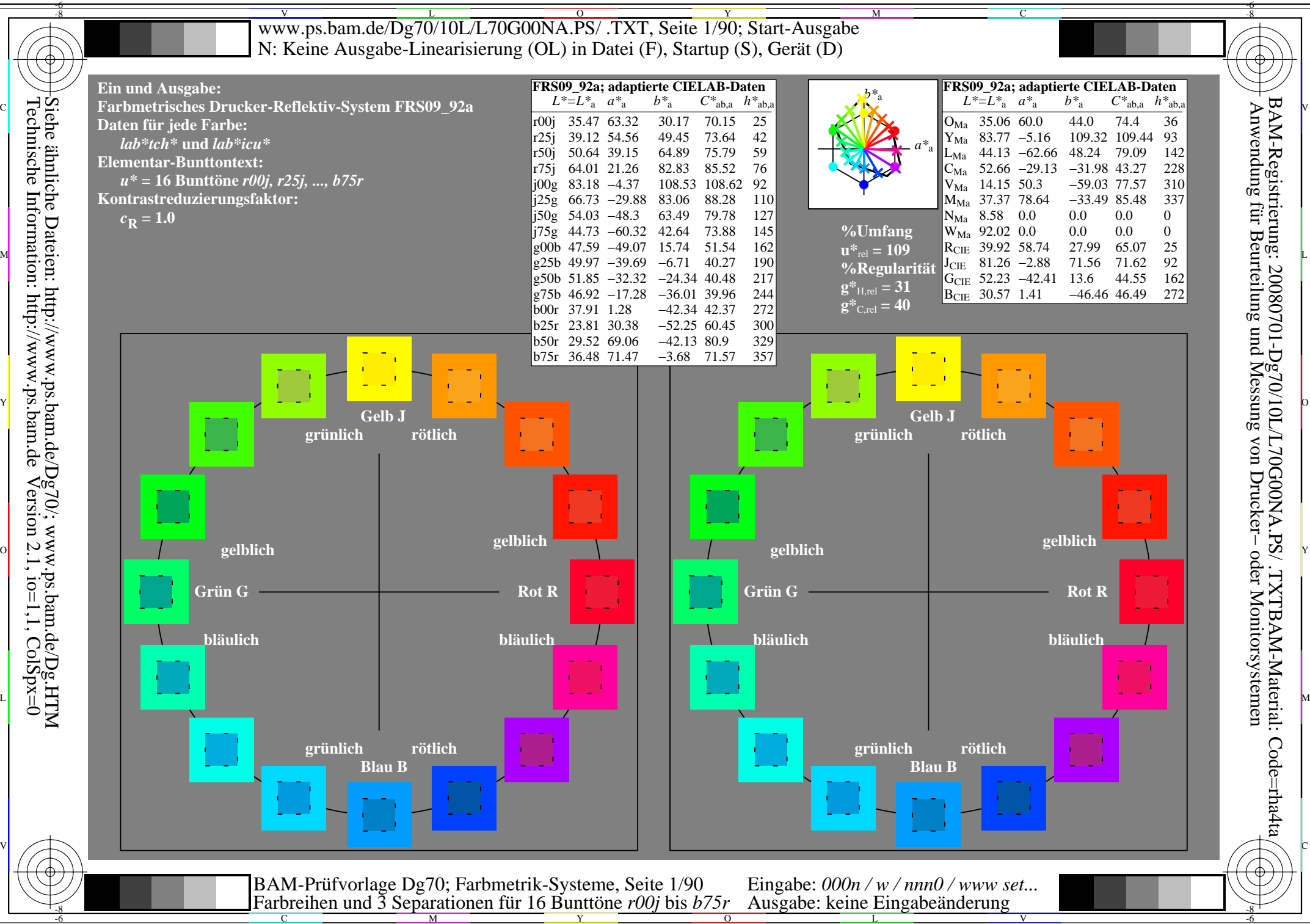

Technische Information: http://www.ps.bam.de $Version 2.1$ ,  $io=1,1$ ,  $ColSpx=0$ Siehe ähnliche Dateien: http://www.ps.bam.de/Dg70/; www.ps.bam.de/Dg.HTM

-8

C

M

Y

 $\overline{O}$ 

L

V

-6

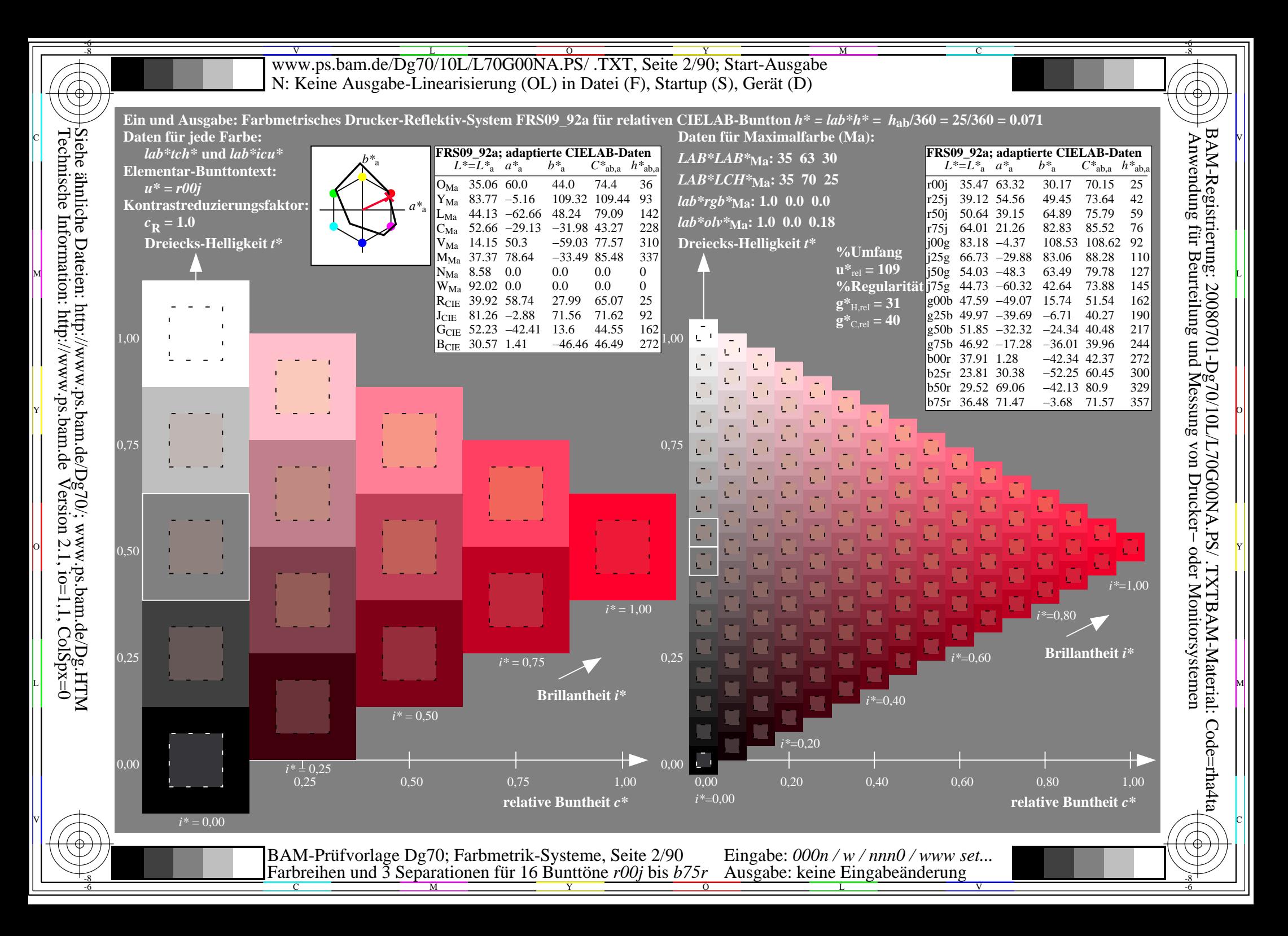

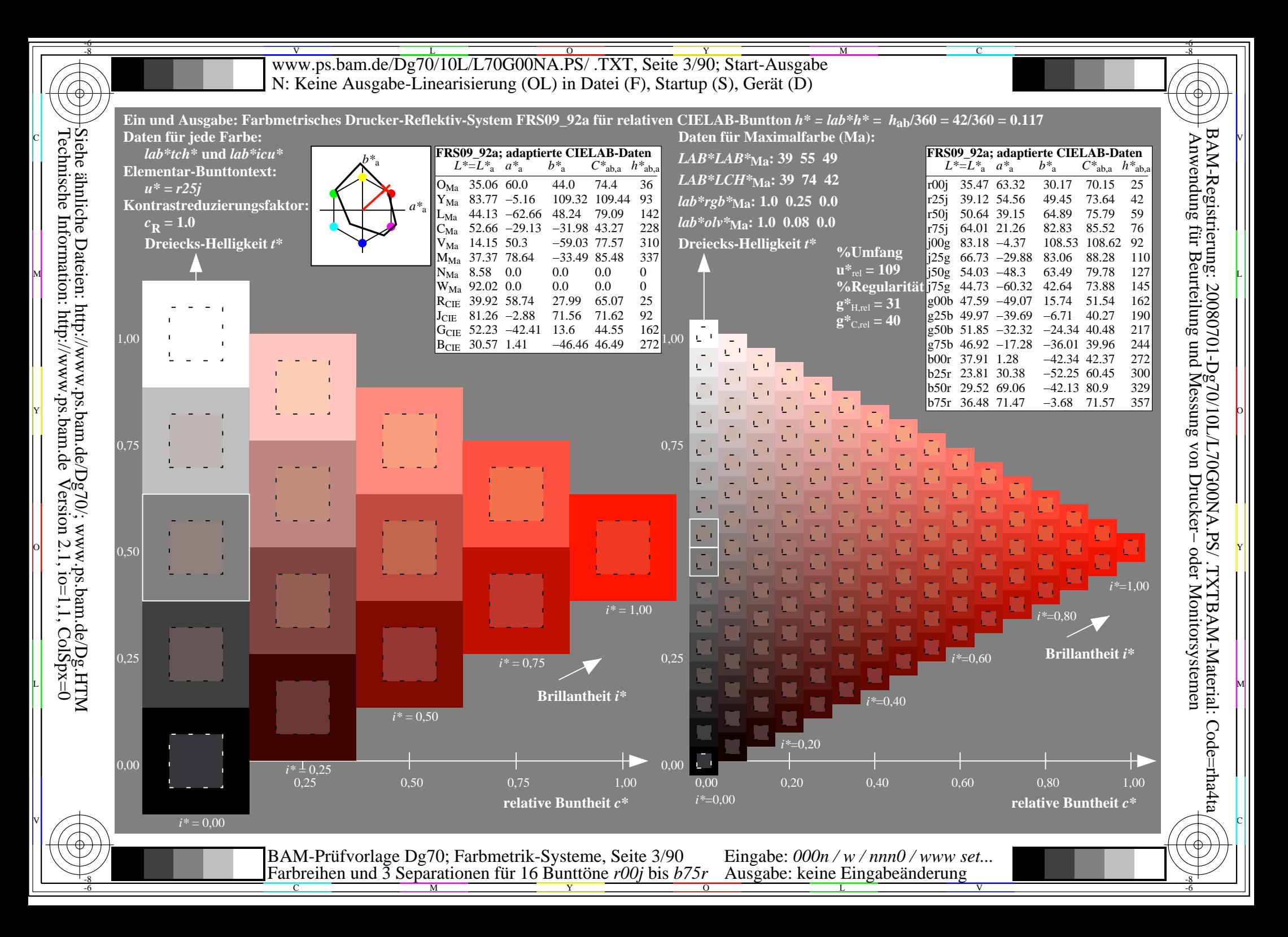

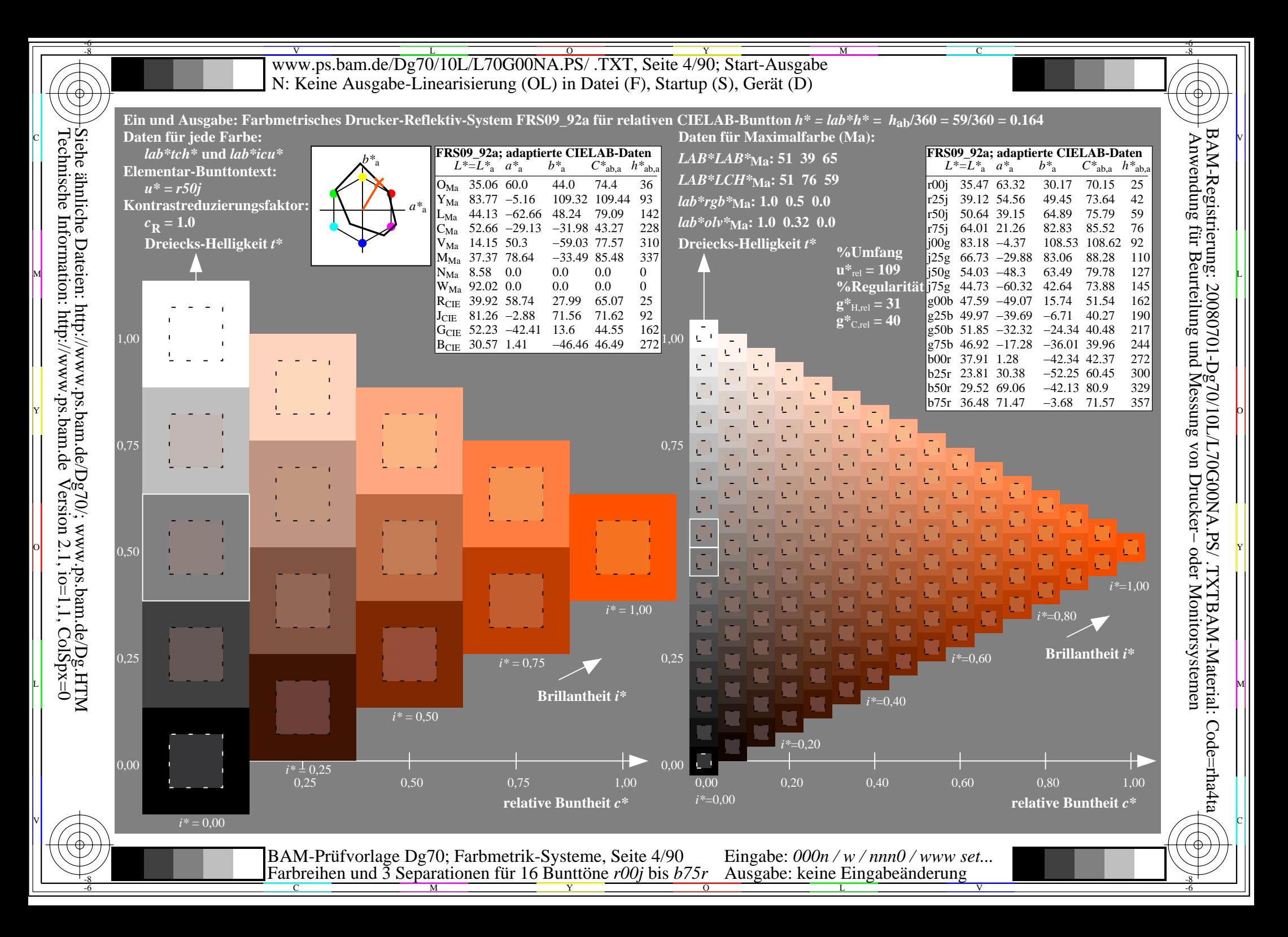

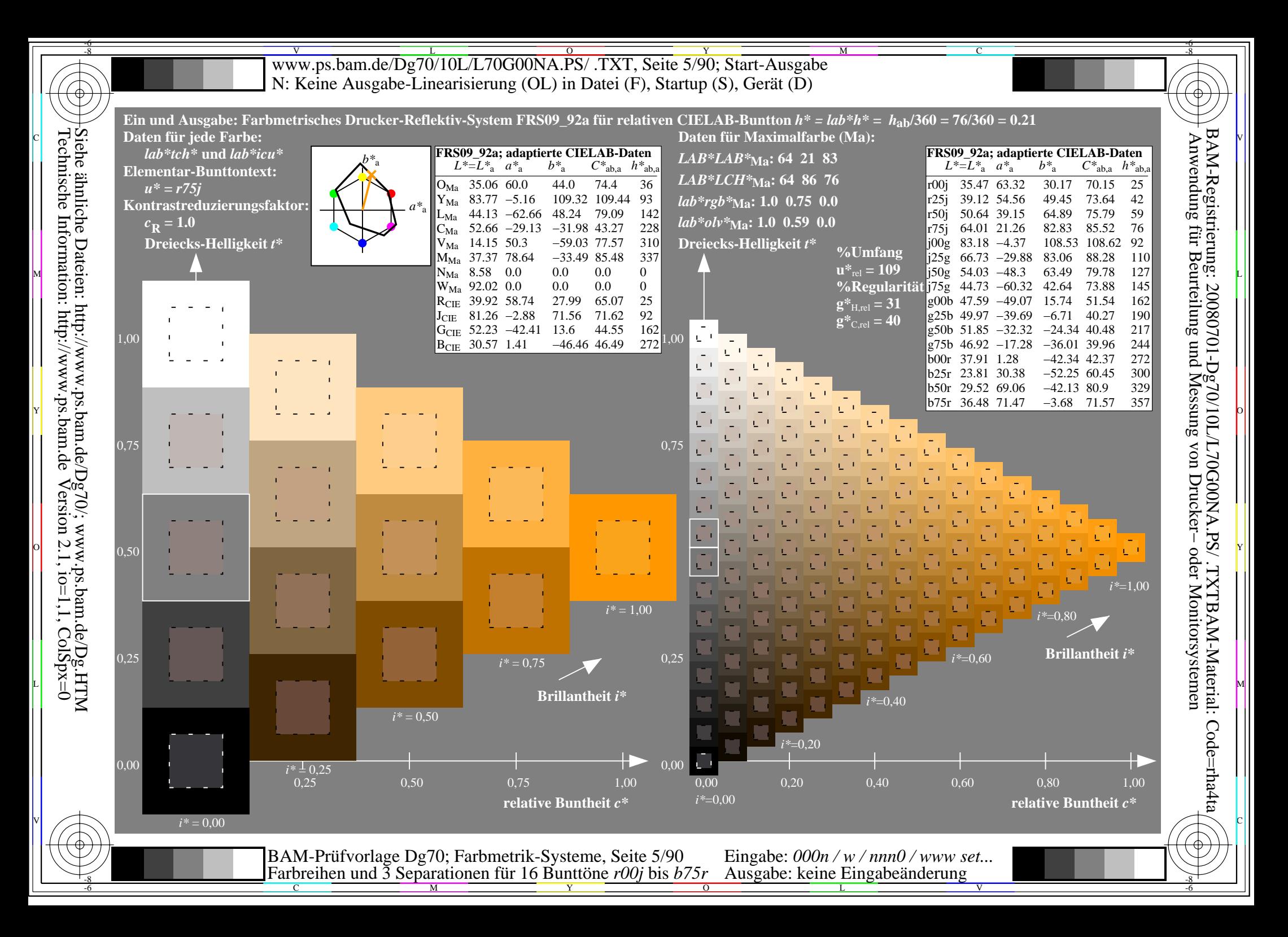

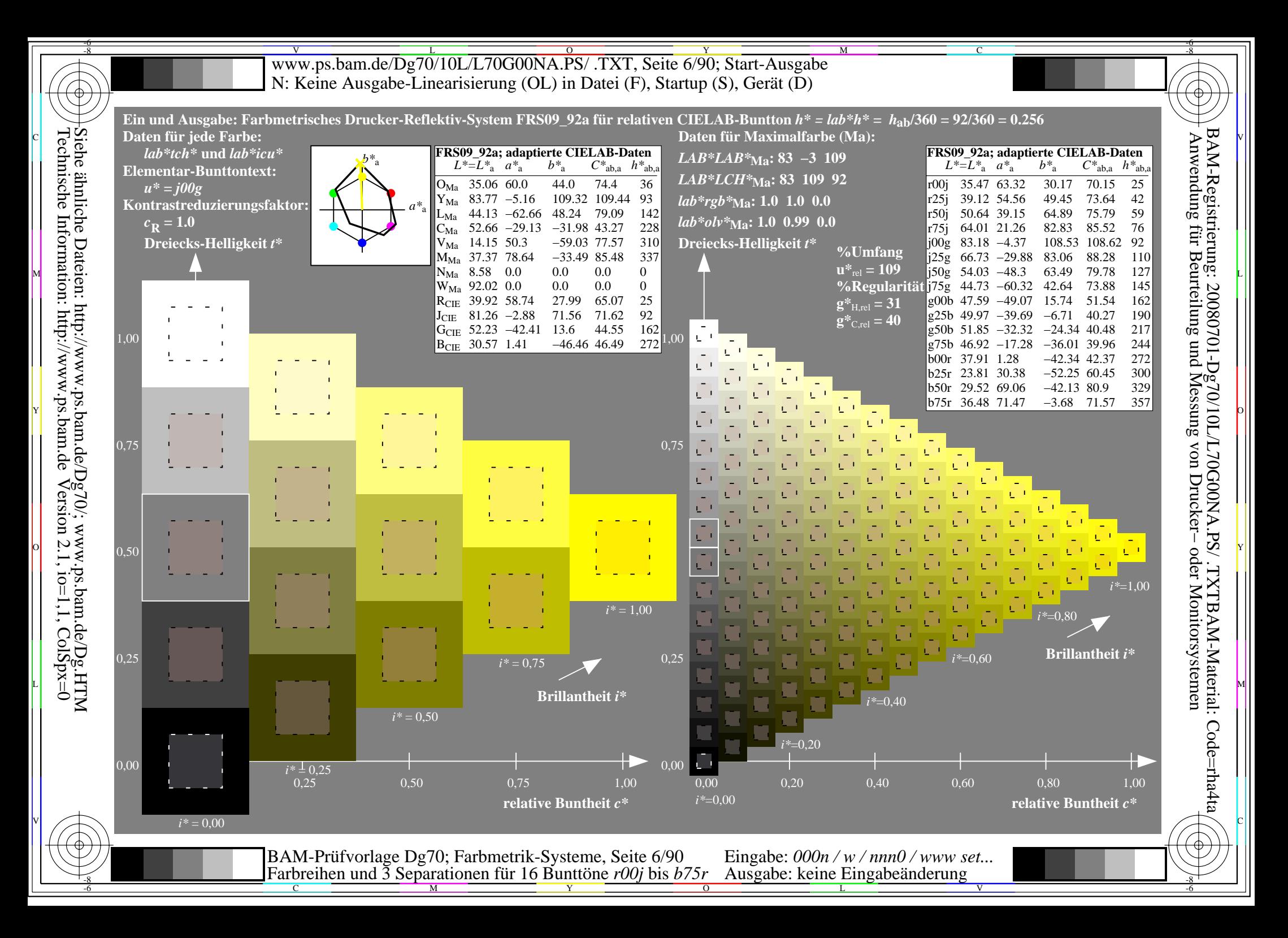

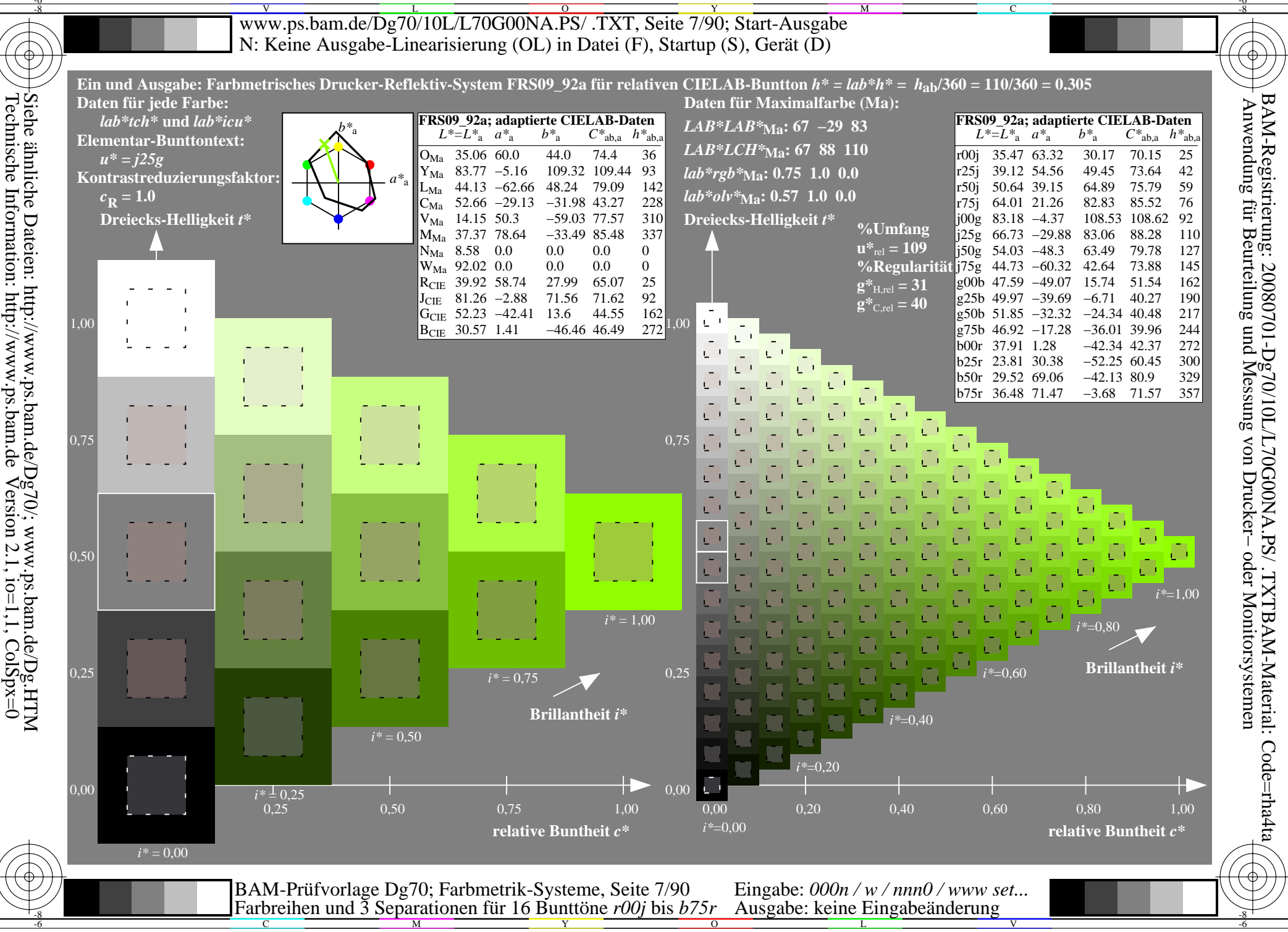

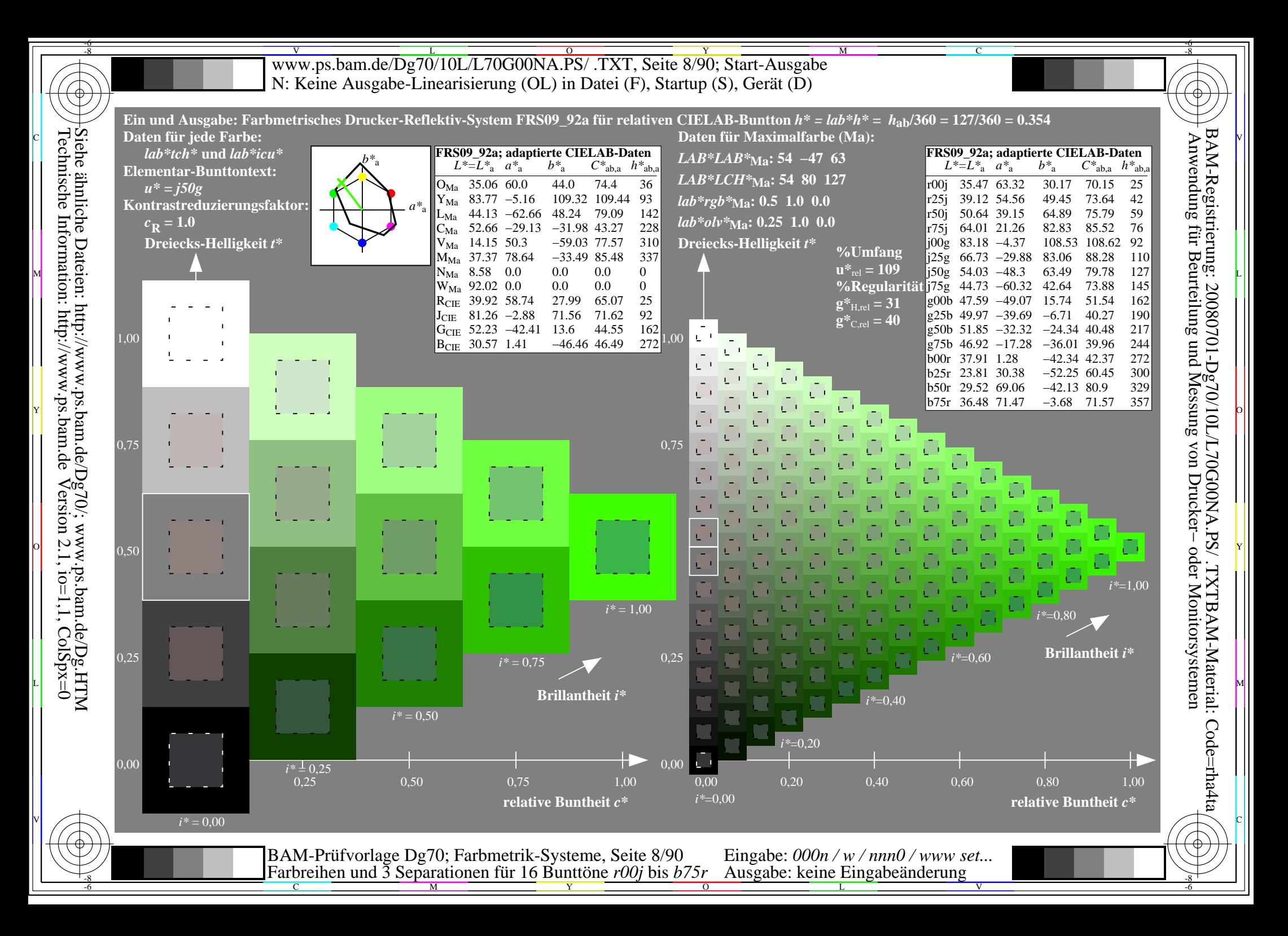

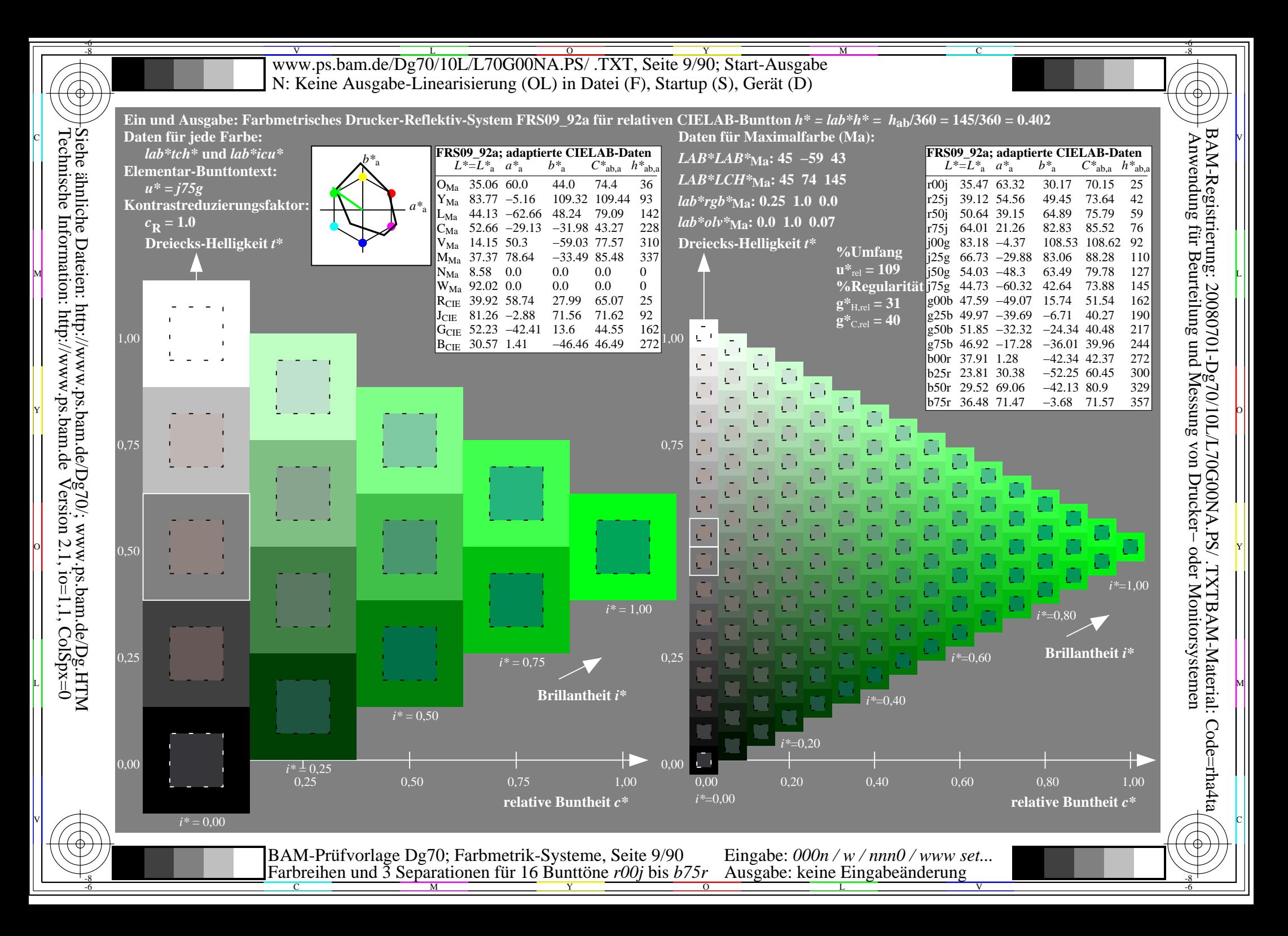

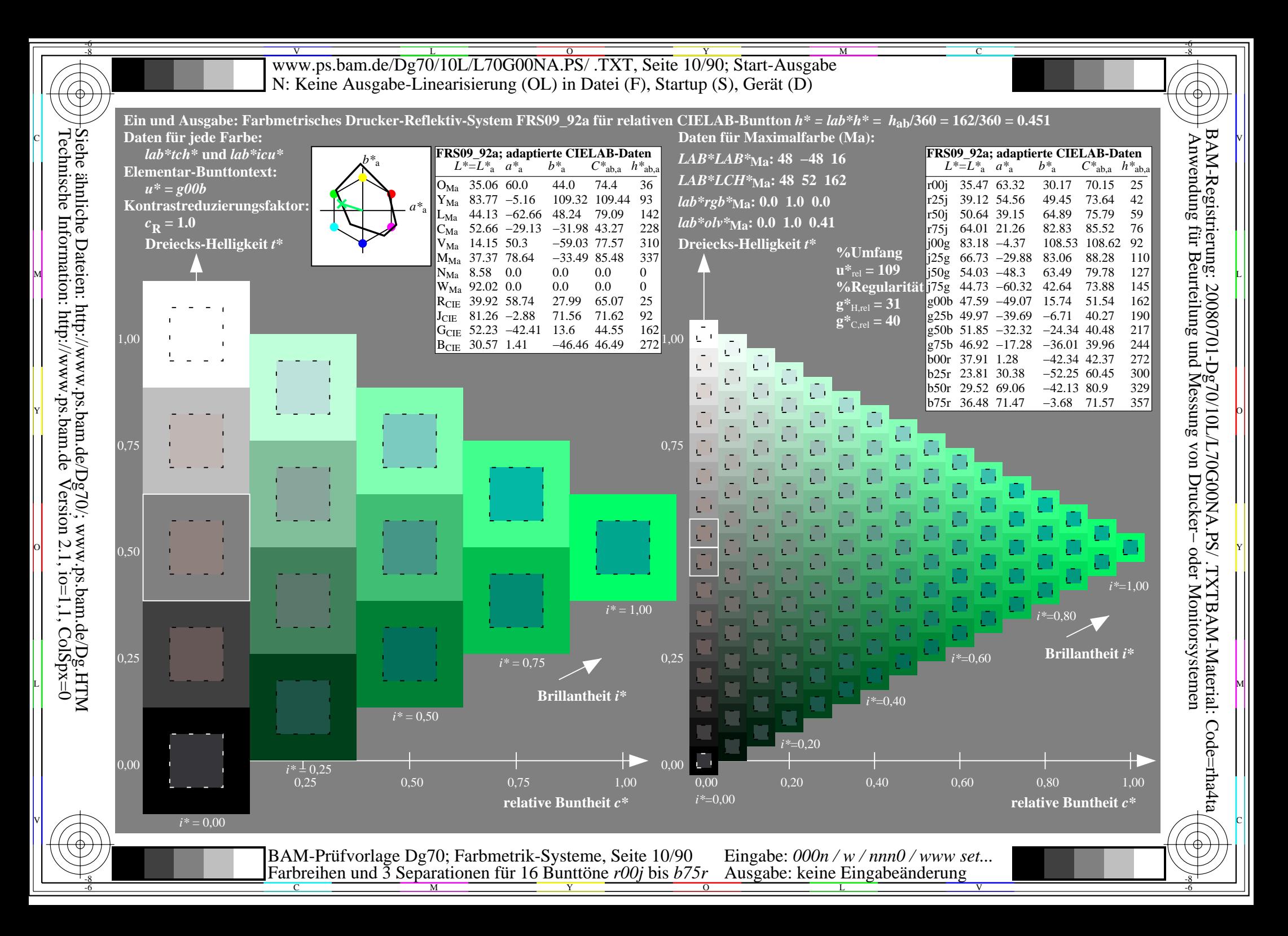

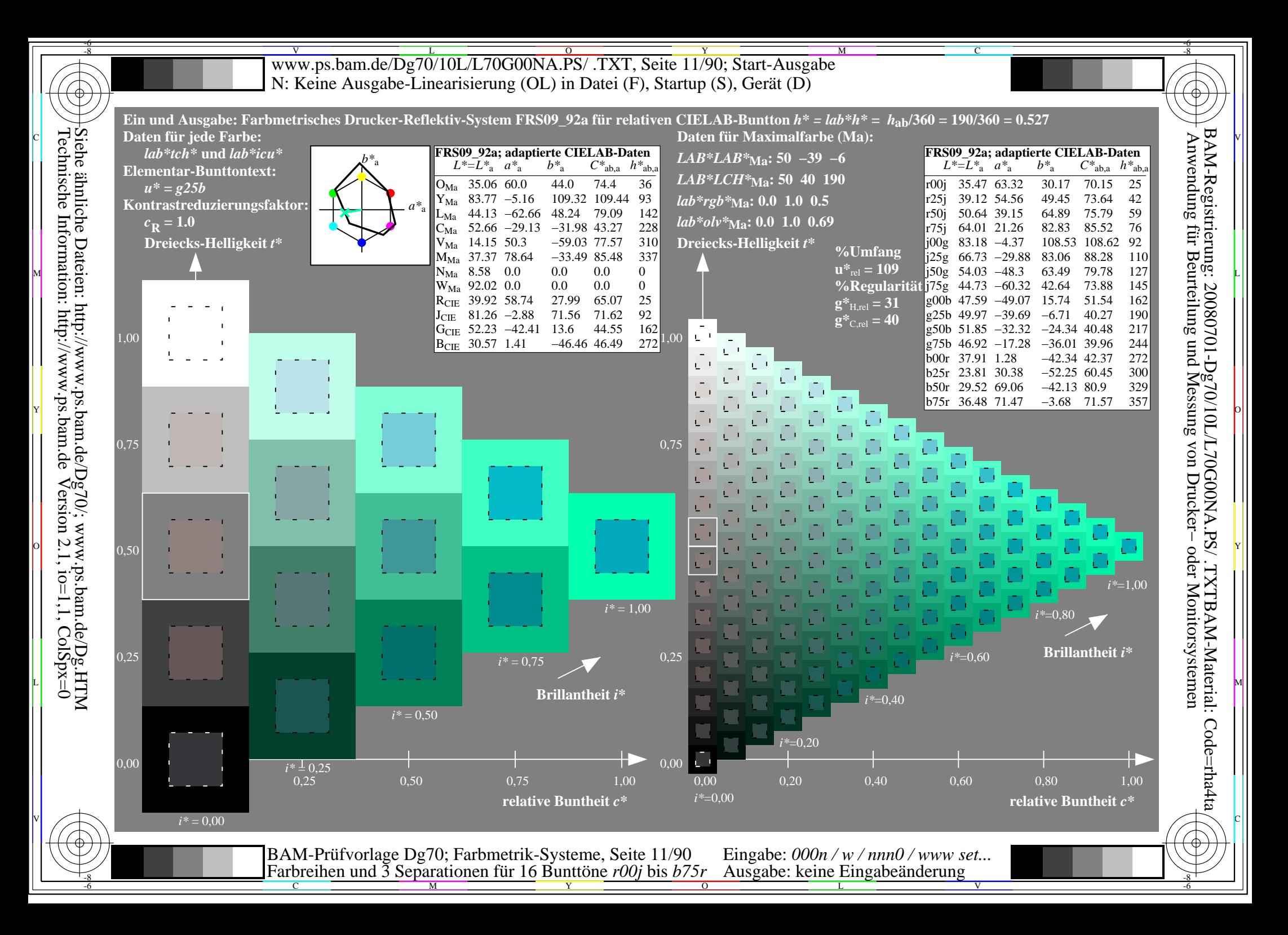

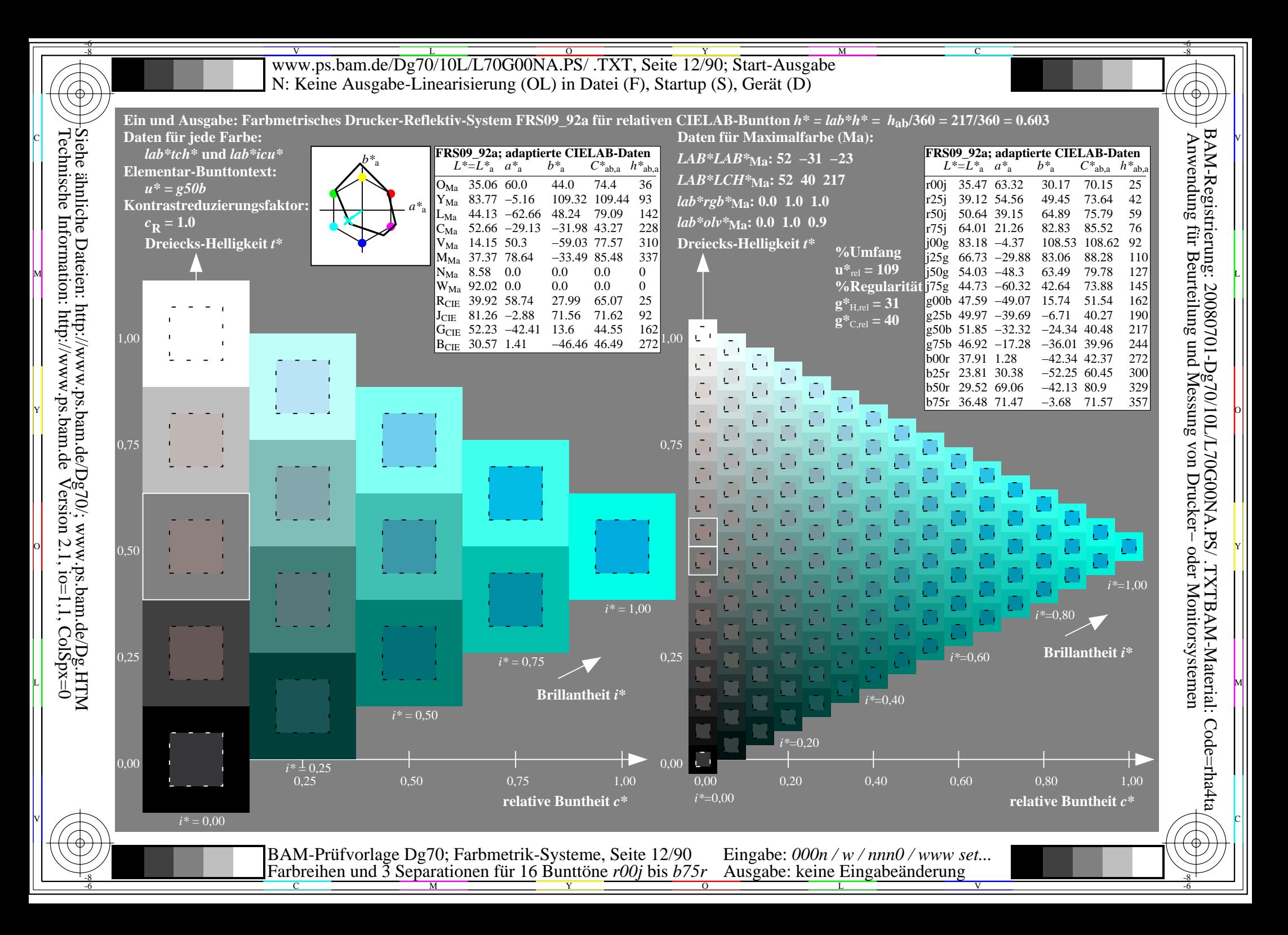

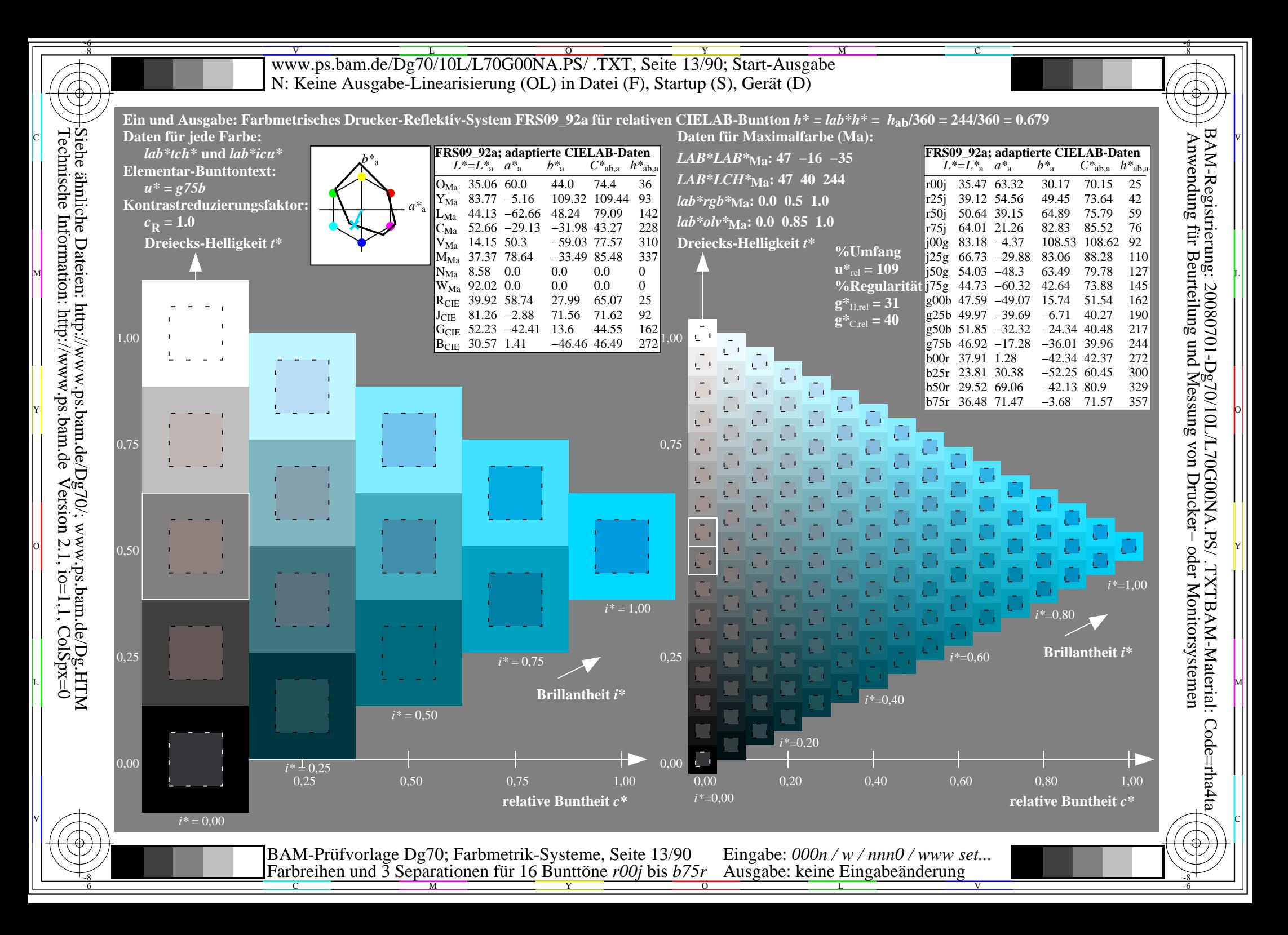

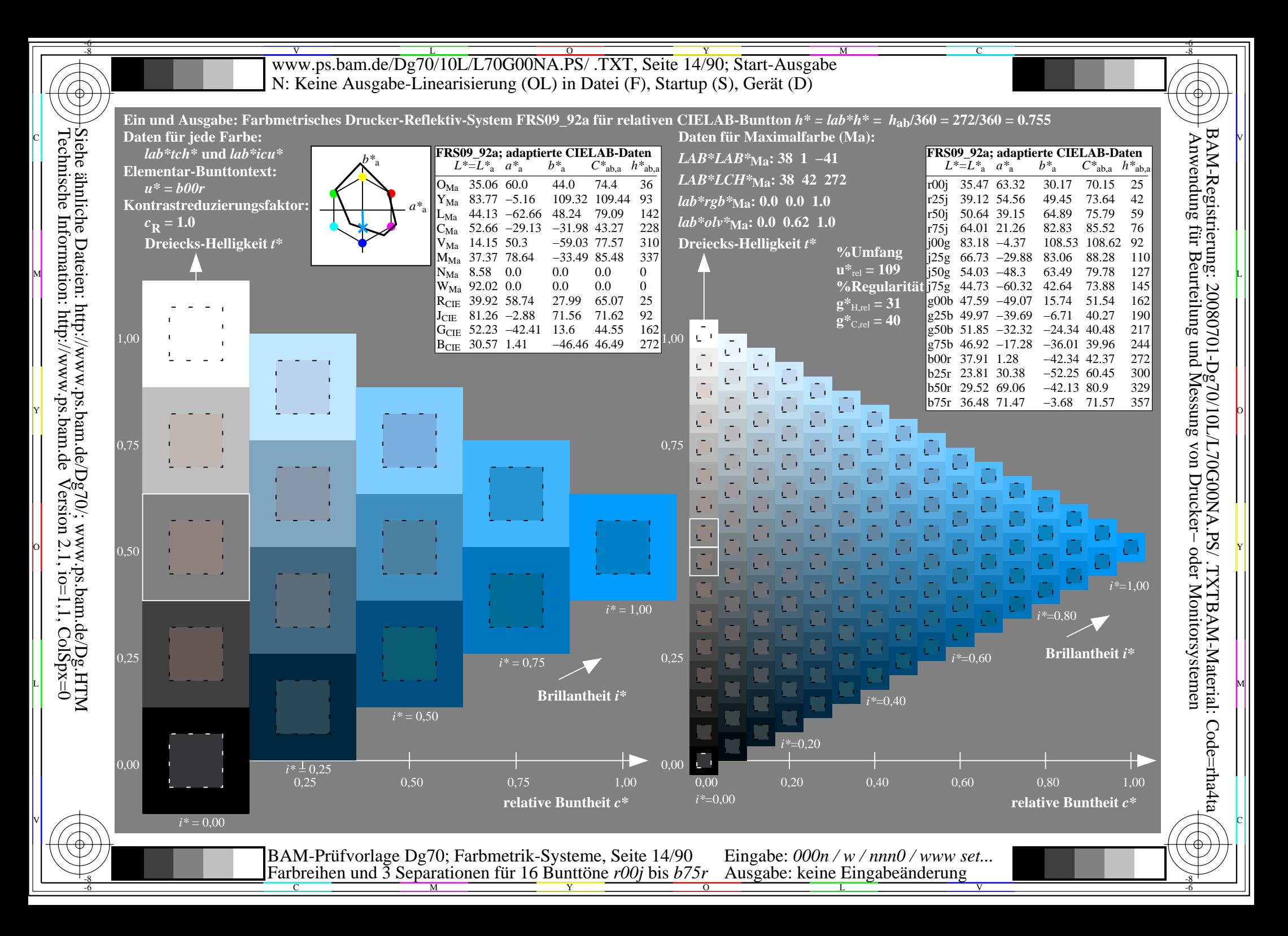

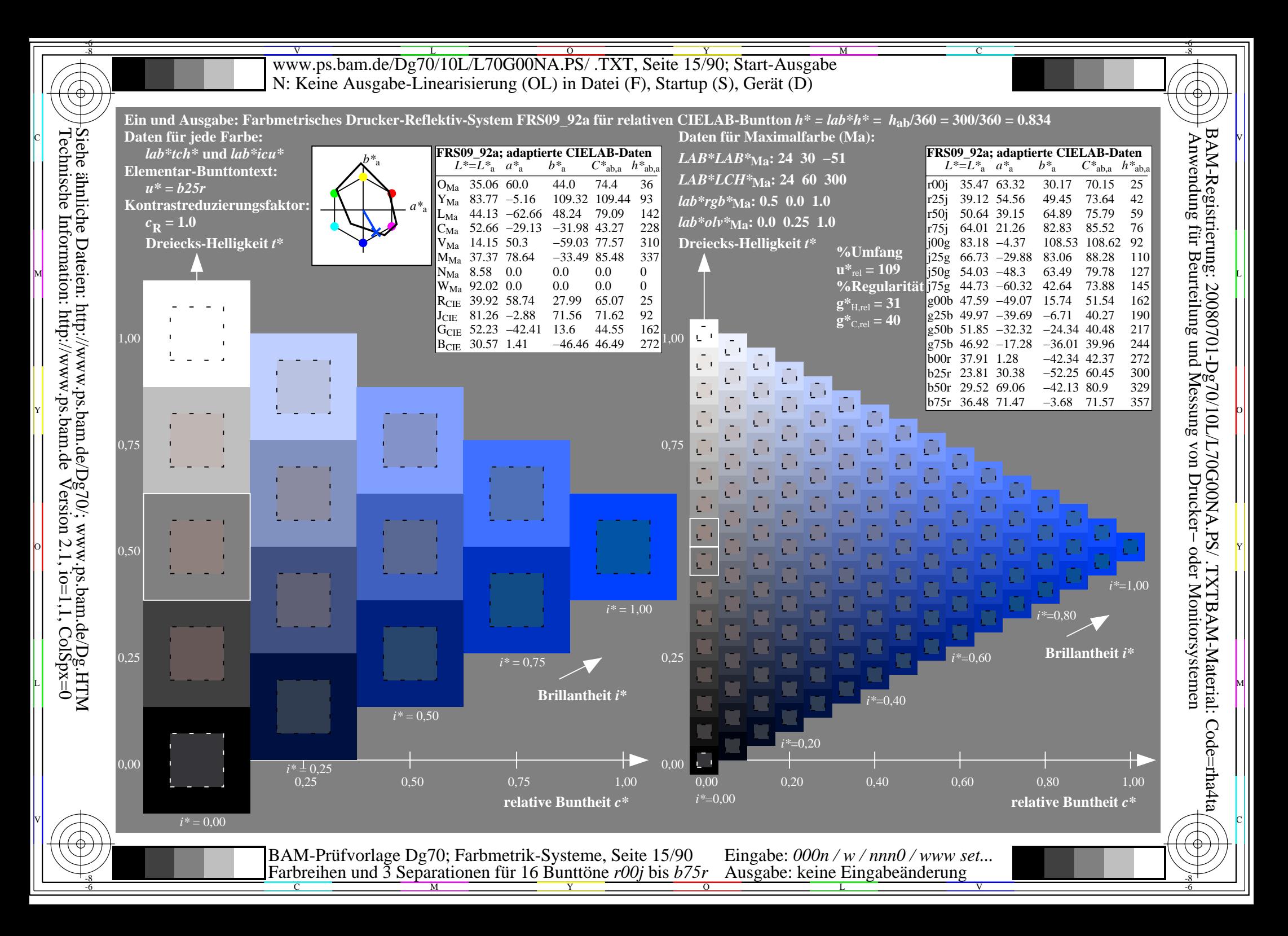

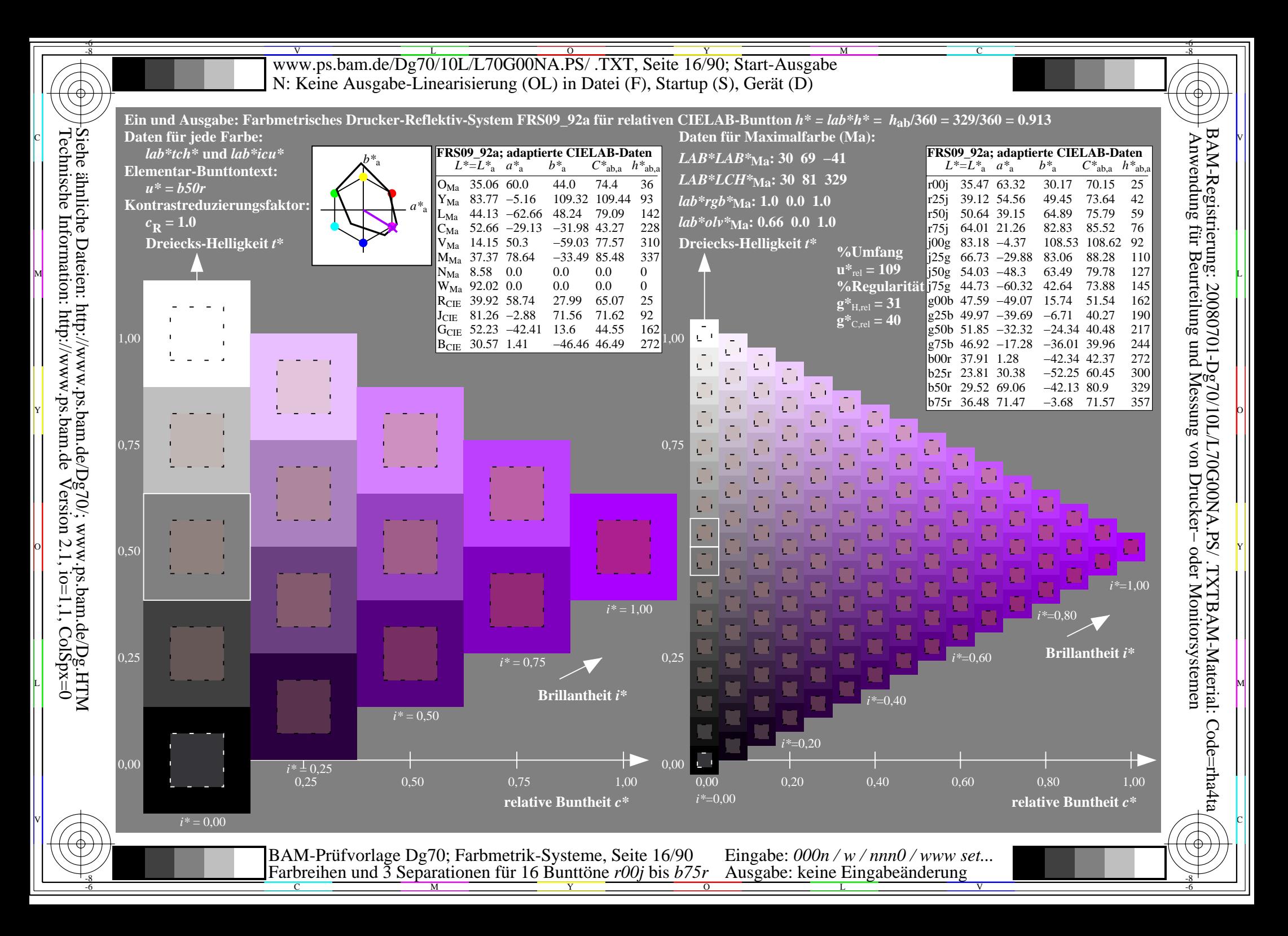

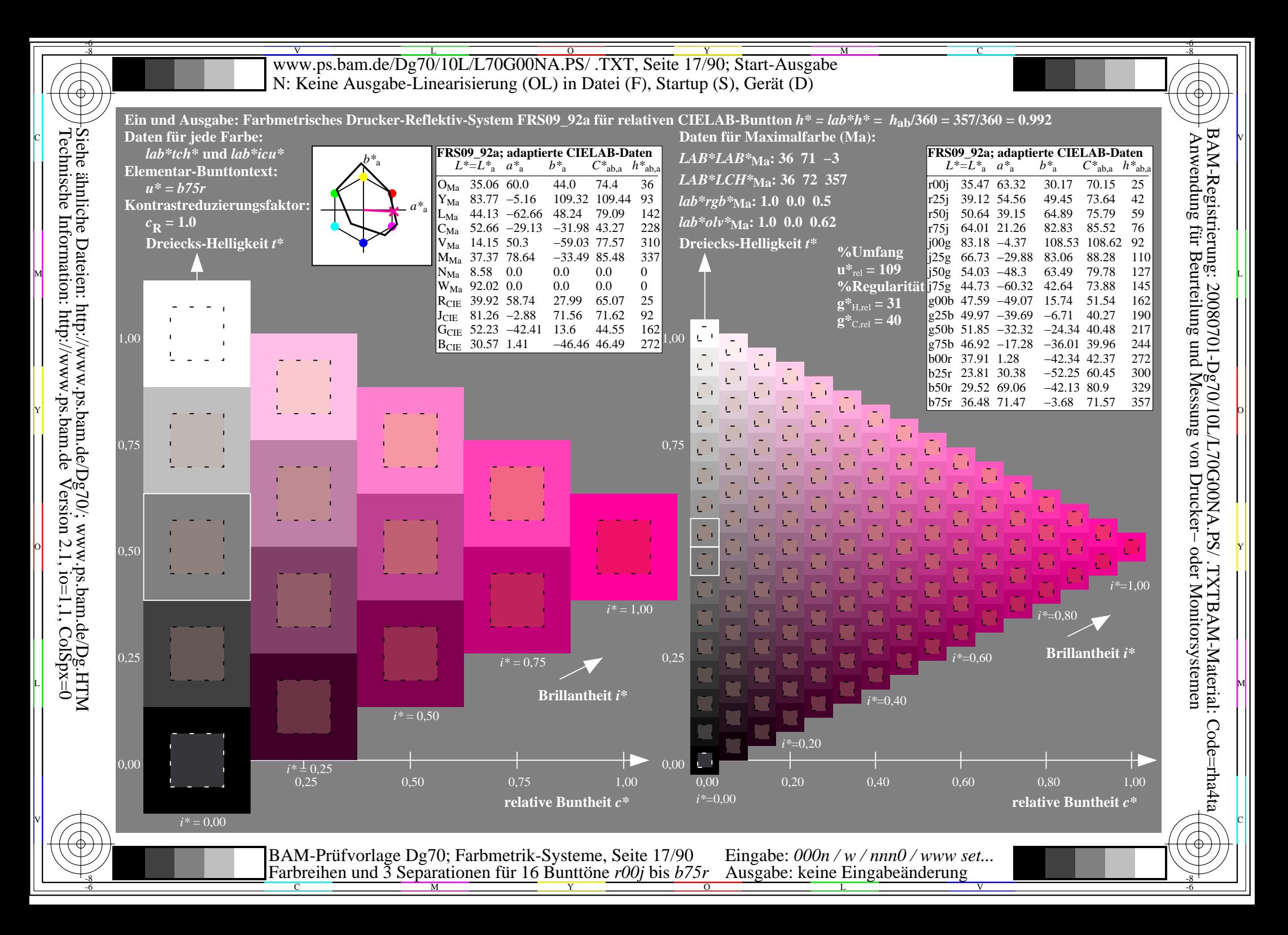

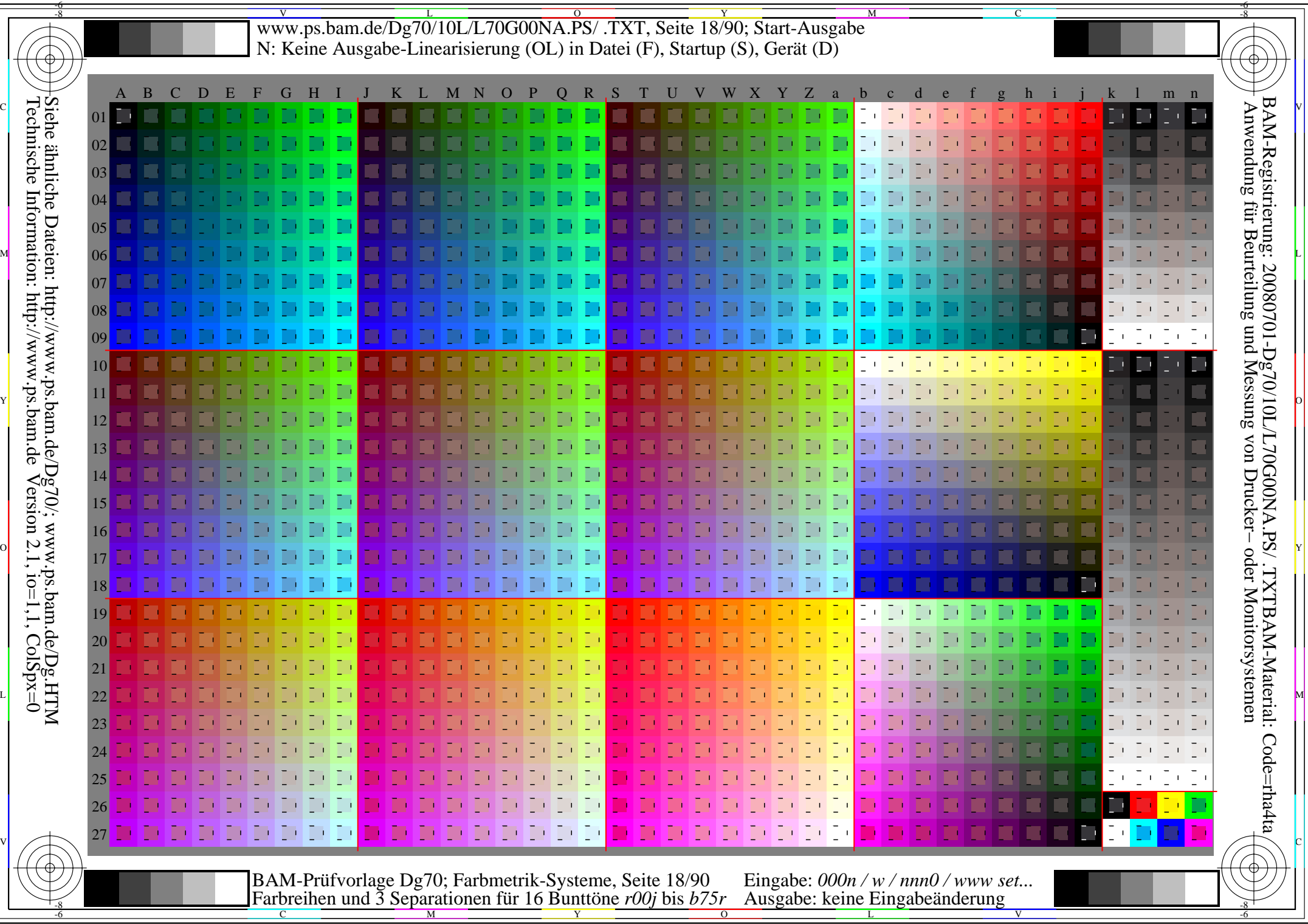

Www.ps.bam.de/Dg70/10L/L70G00NA.PS/ .TXT, Seite 19/90; Transfer und Ausgabe -6 -8 N: Keine Ausgabe-Linearisierung (OL) in Datei (F), Startup (S), Gerät (D)

C

-6

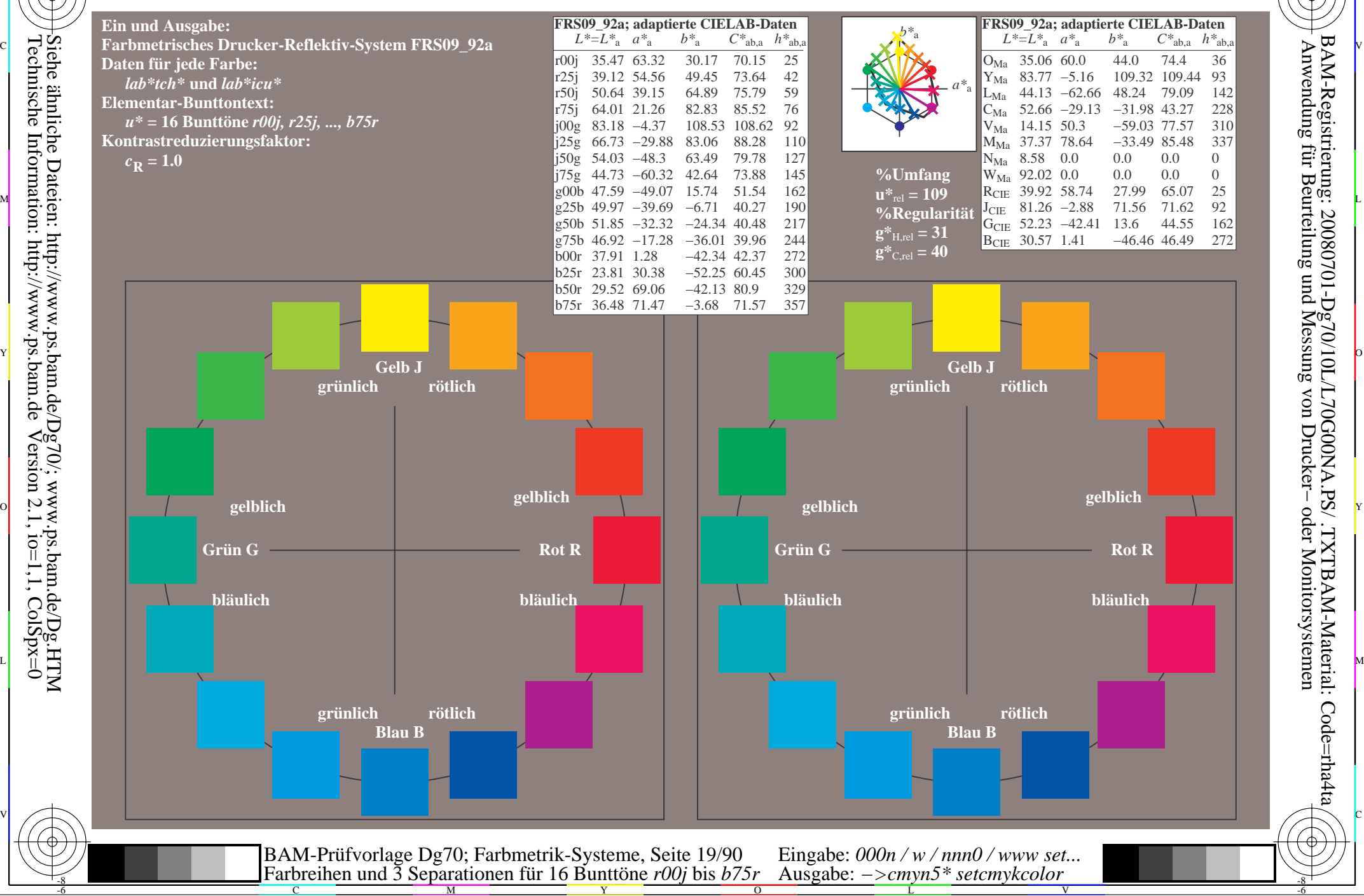

-8

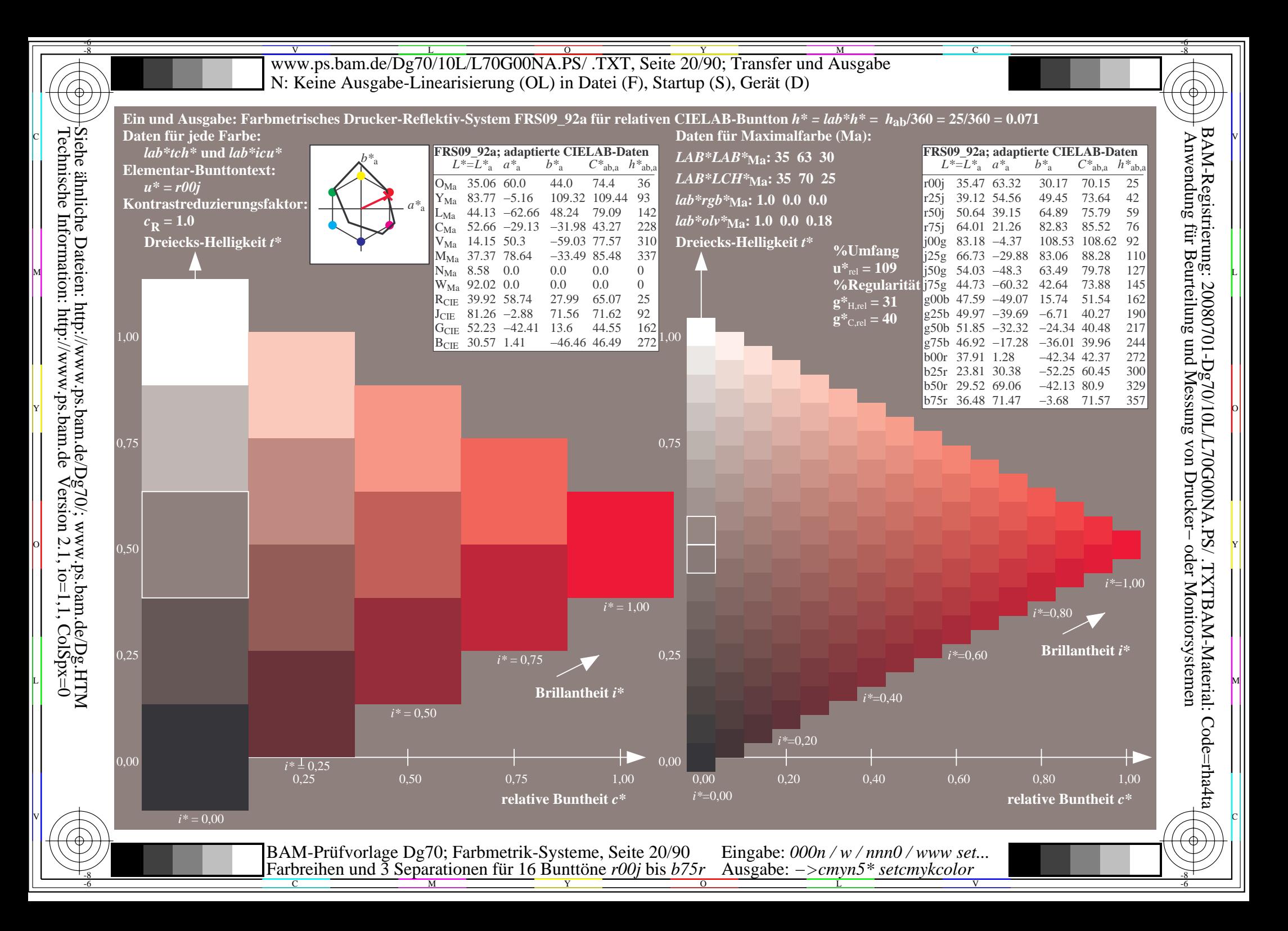

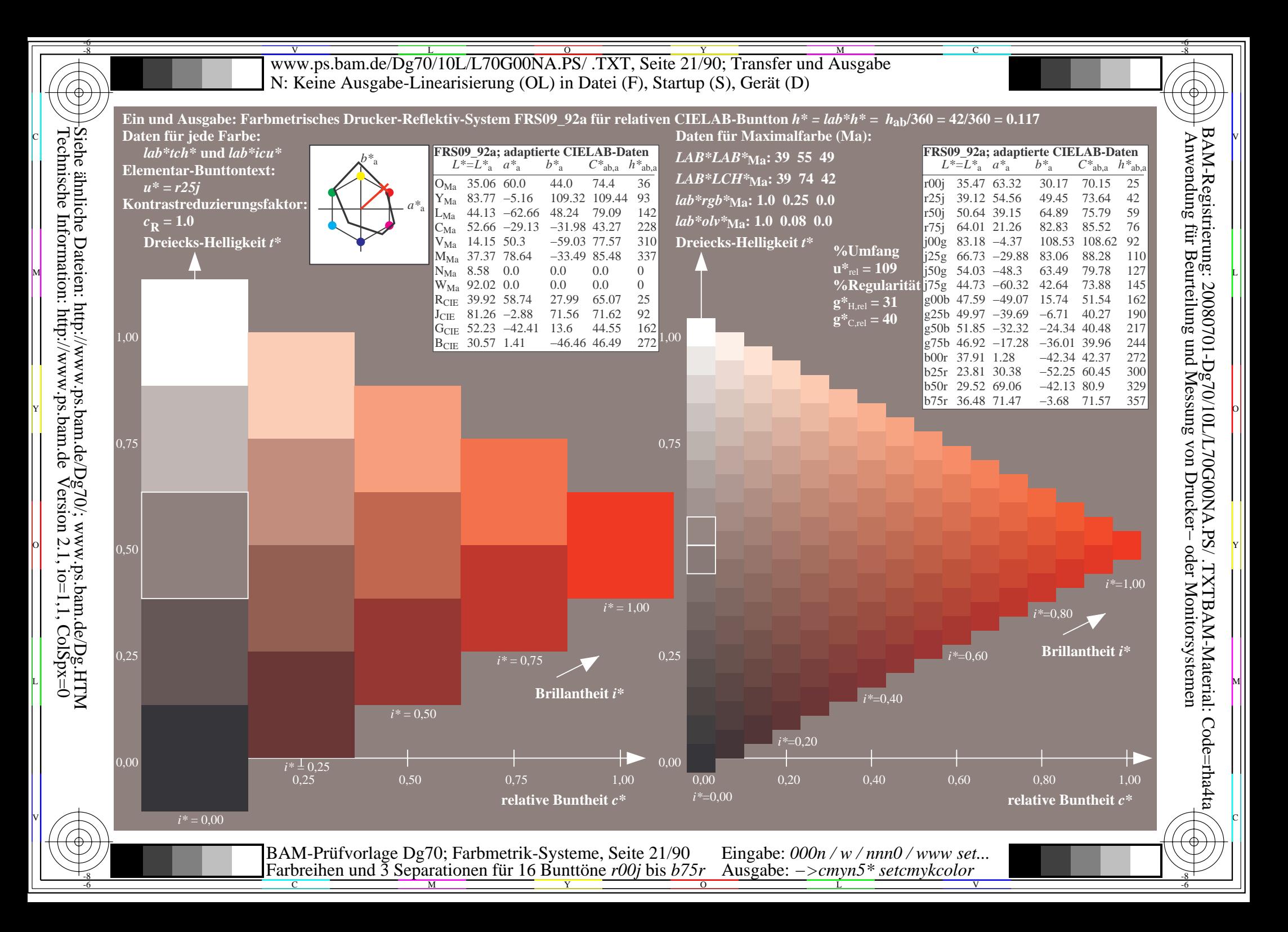

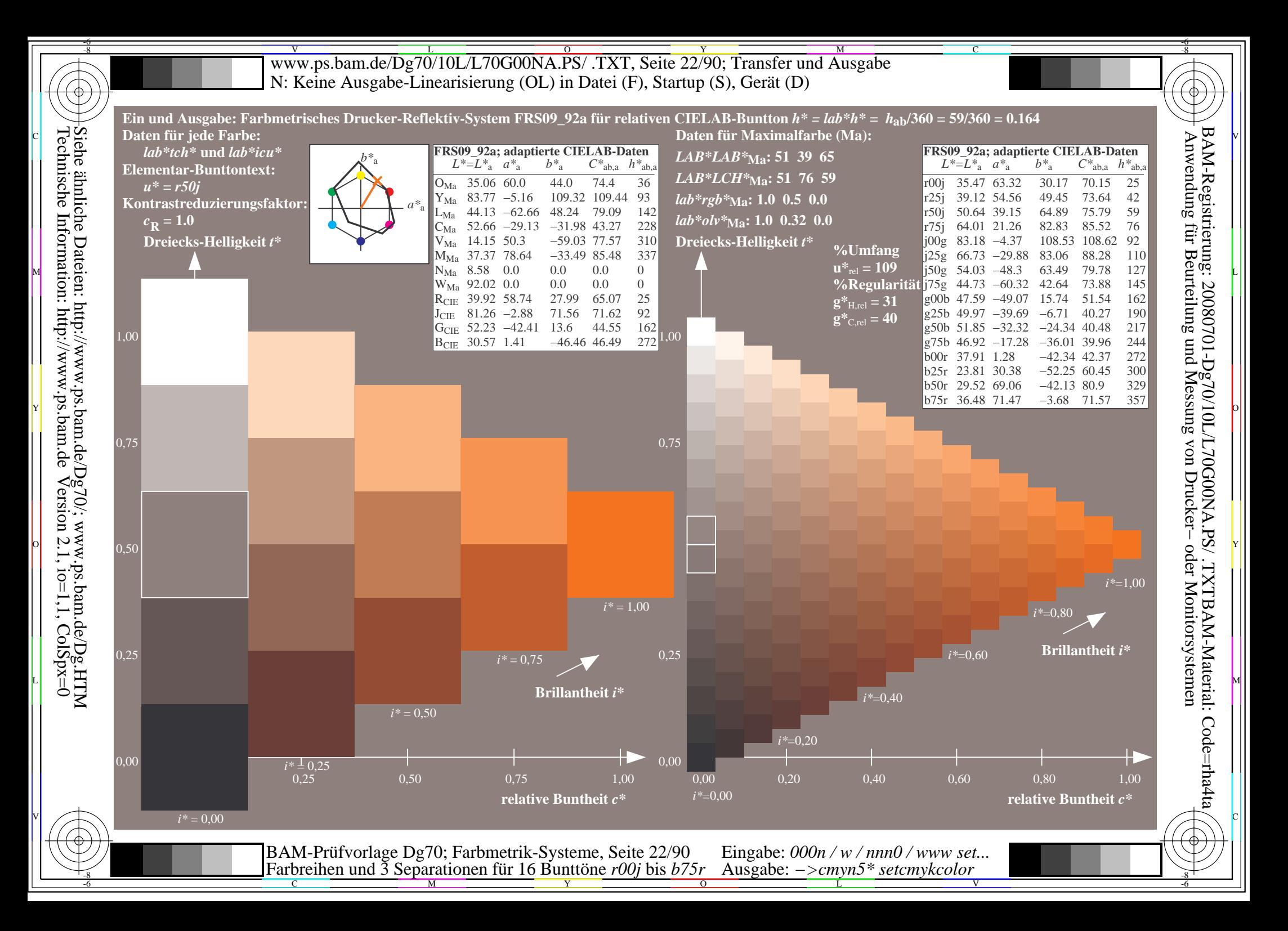

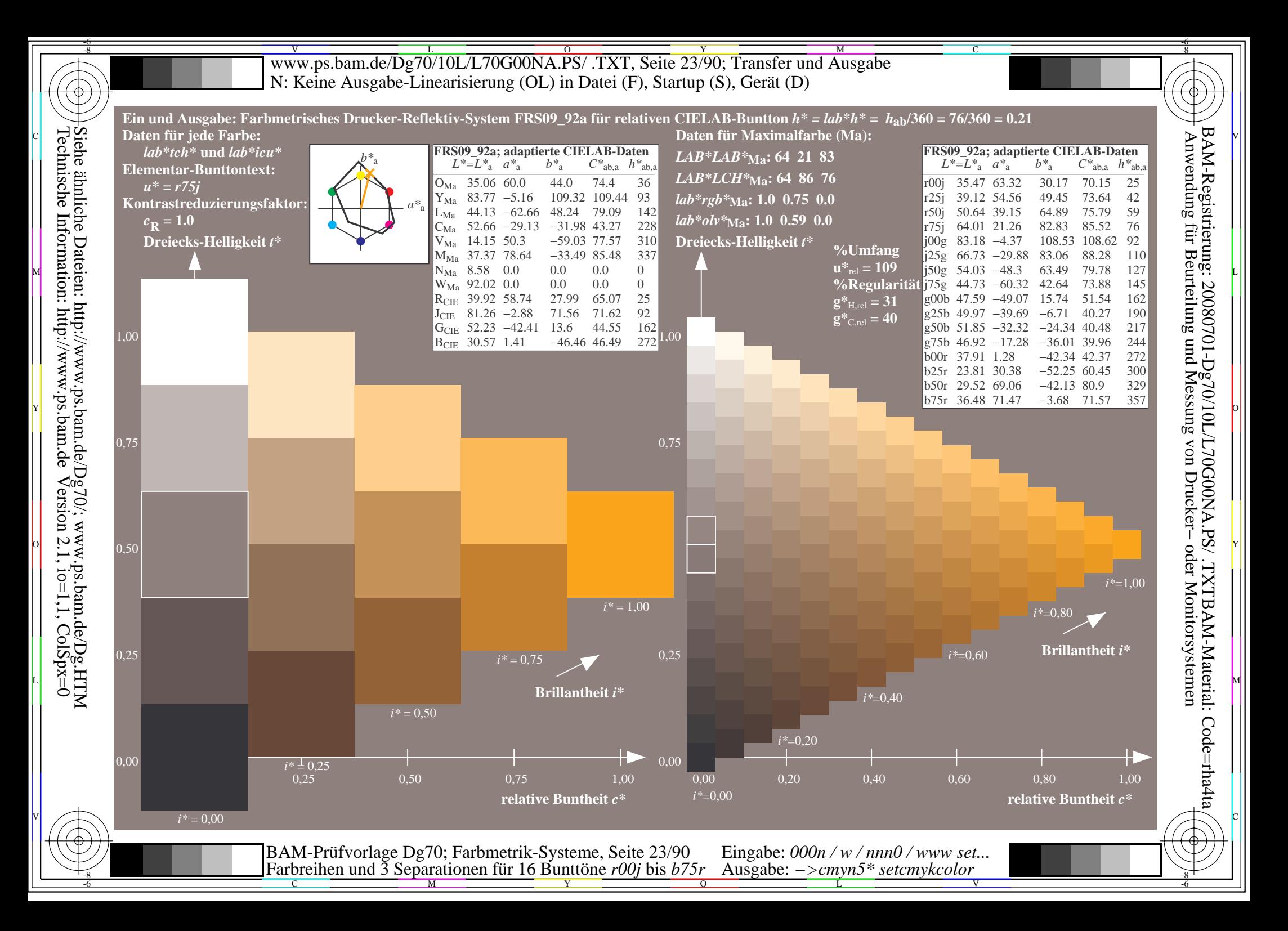

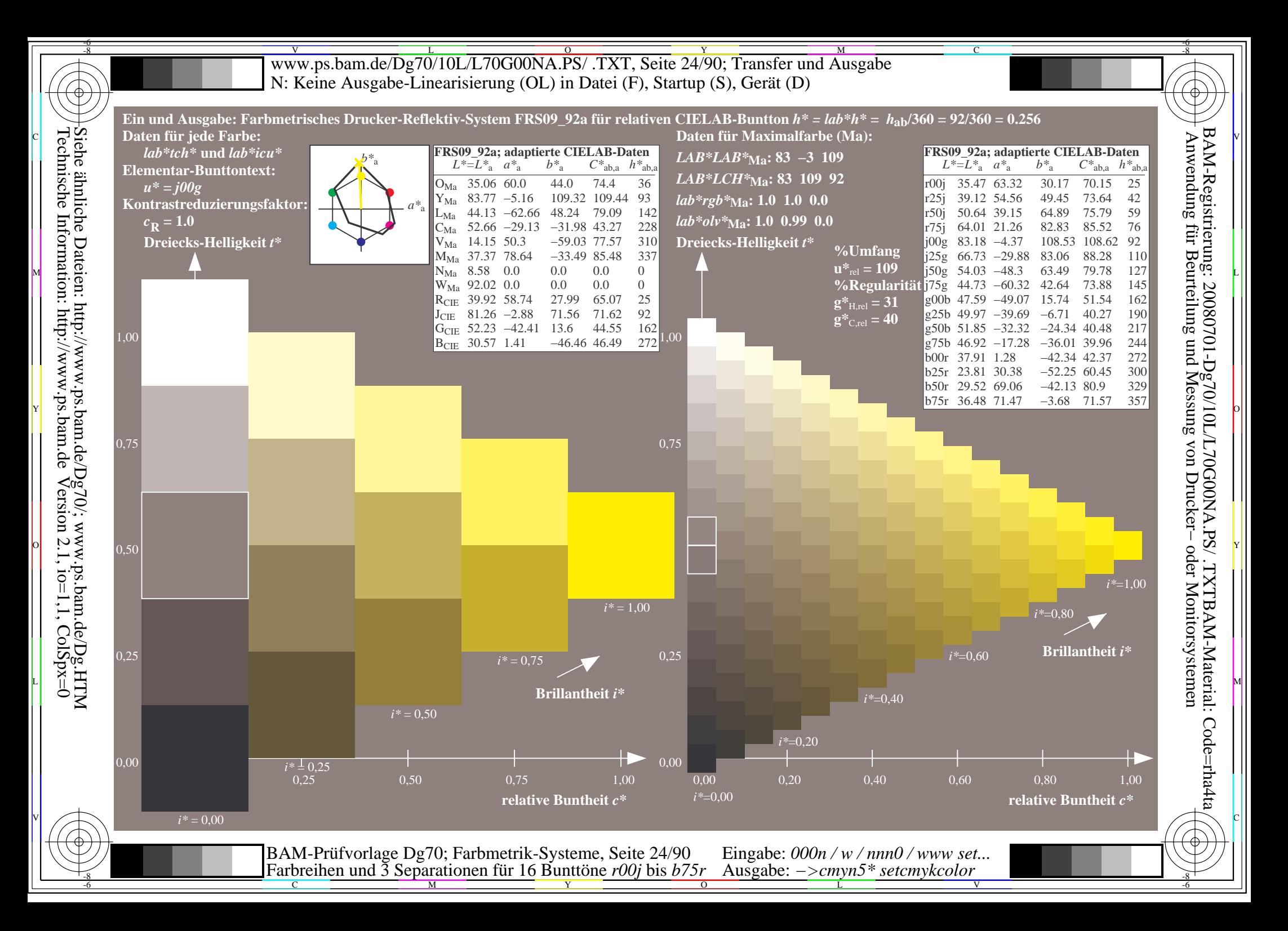

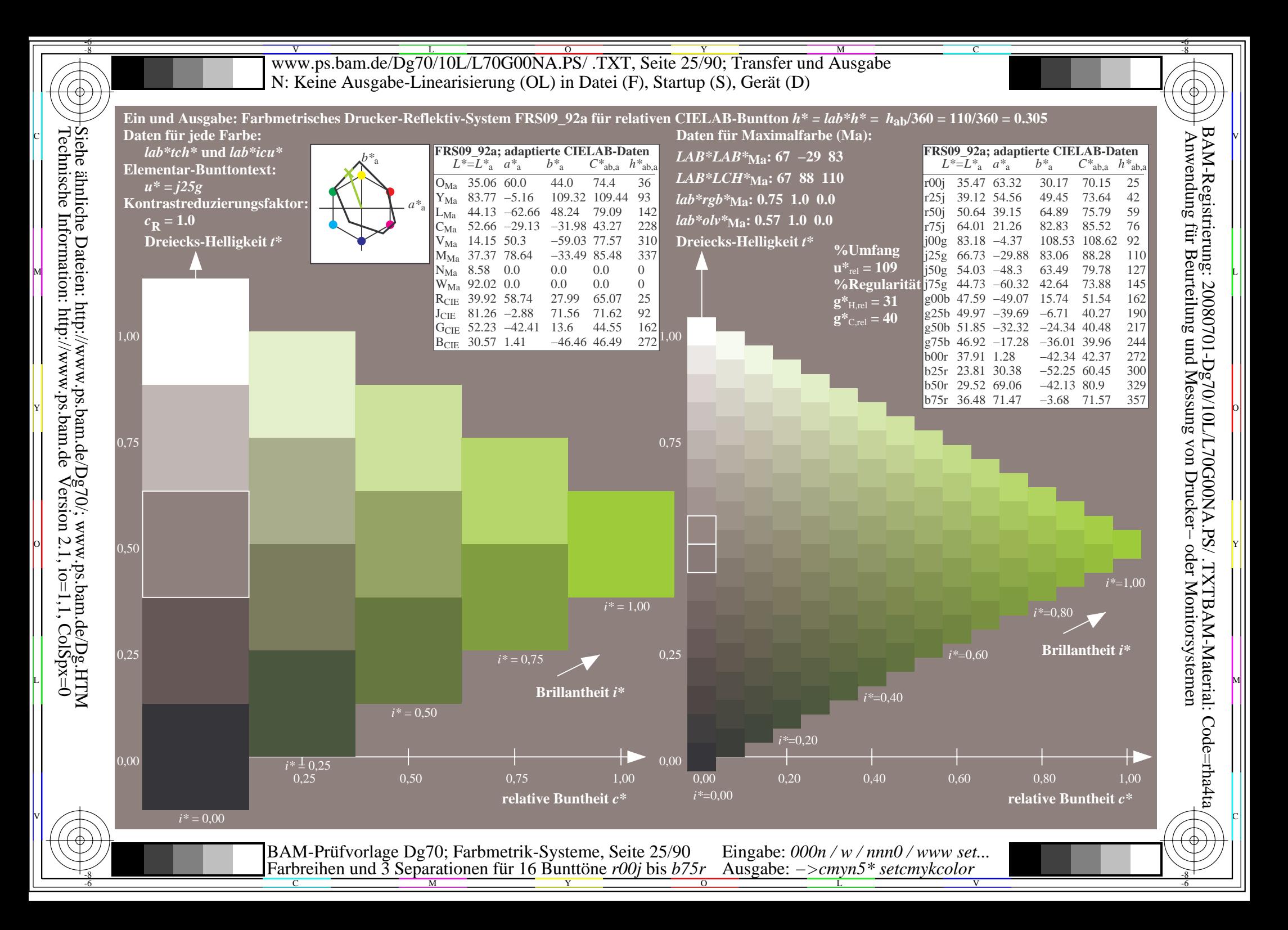

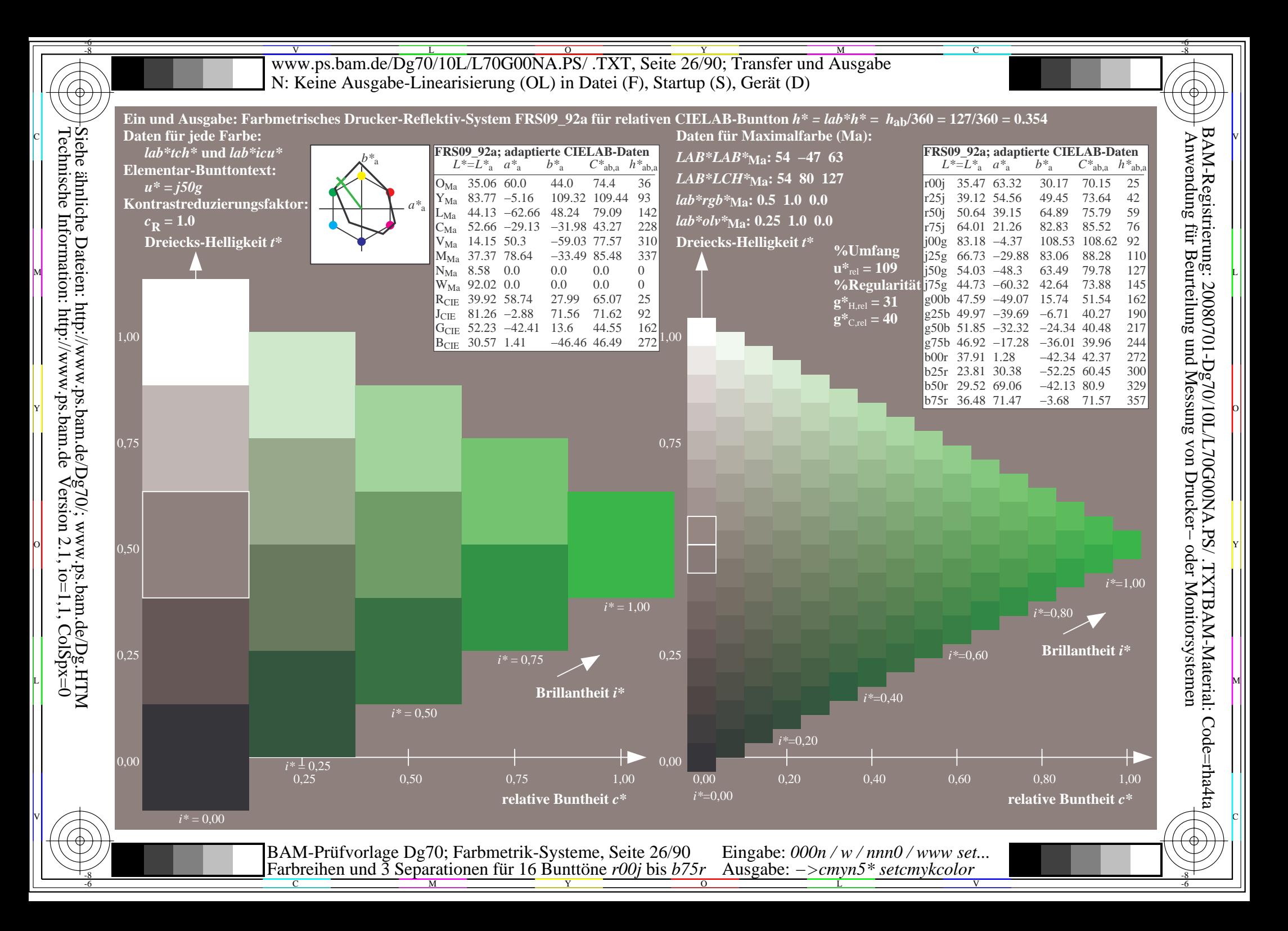

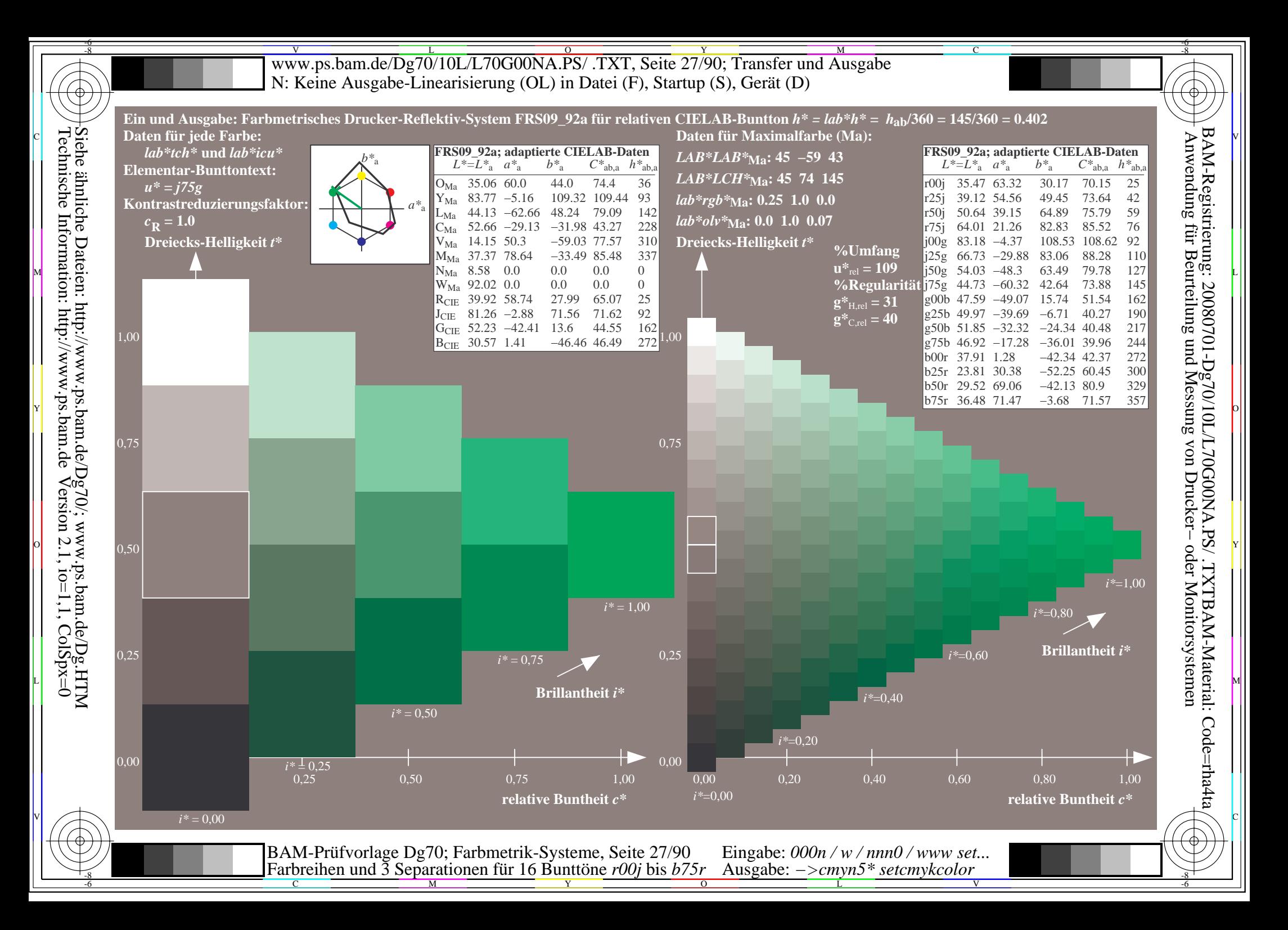

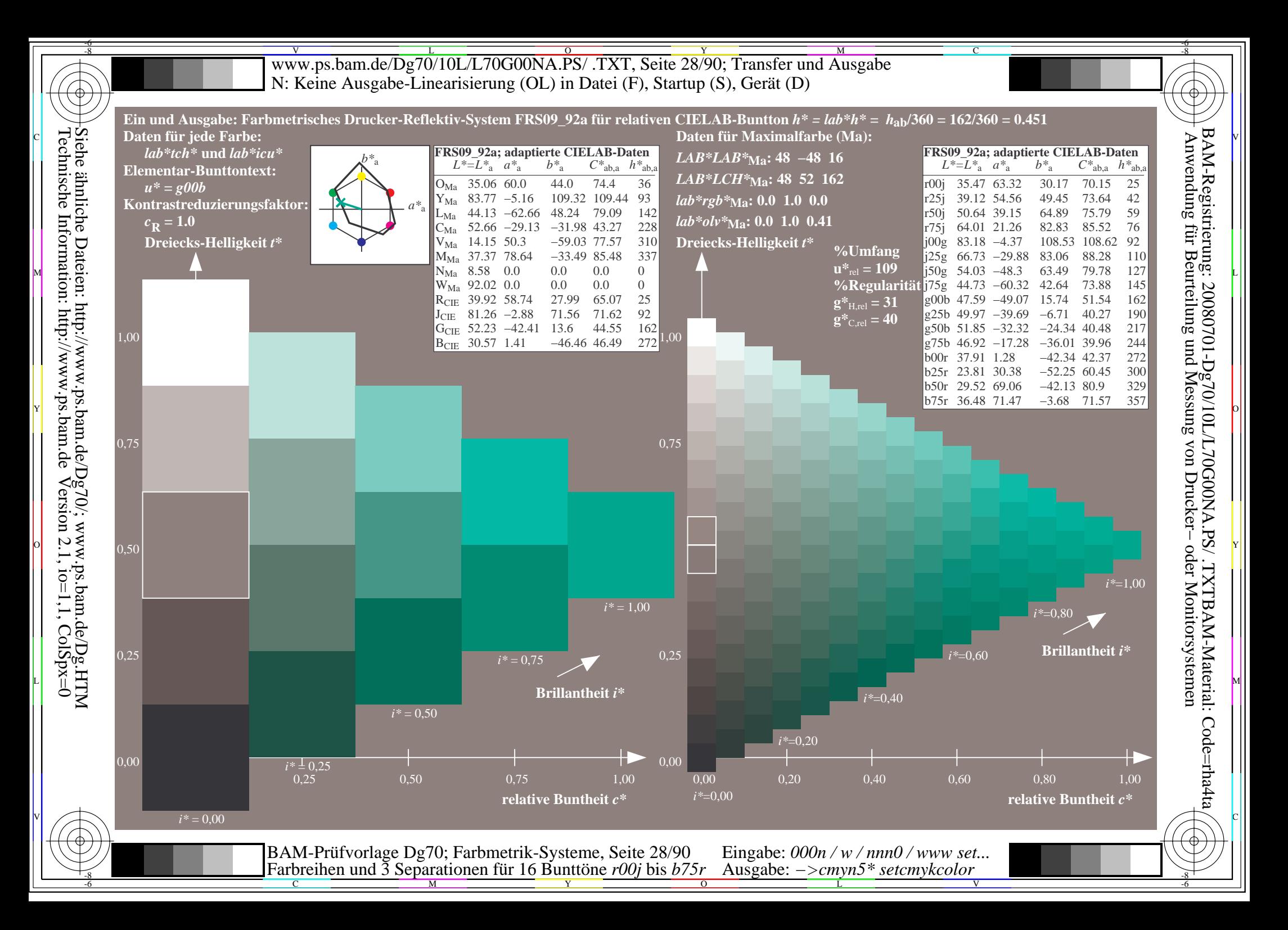

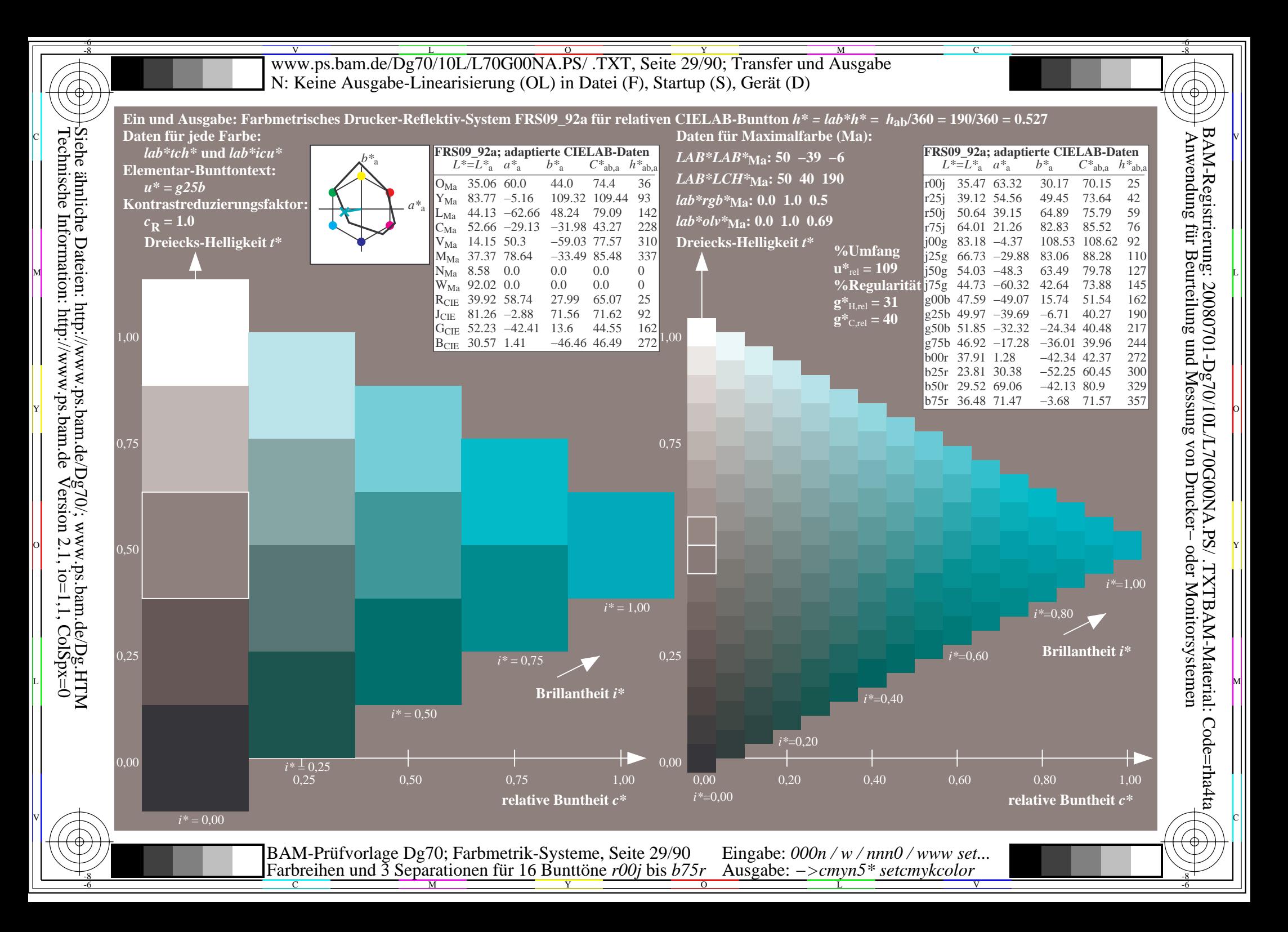

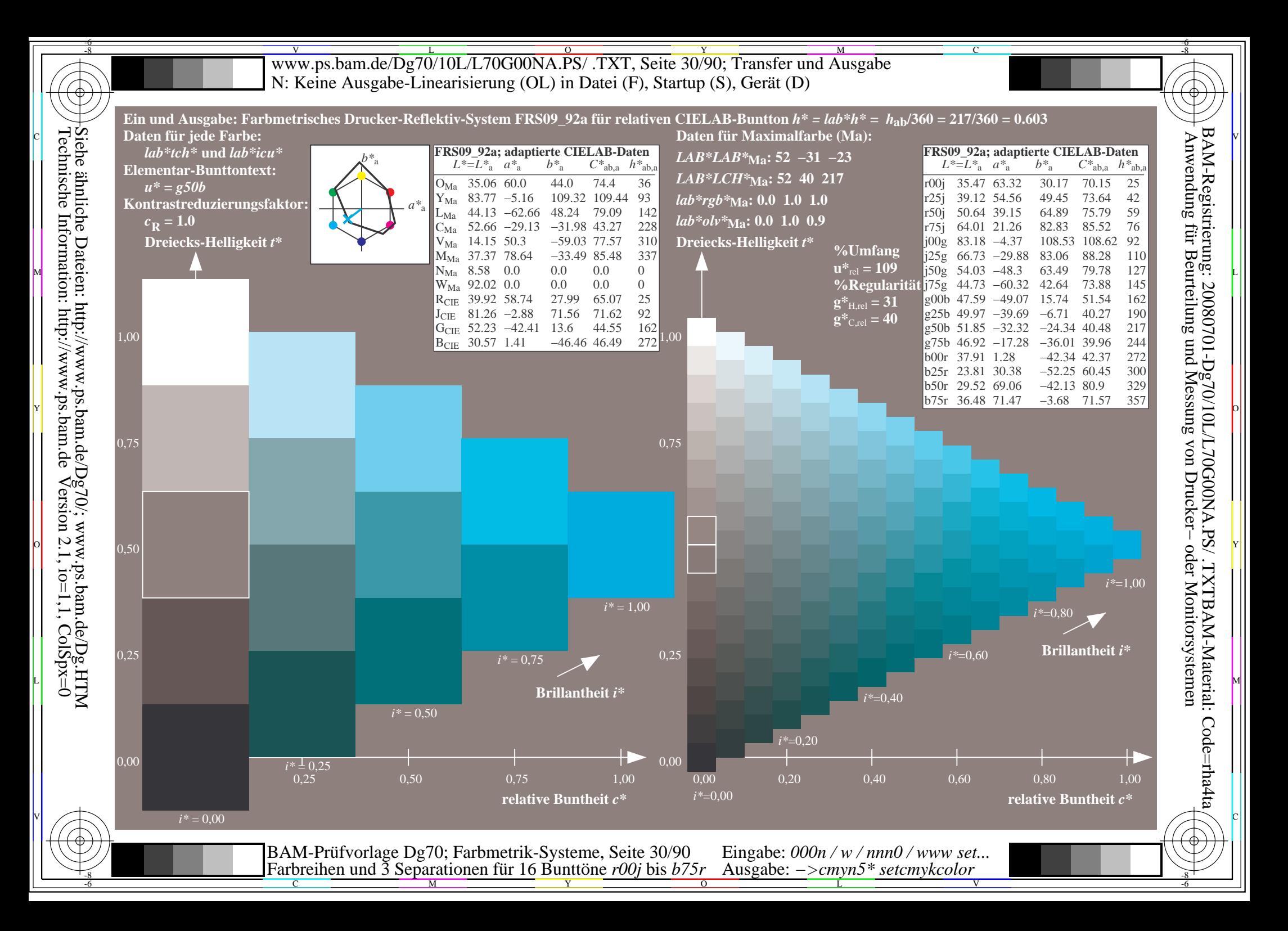

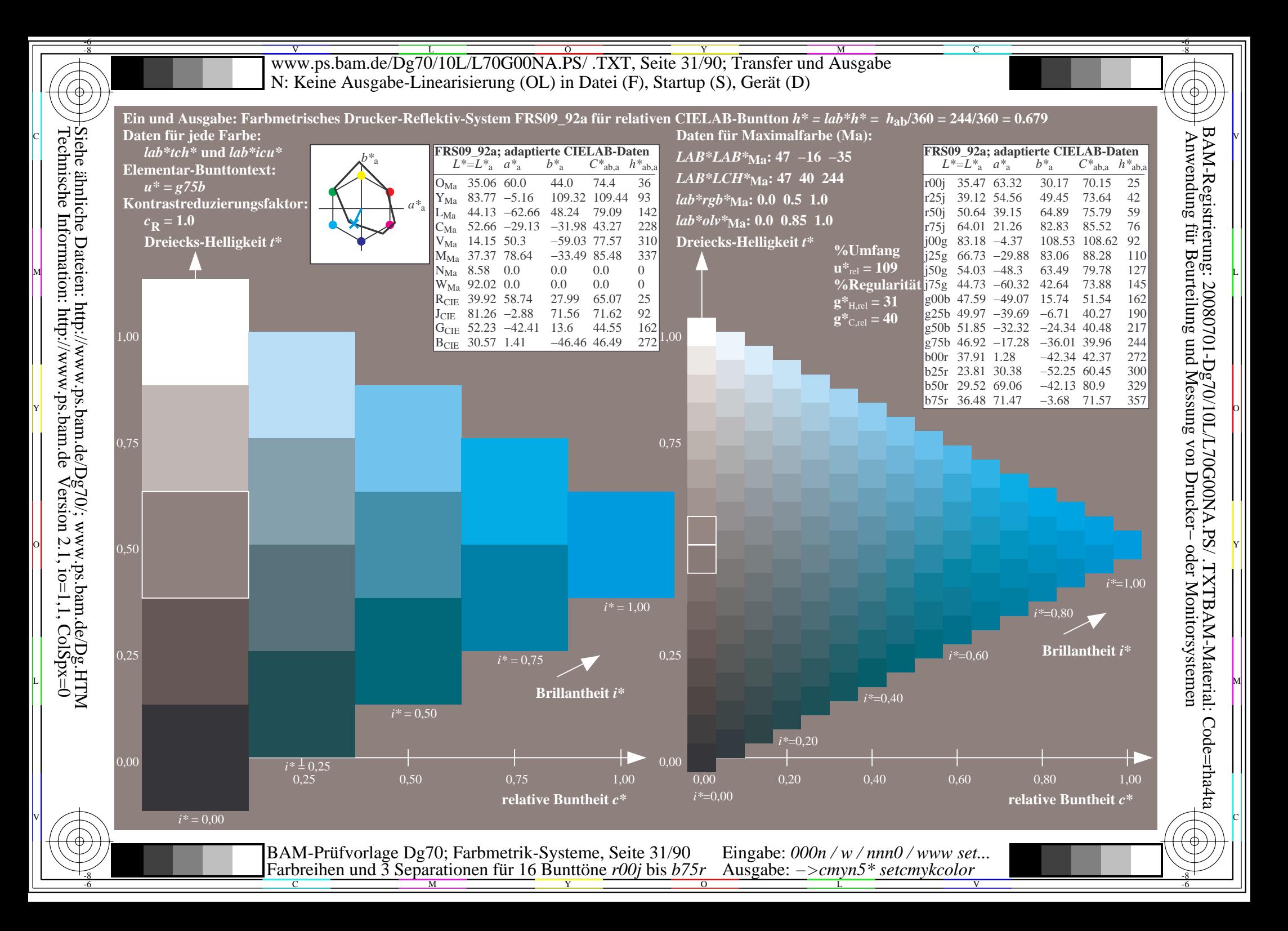

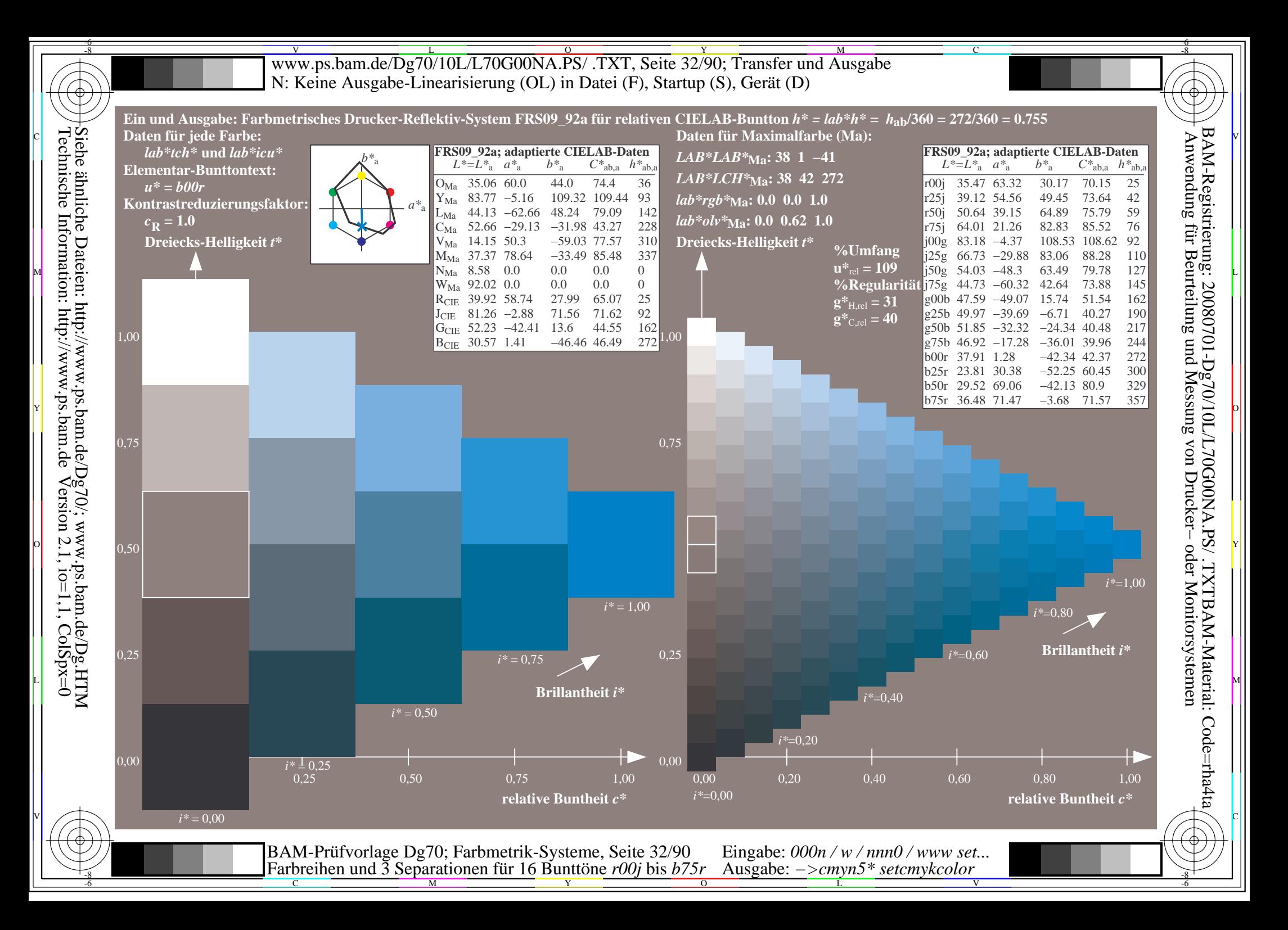

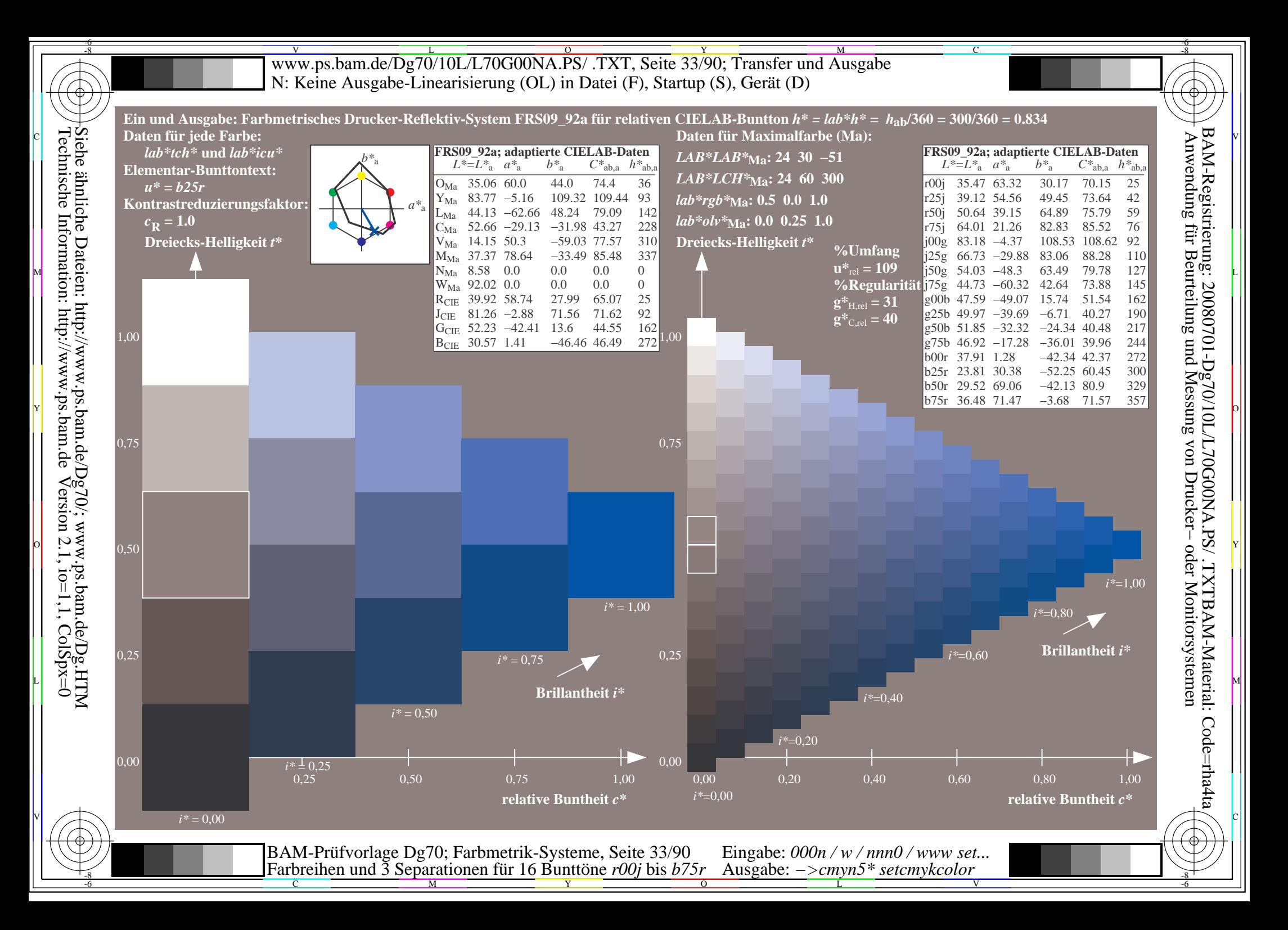

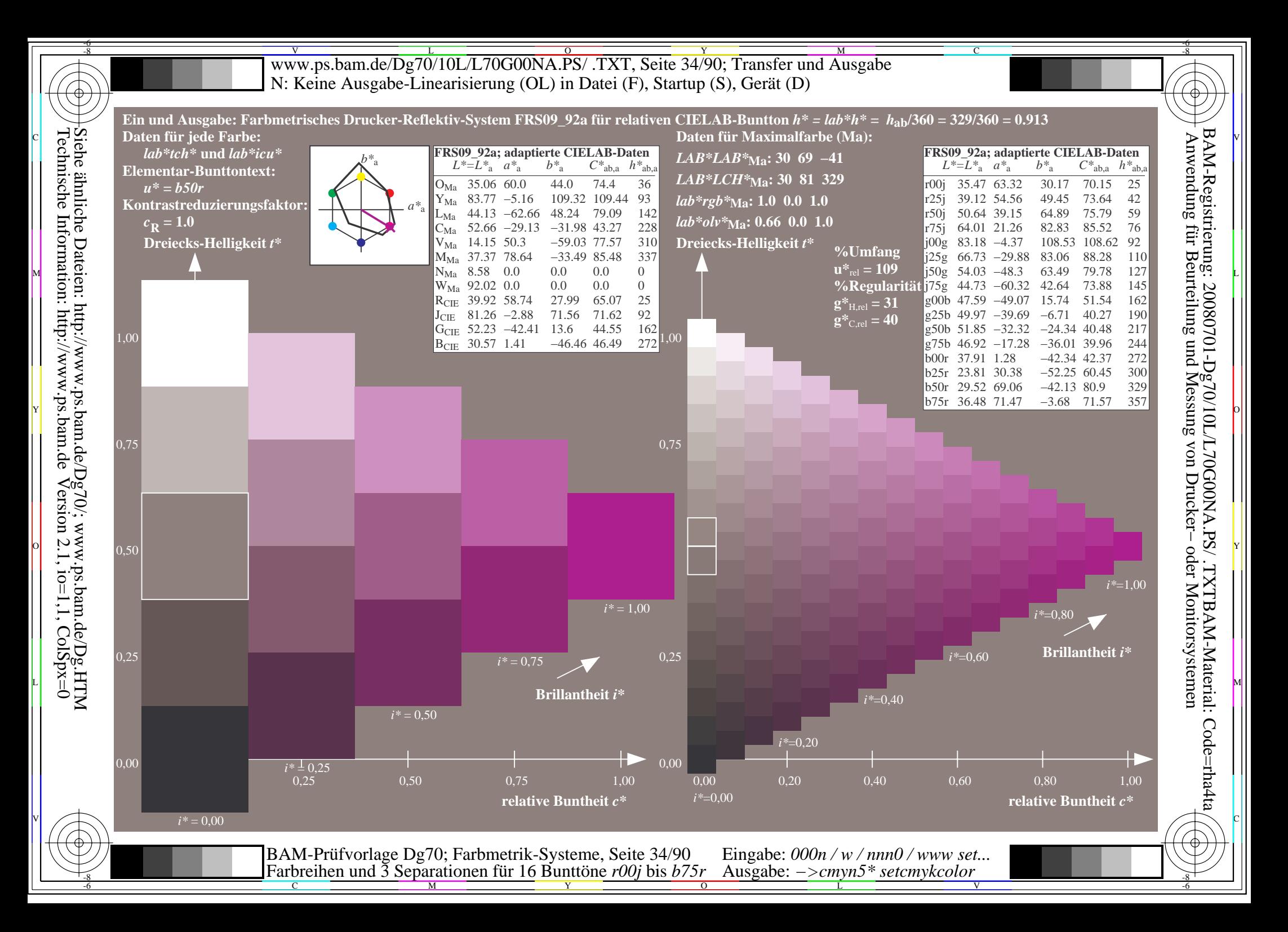

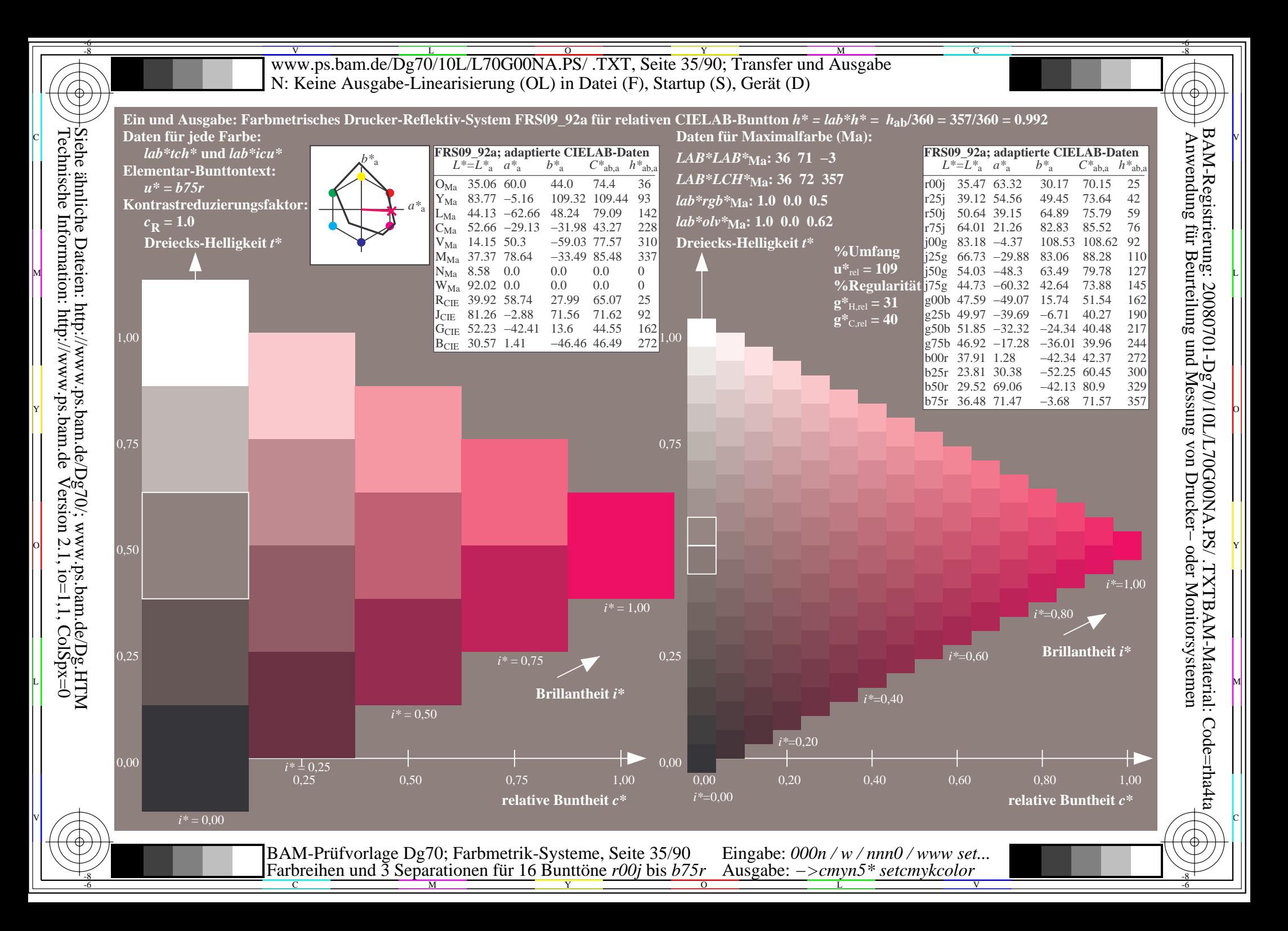

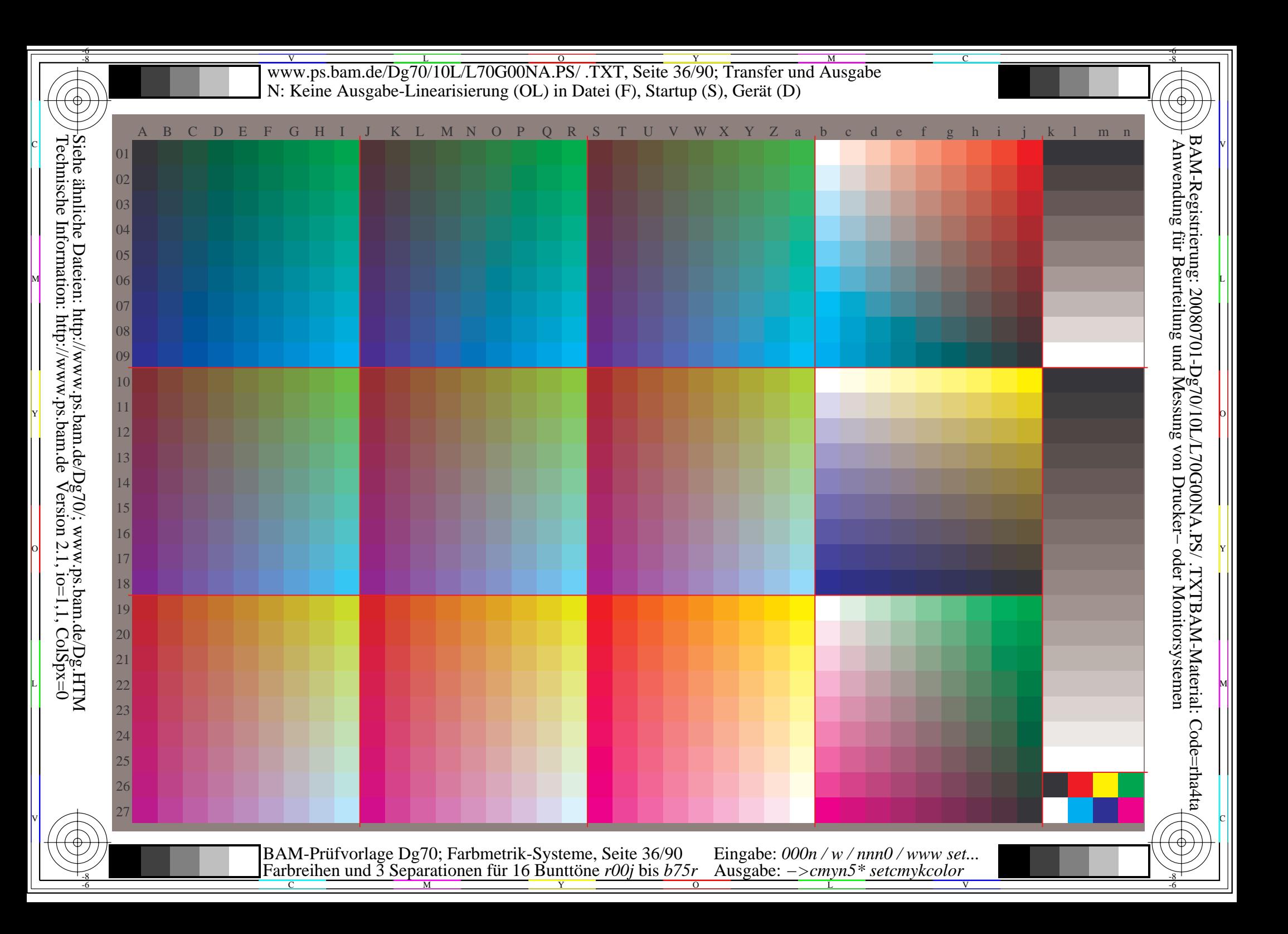
V L O Y M -6 -8 www.ps.bam.de/Dg70/10L/L70G00NA.PS/ .TXT, Seite 37/90; Transfer und Ausgabe N: Keine Ausgabe-Linearisierung (OL) in Datei (F), Startup (S), Gerät (D); Separation: cmyn

C

-6

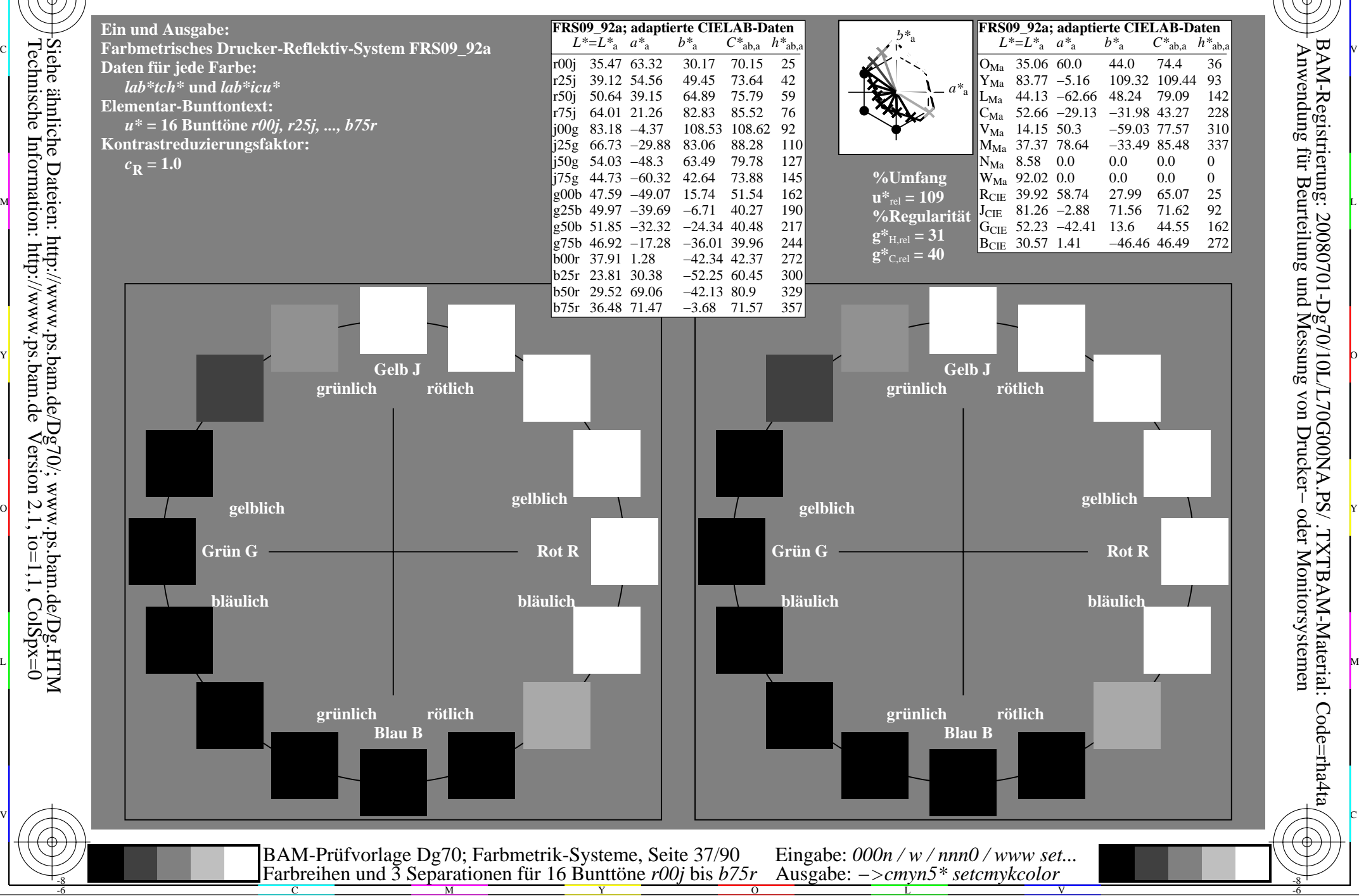

-8

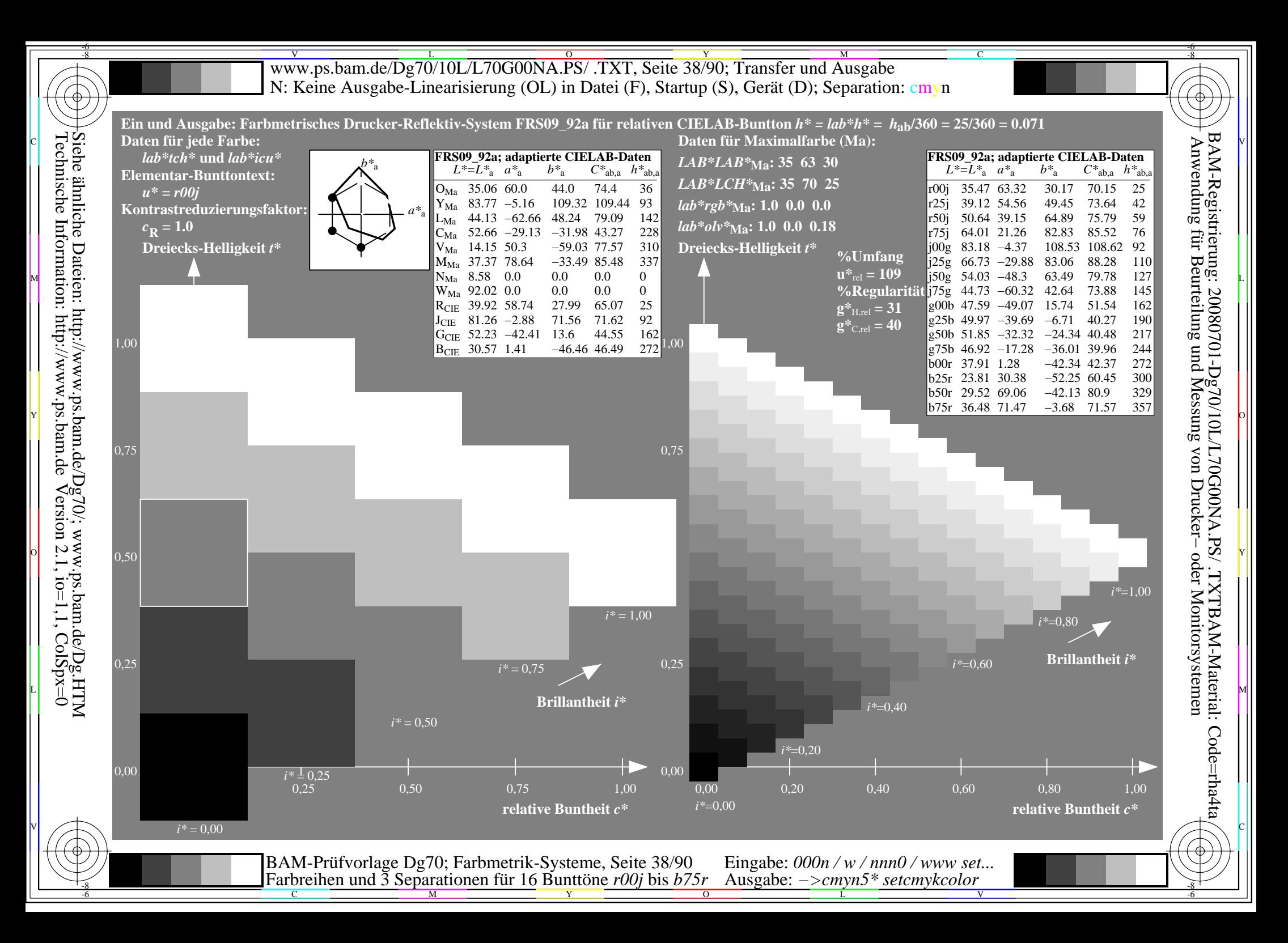

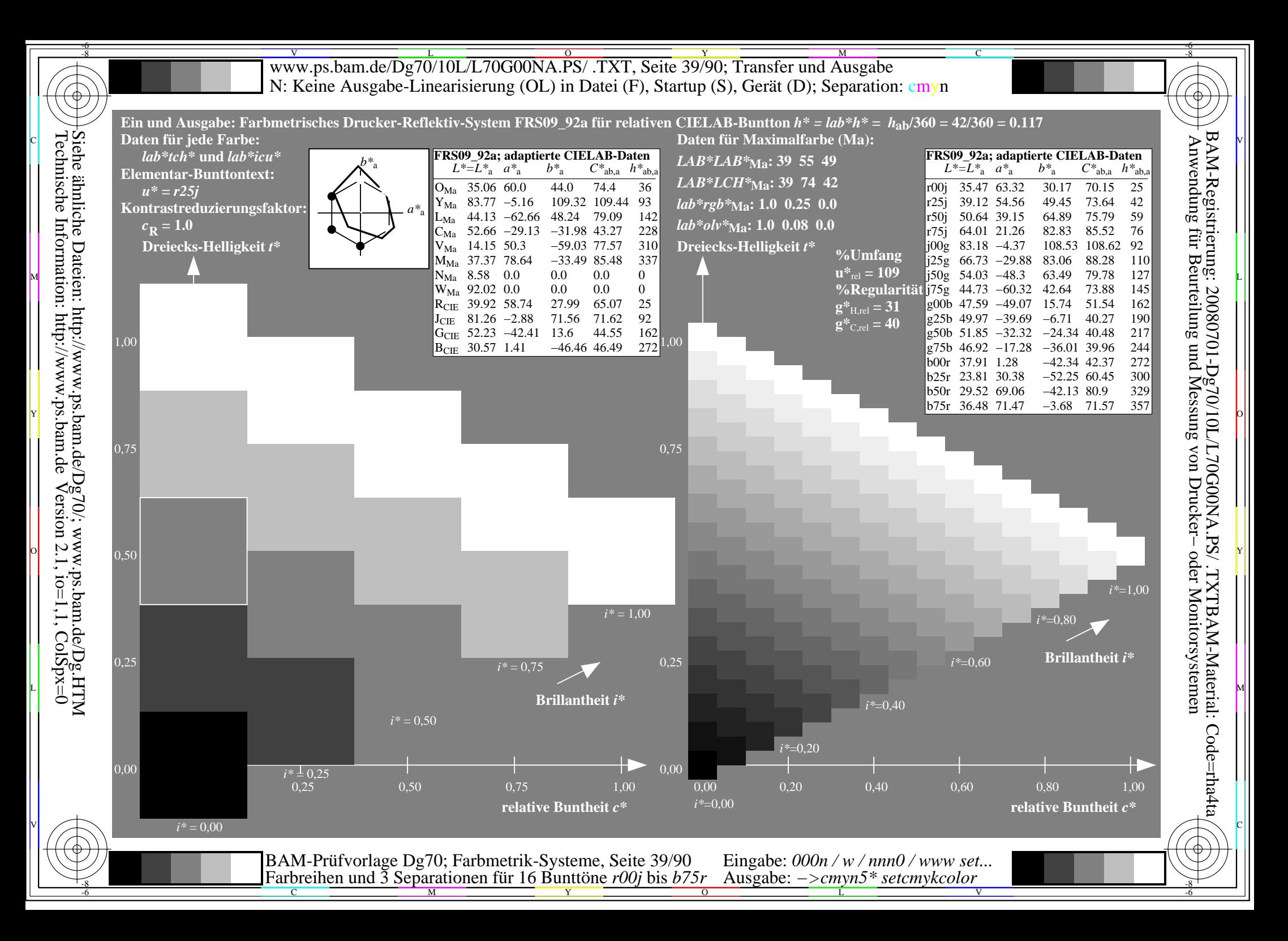

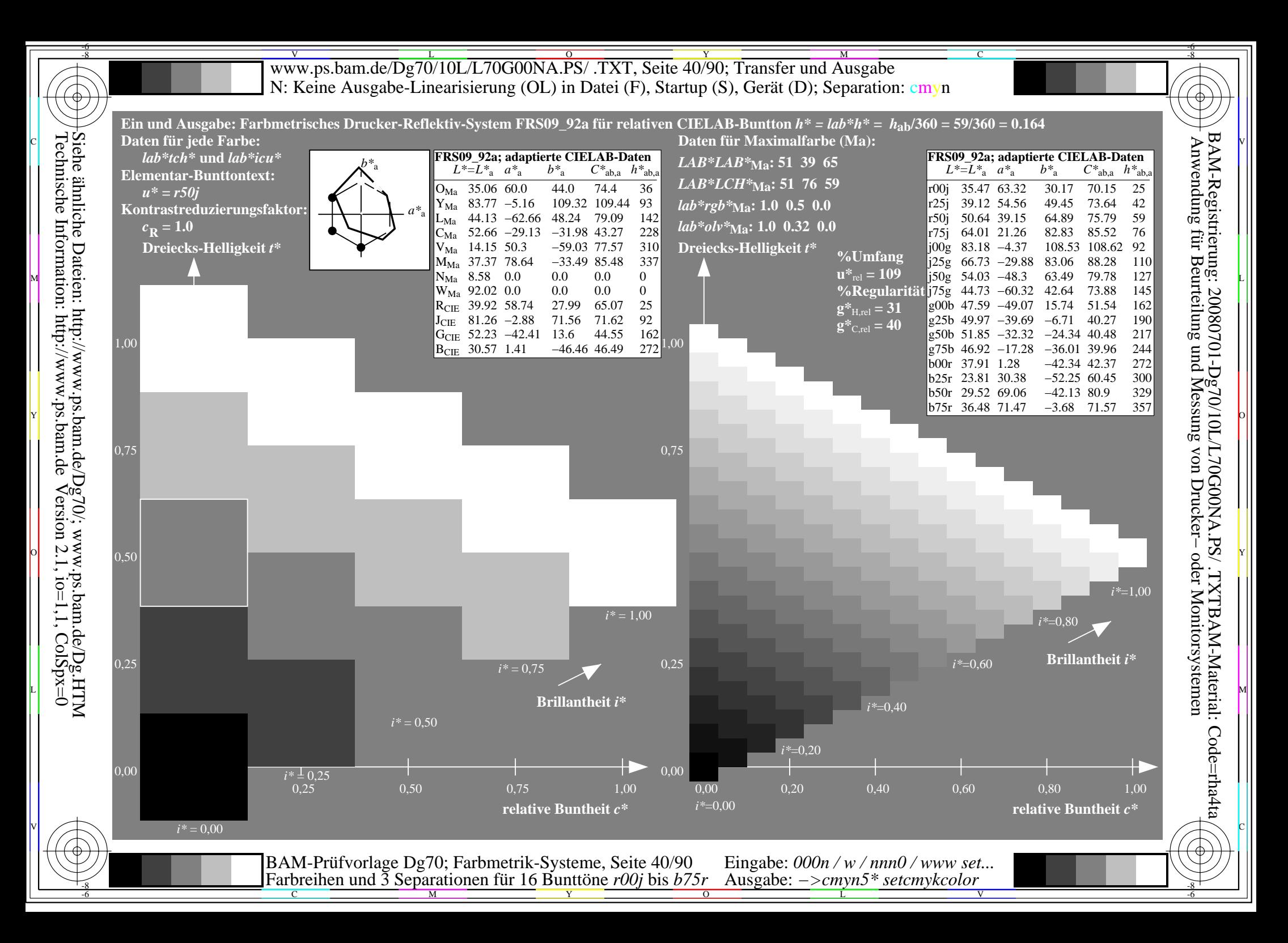

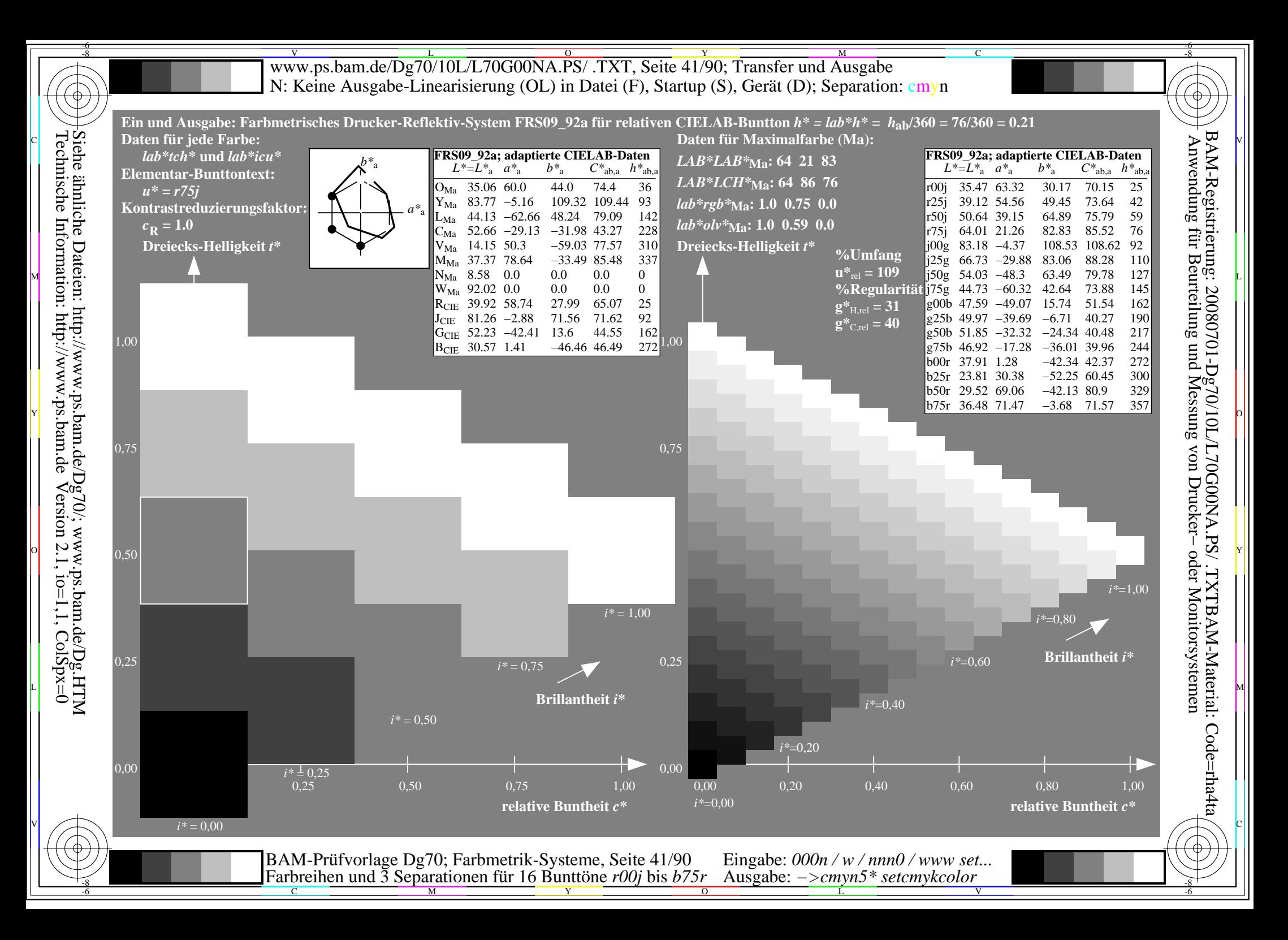

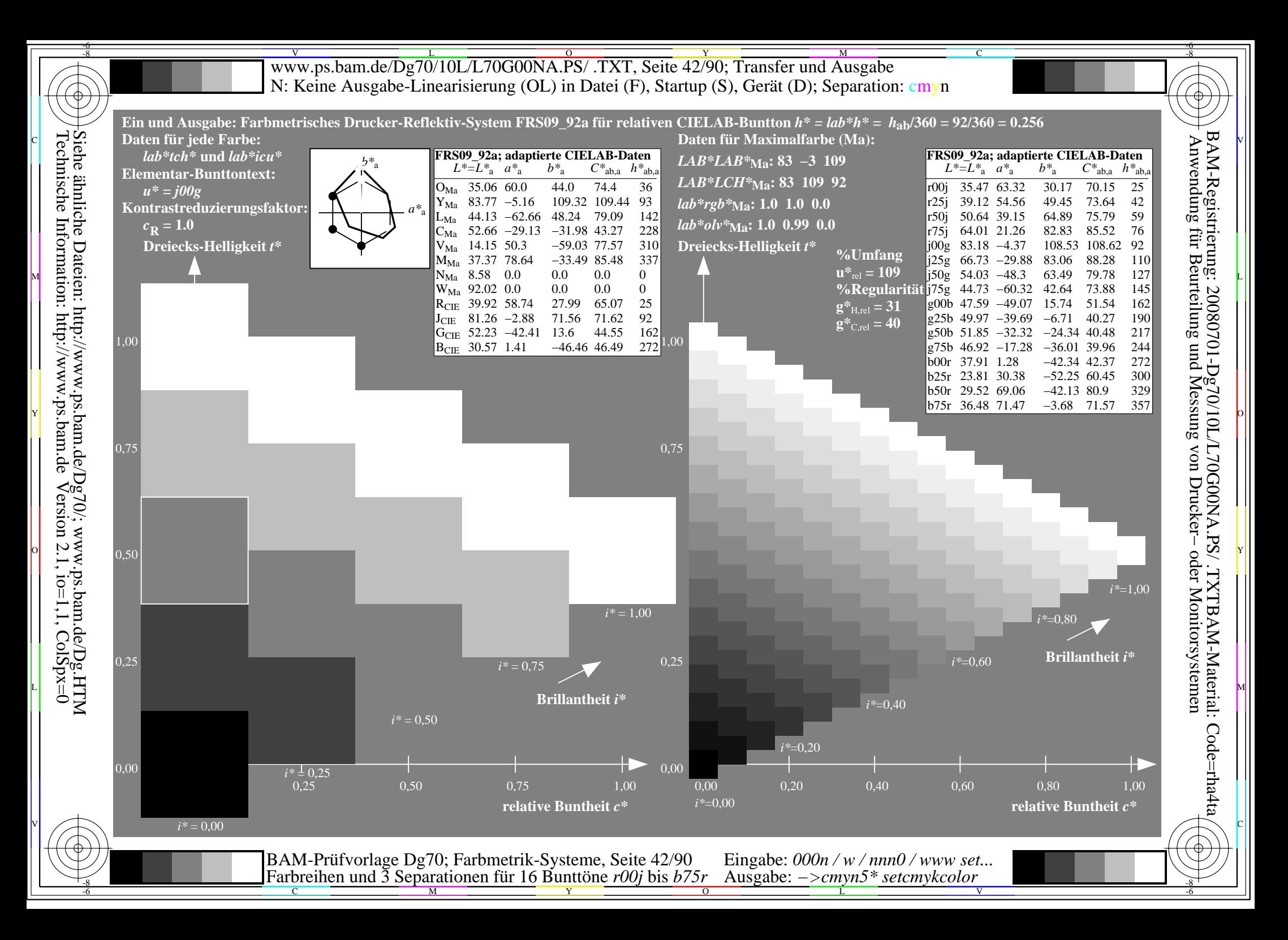

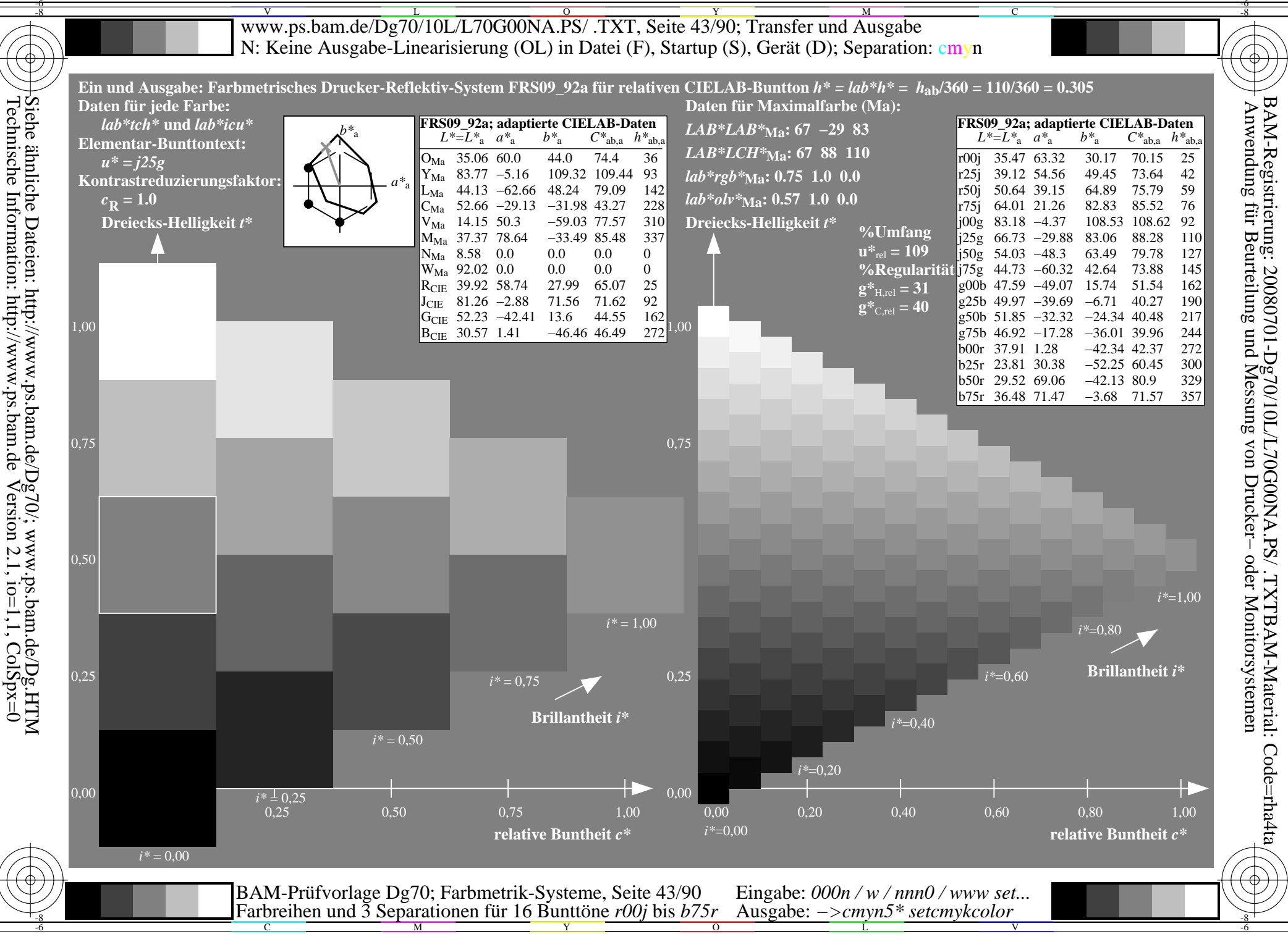

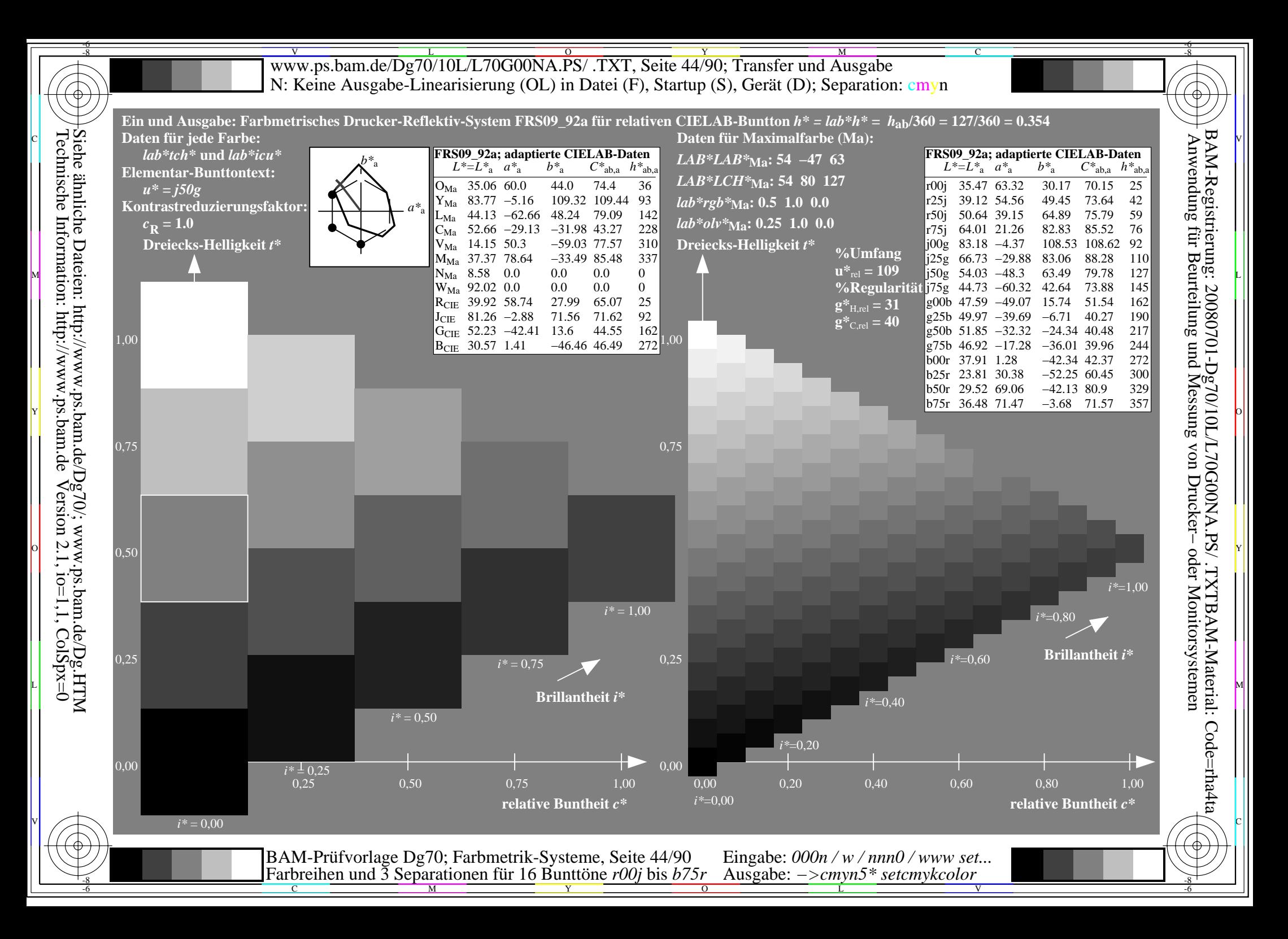

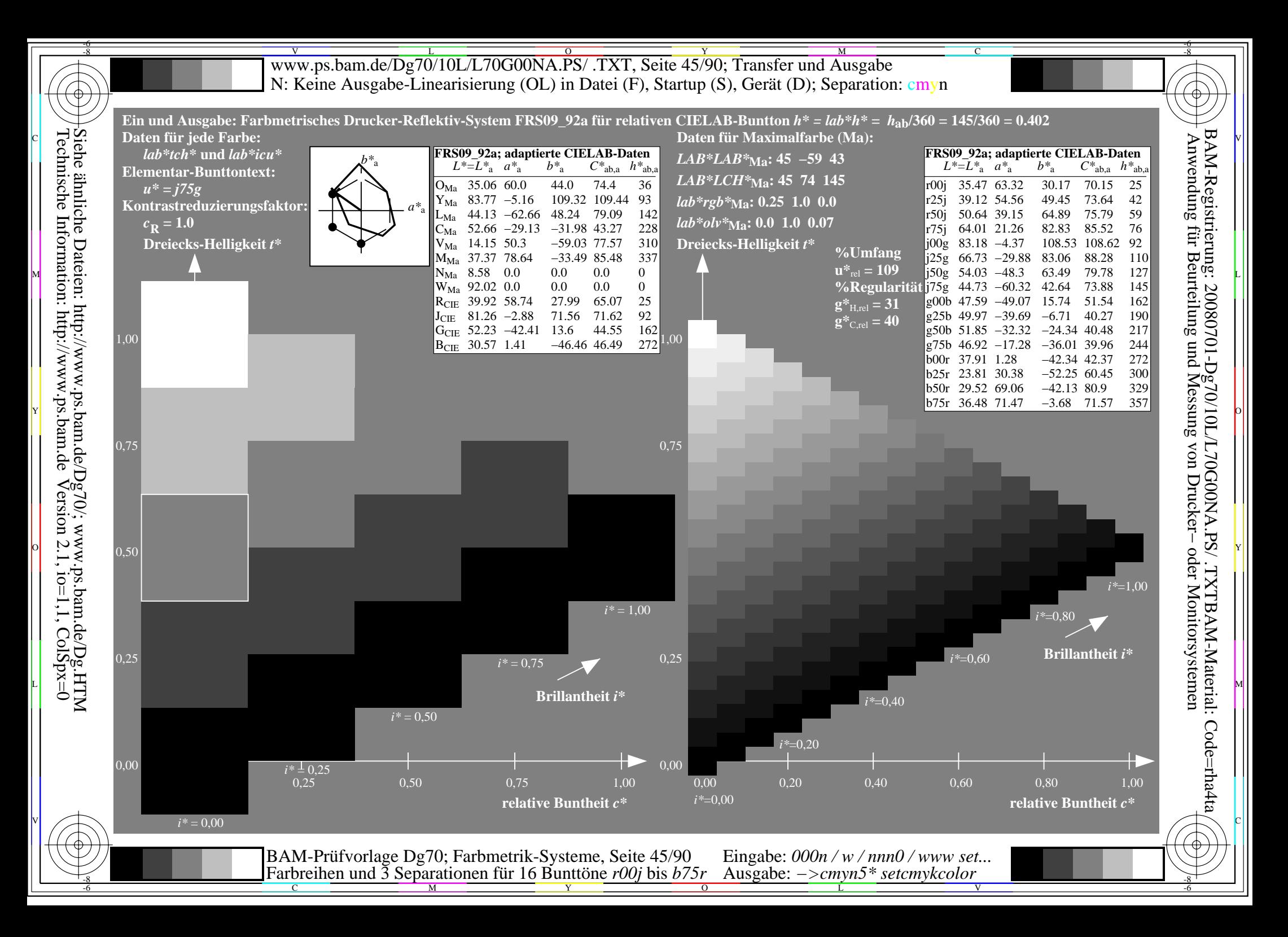

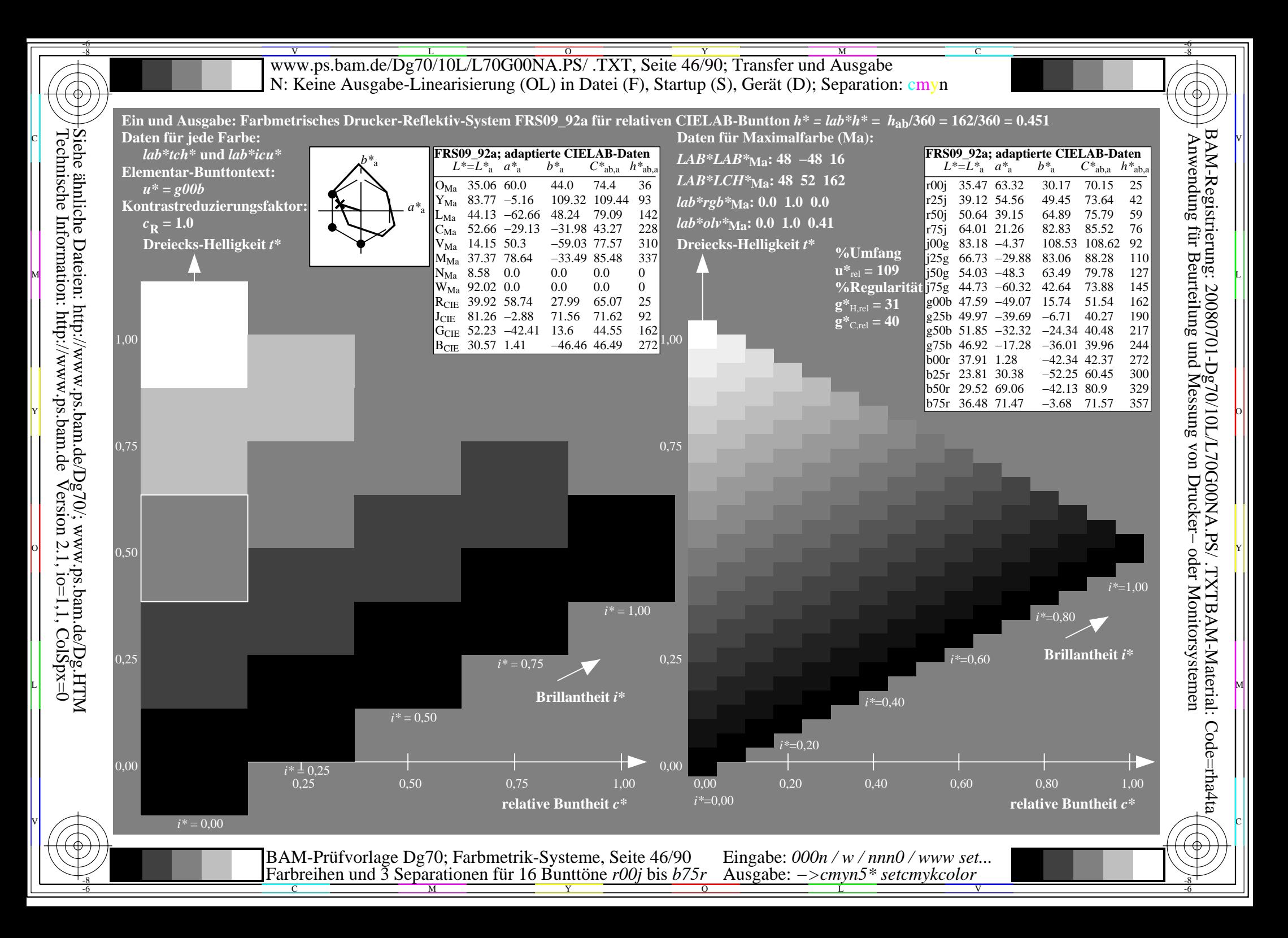

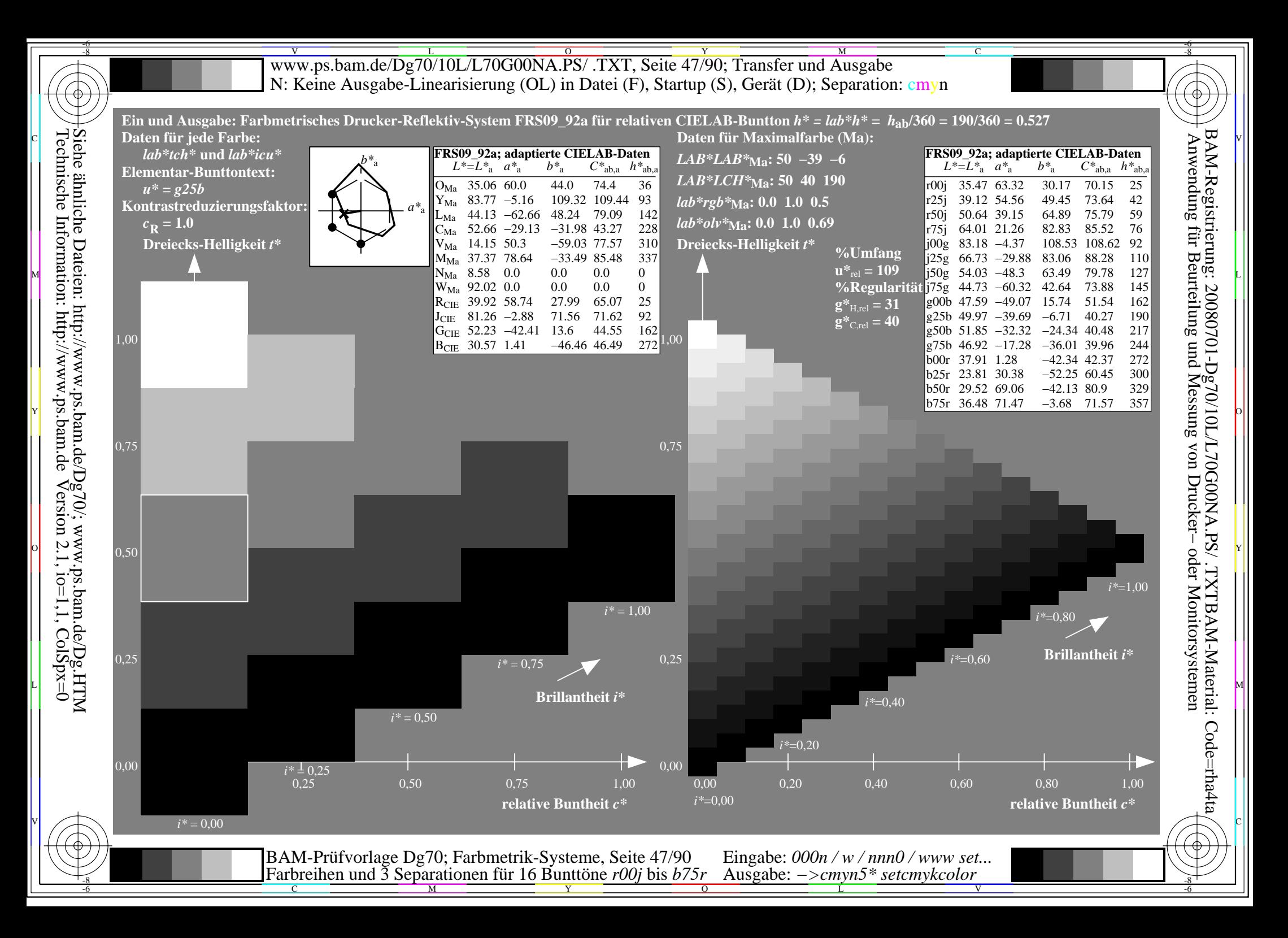

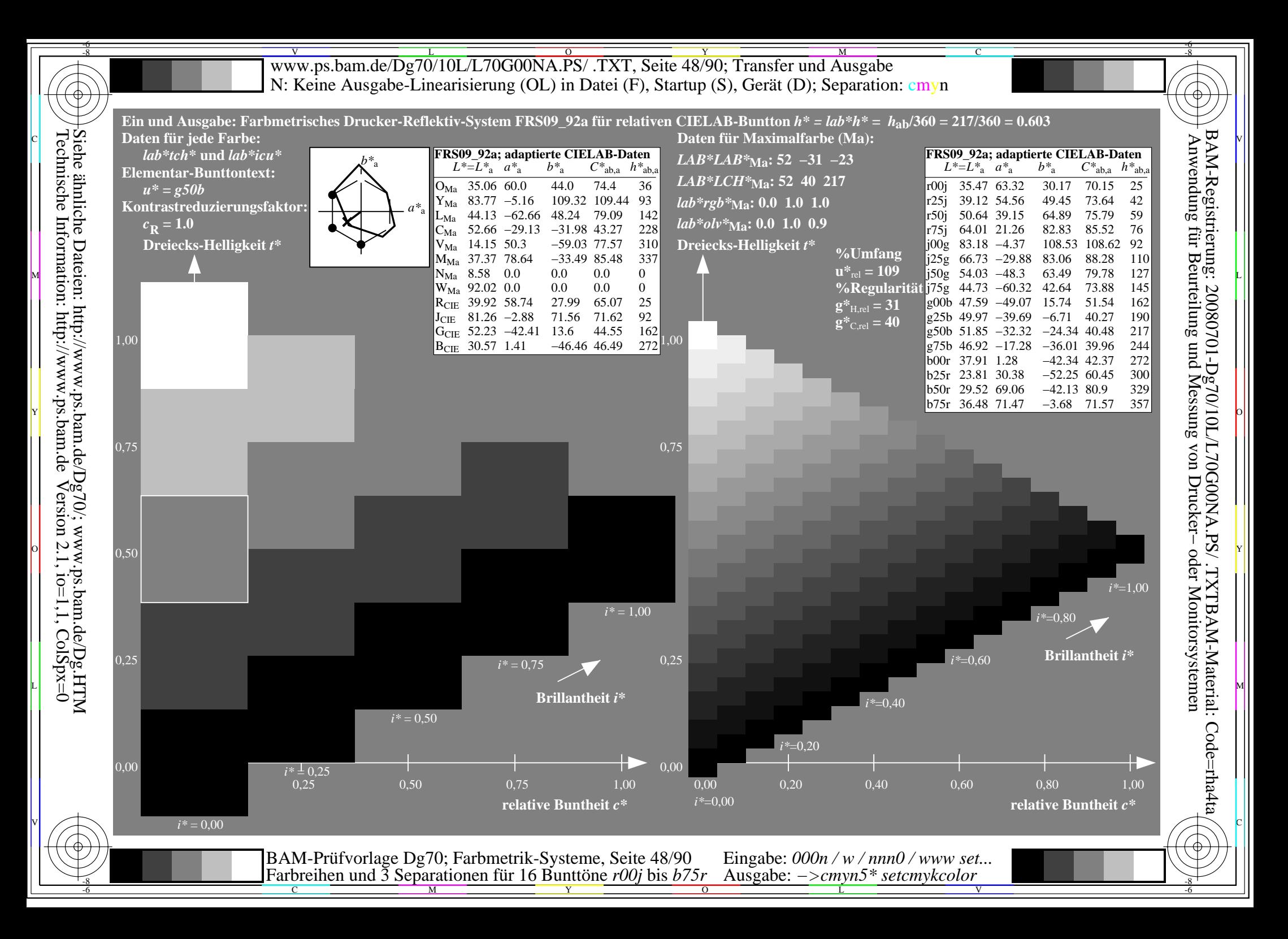

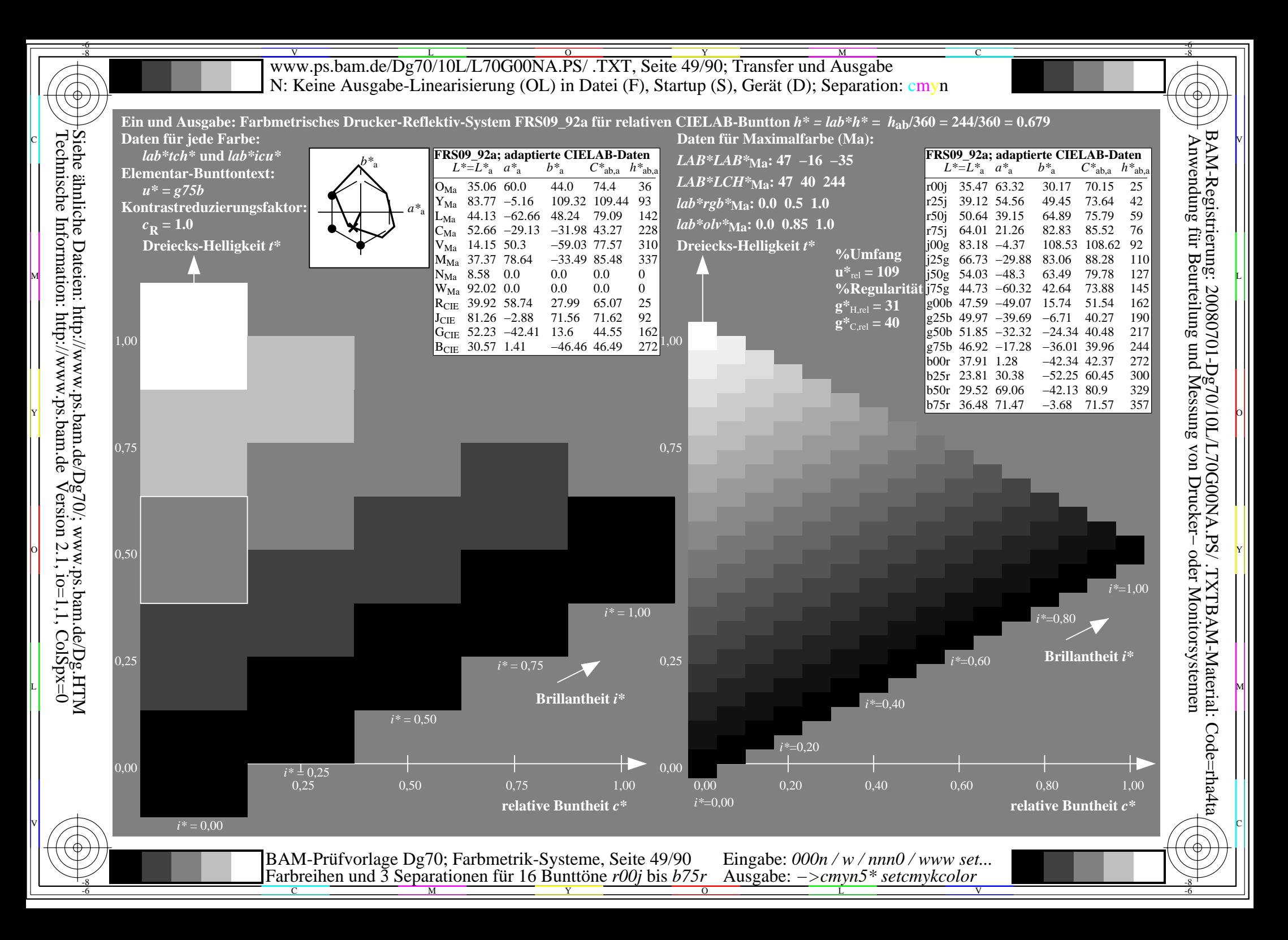

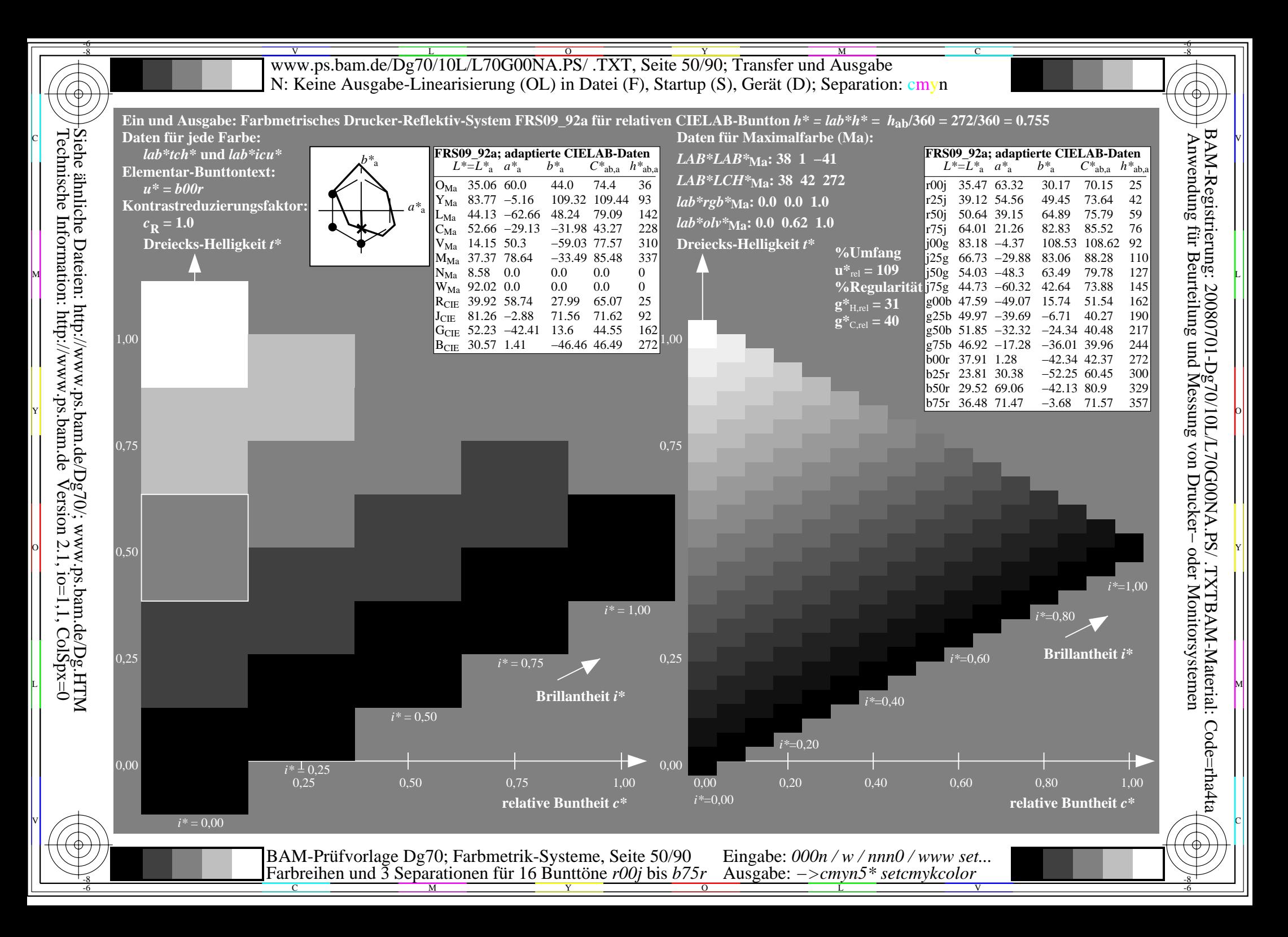

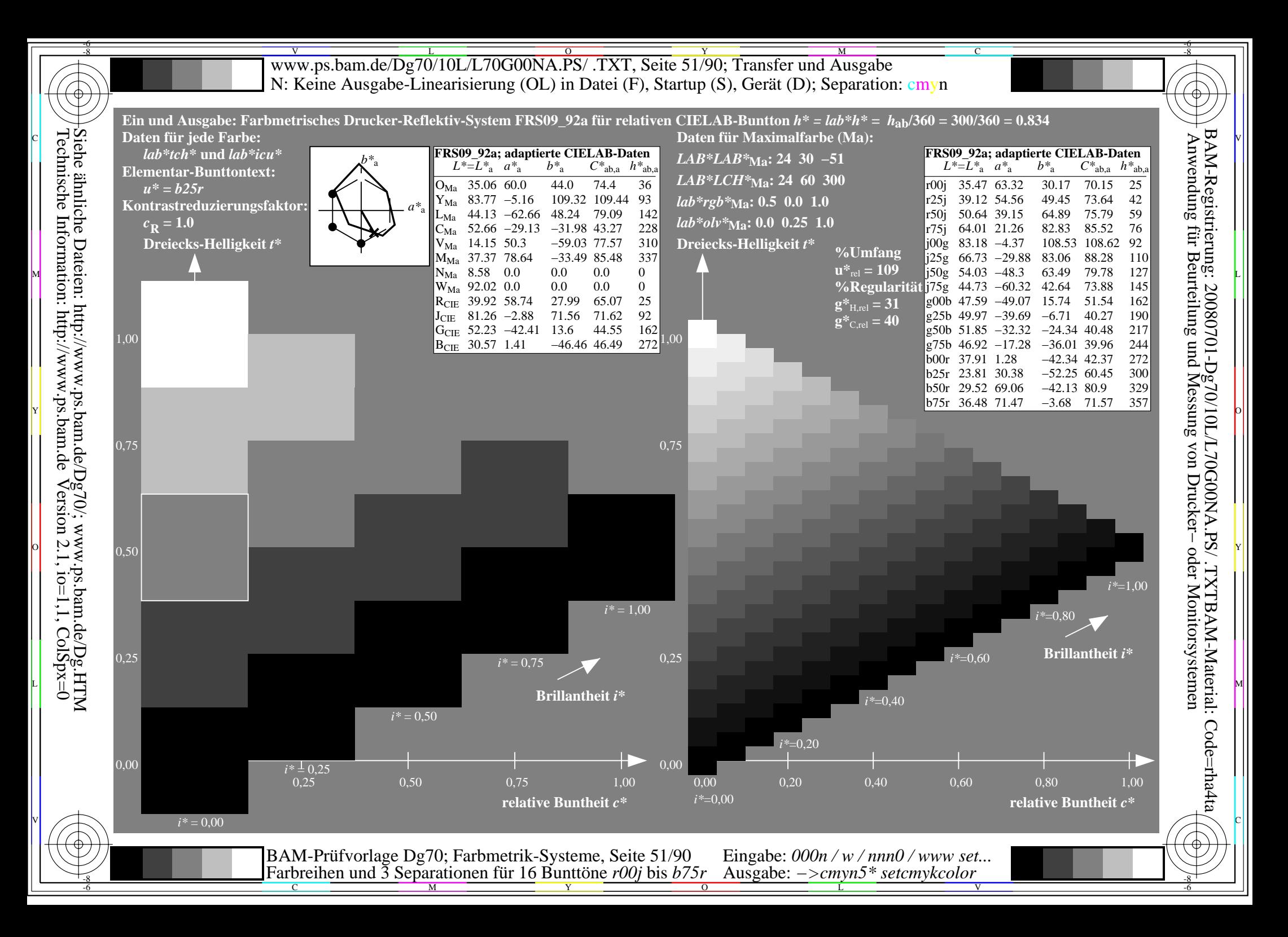

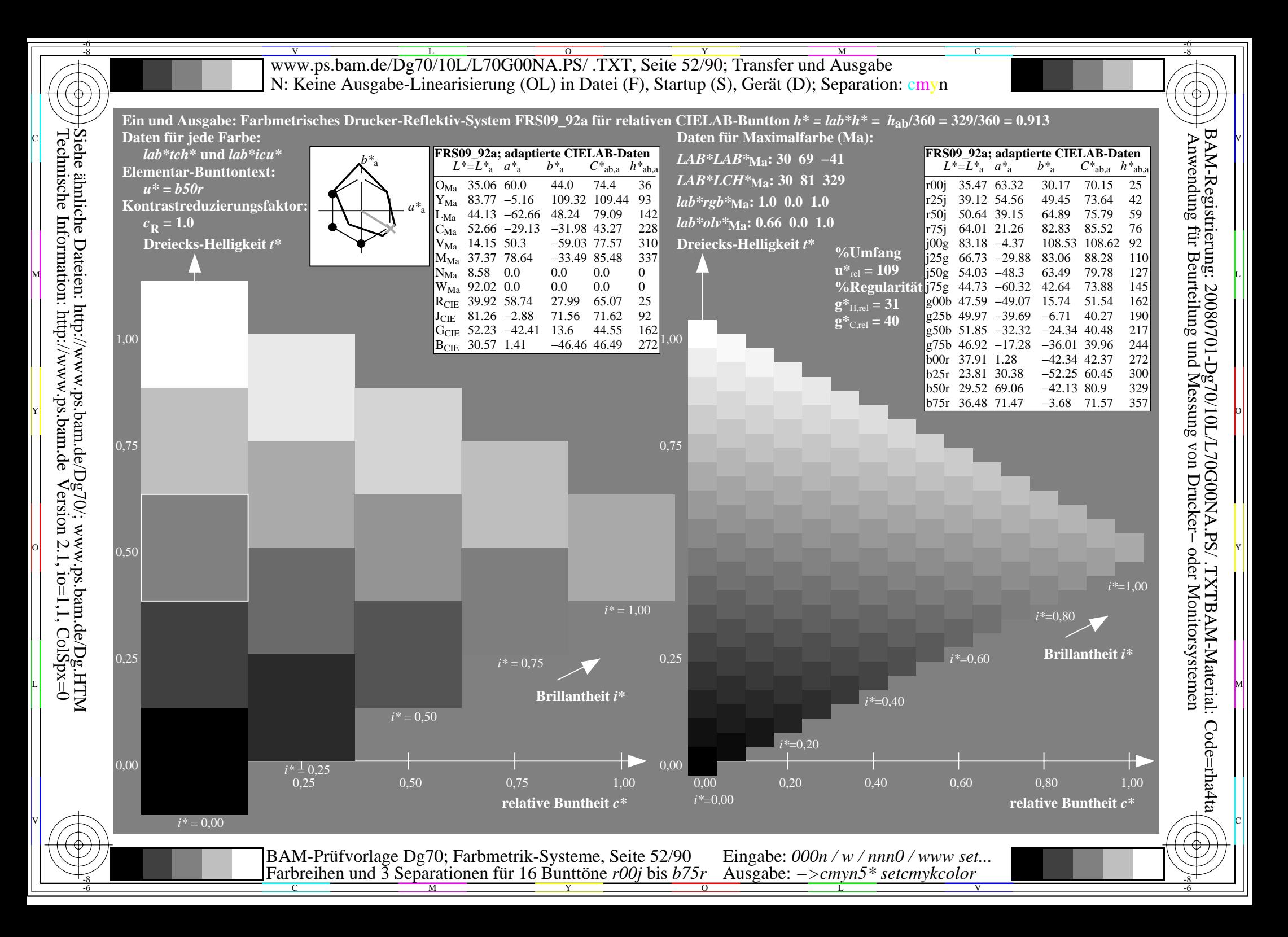

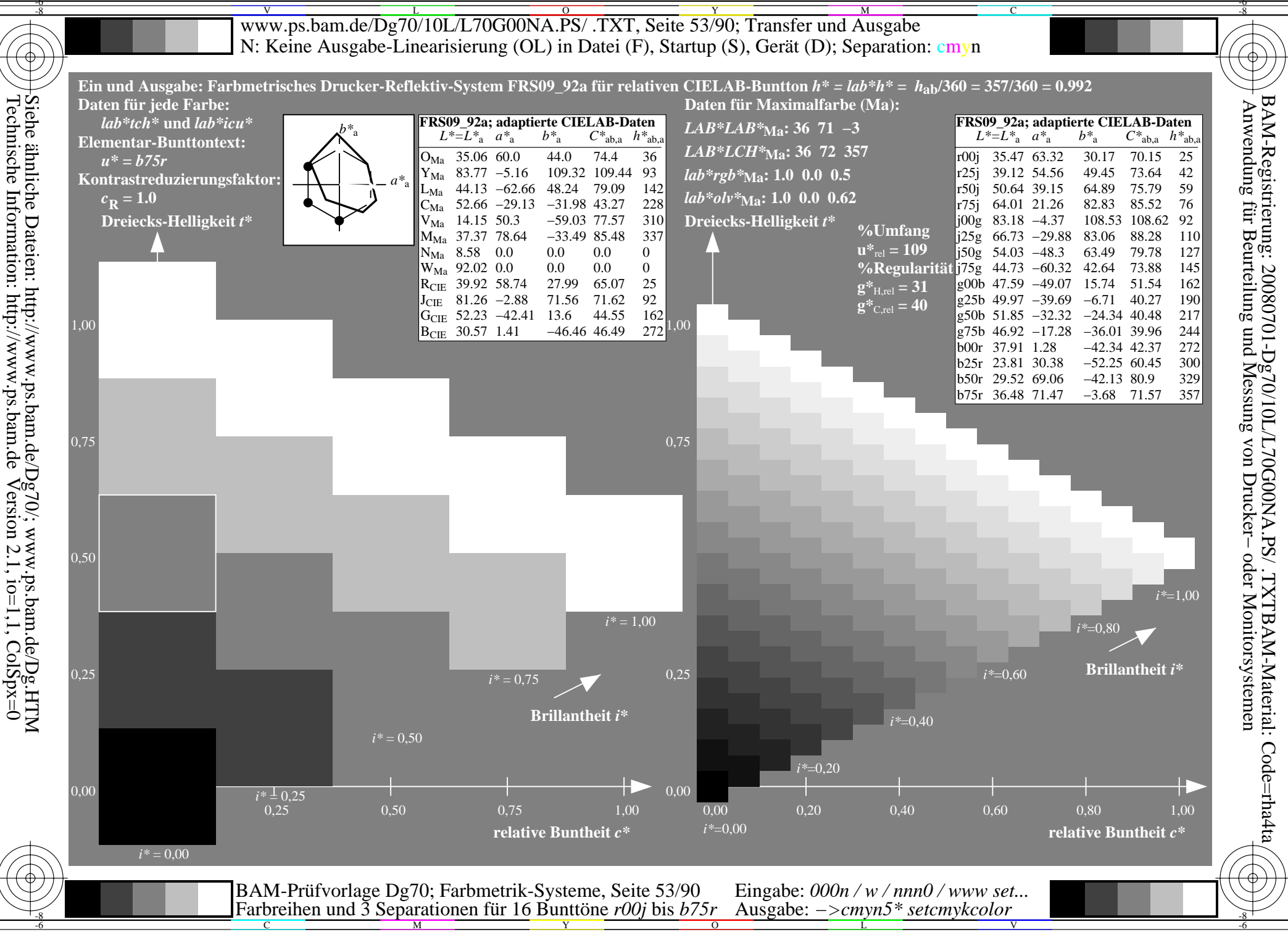

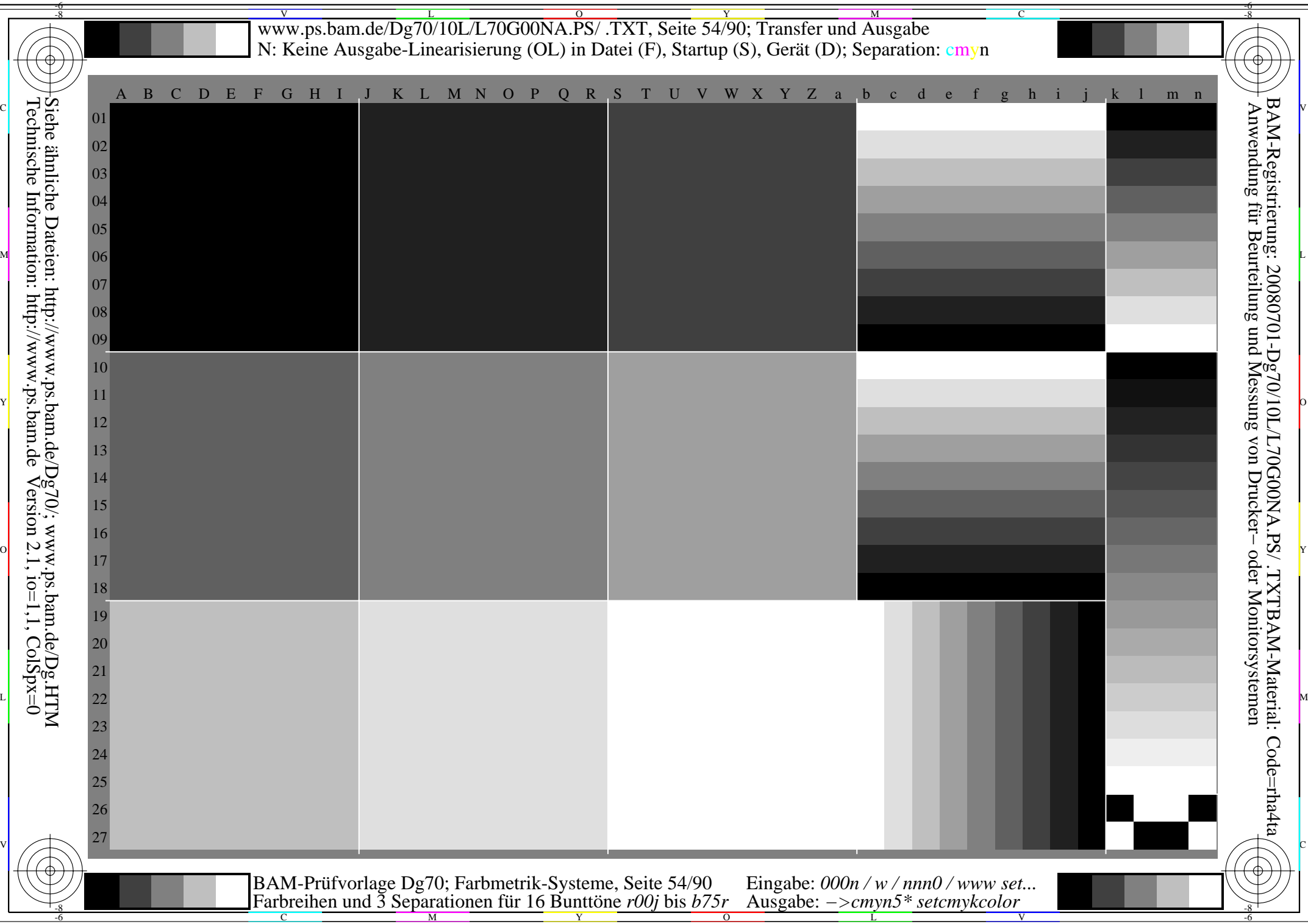

V L O Y M -6 -8 www.ps.bam.de/Dg70/10L/L70G00NA.PS/ .TXT, Seite 55/90; Transfer und Ausgabe N: Keine Ausgabe-Linearisierung (OL) in Datei (F), Startup (S), Gerät (D); Separation: cmyn

C

-6

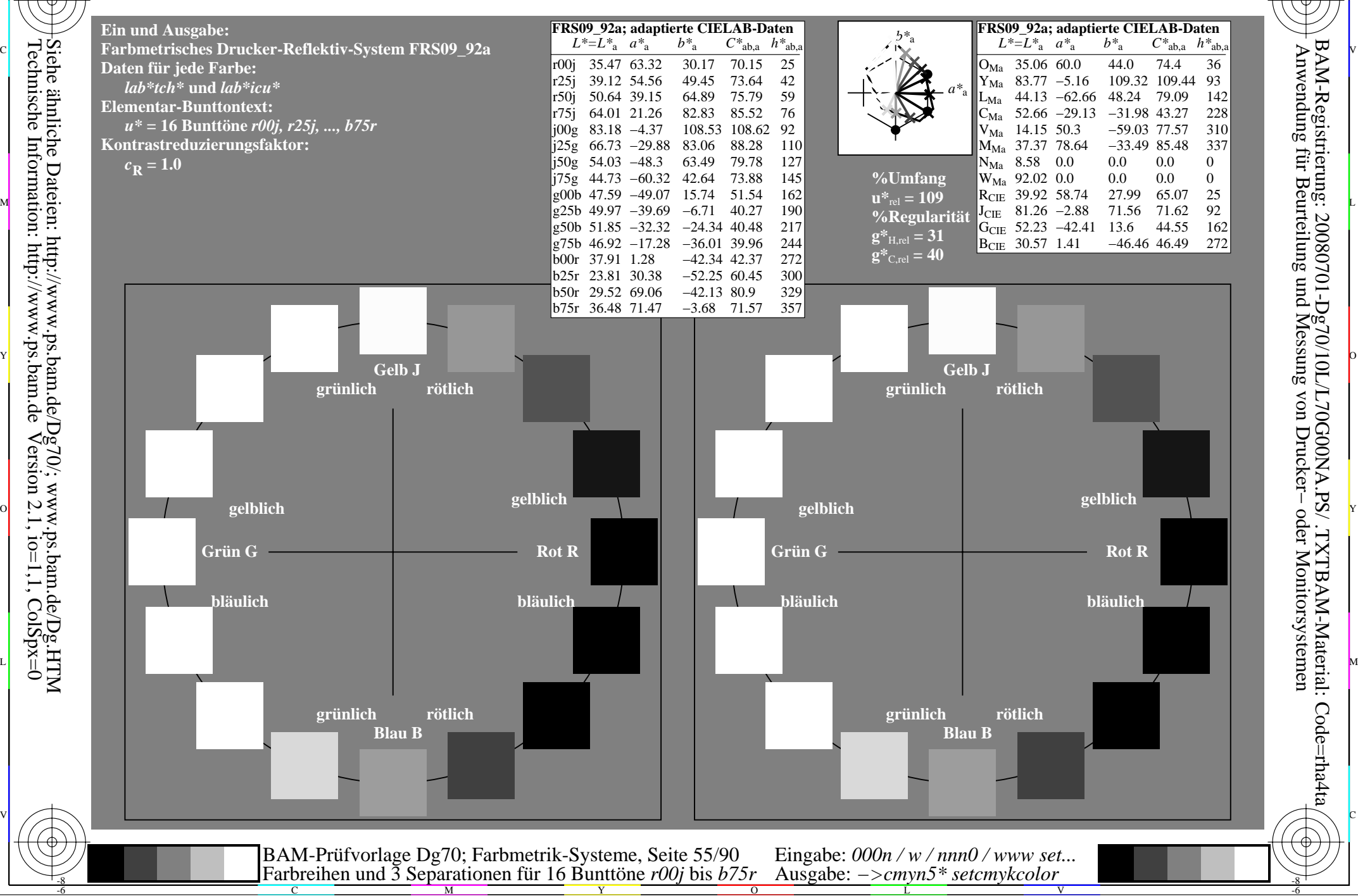

Technische Information: http://www.ps.bam.de $Version 2.1$ ,  $io=1,1$ ,  $ColSpx=0$ 

-8

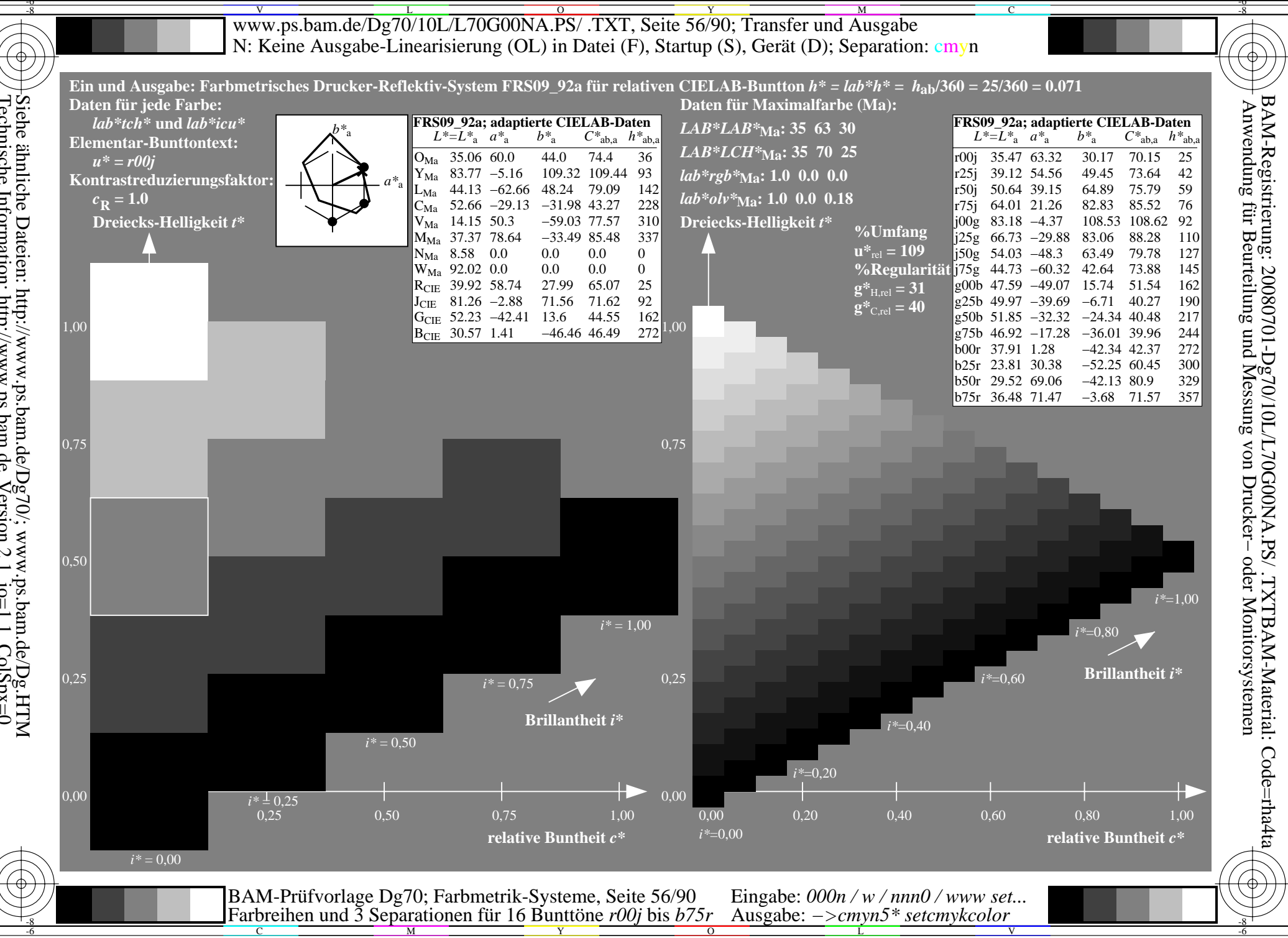

Siehe ähnliche Dateien: http://www.ps.bam.de/Dg70/; www.ps.bam.de/Dg.HTM<br>Technische Information: http://www.ps.bam.de Version 2.1, io=1,1, ColSpx=0

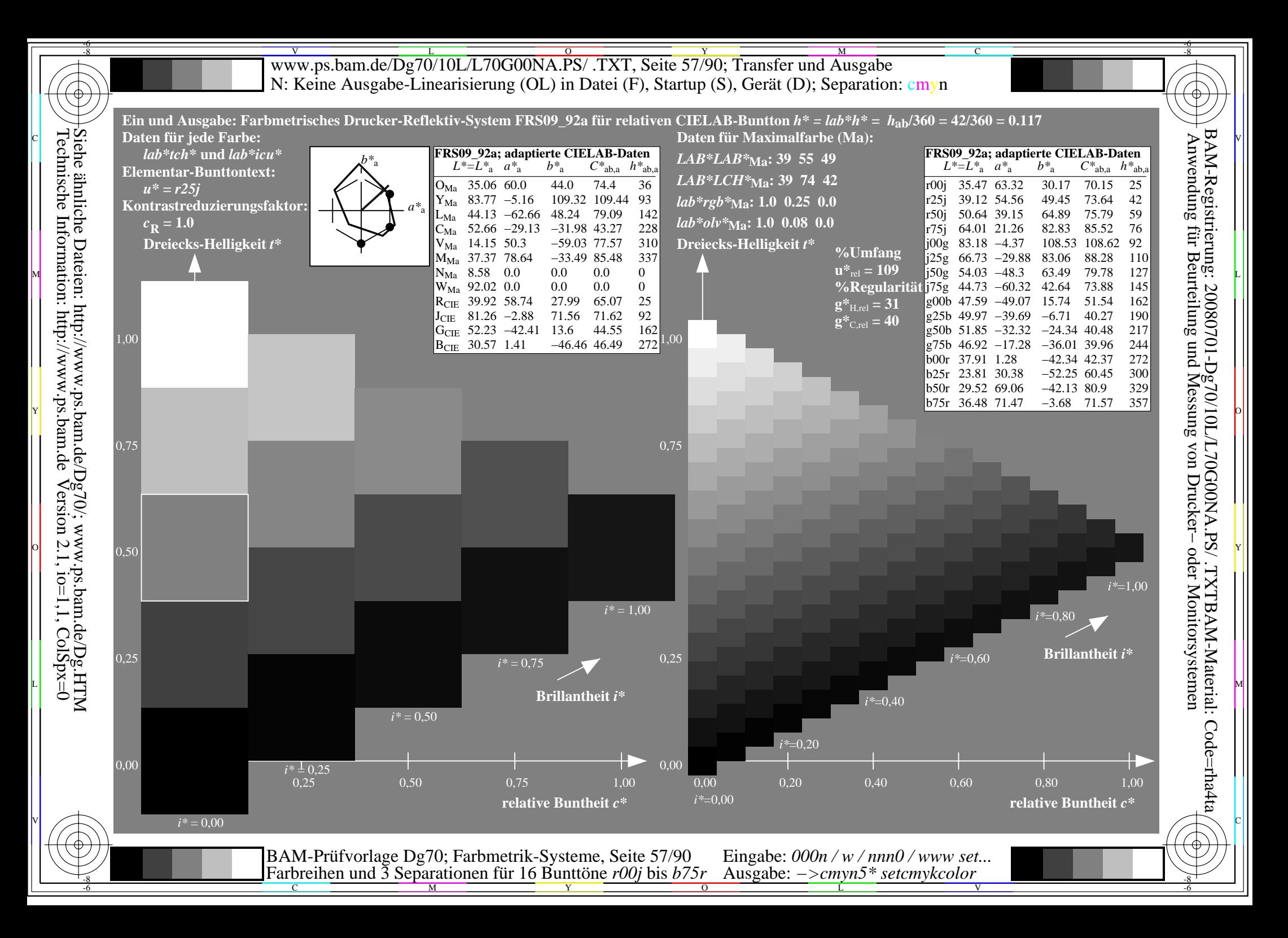

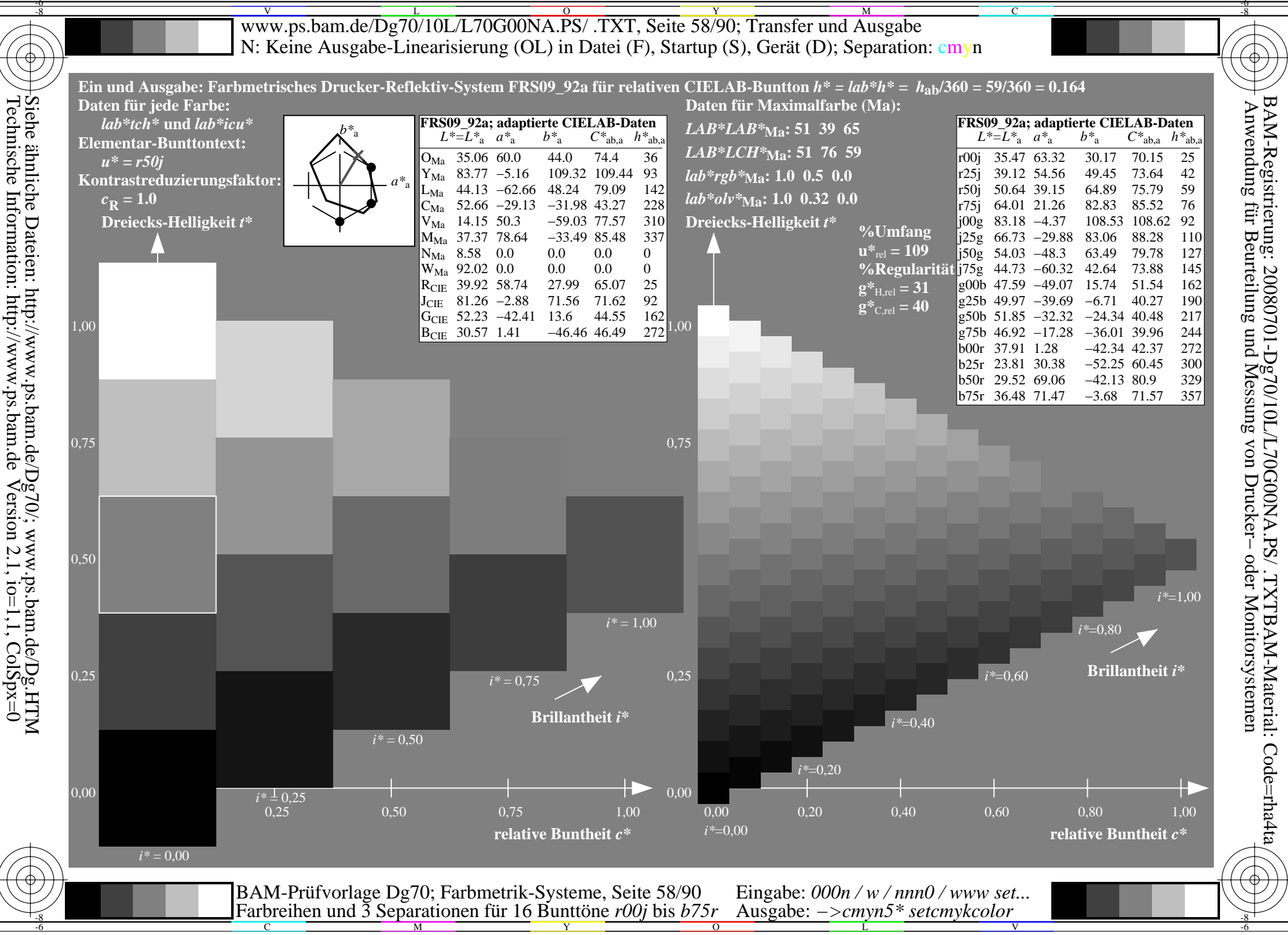

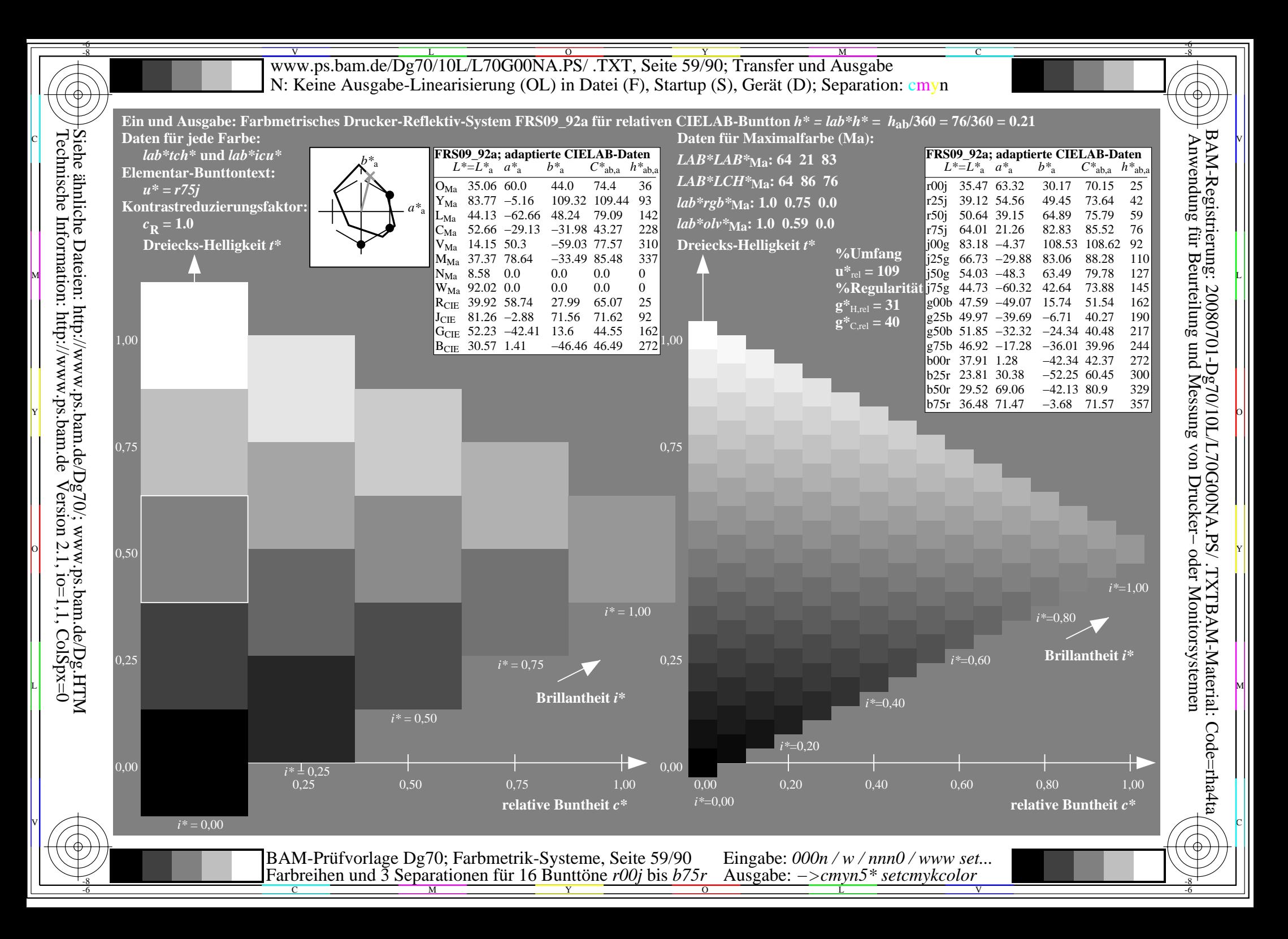

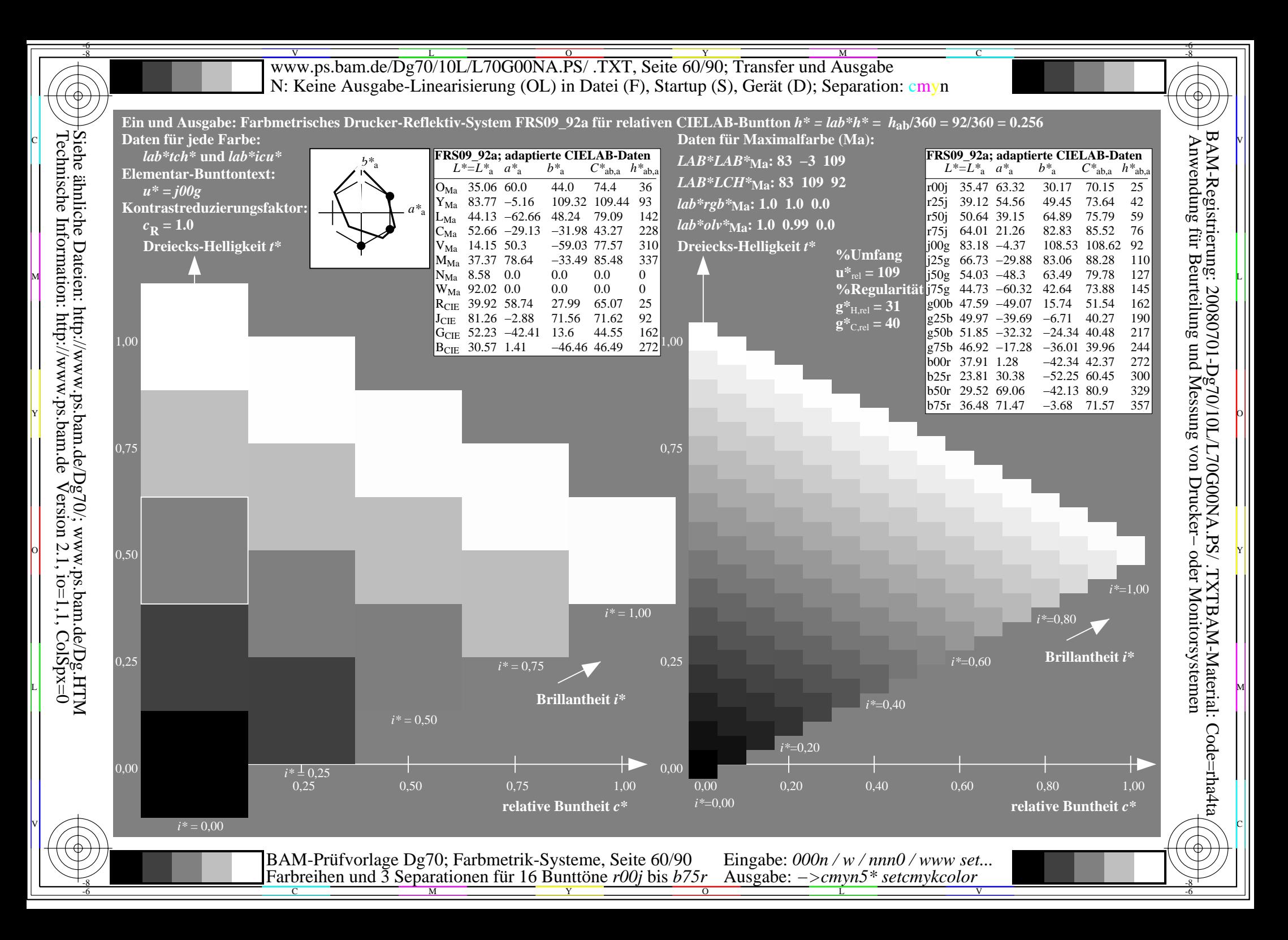

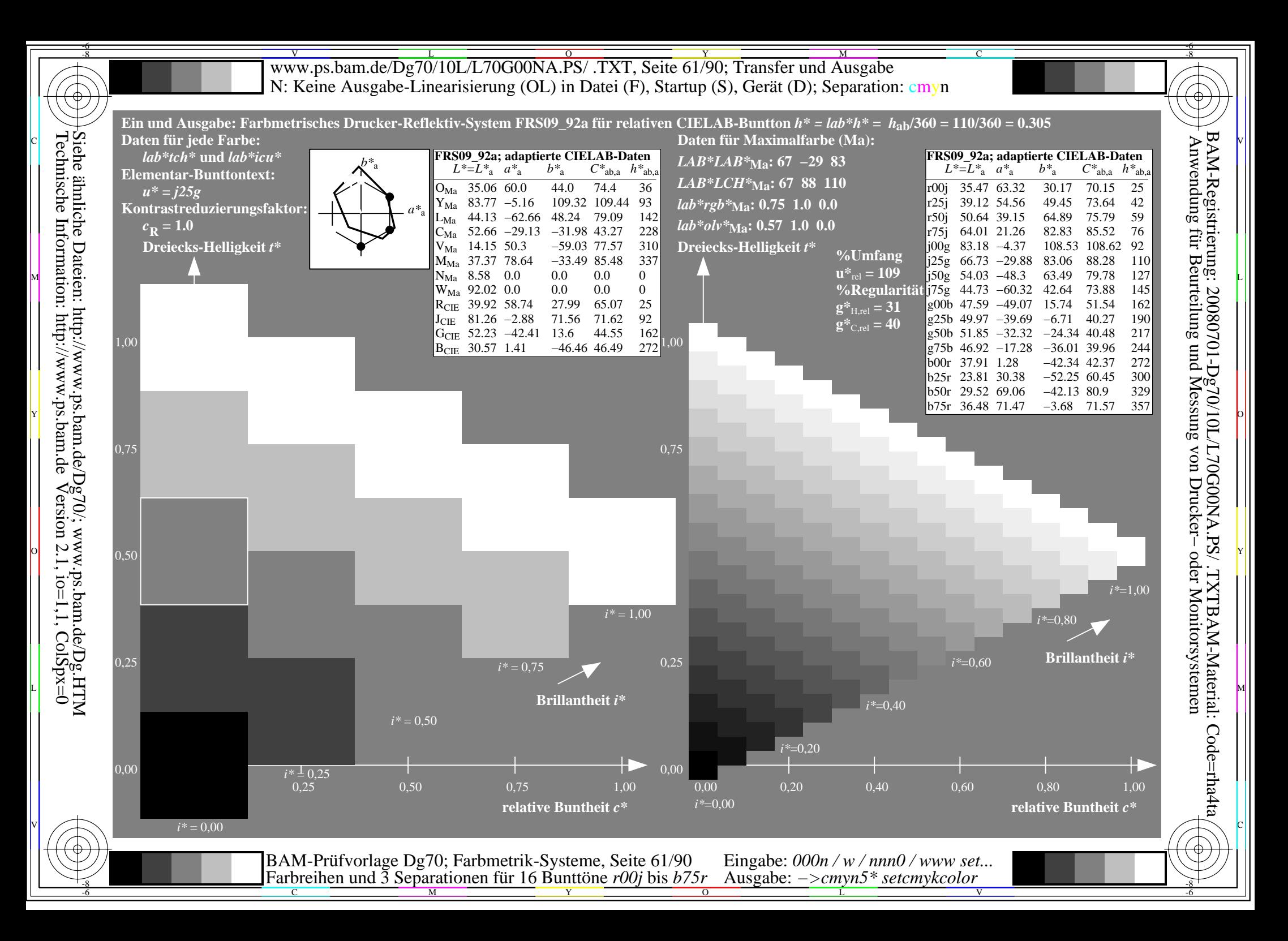

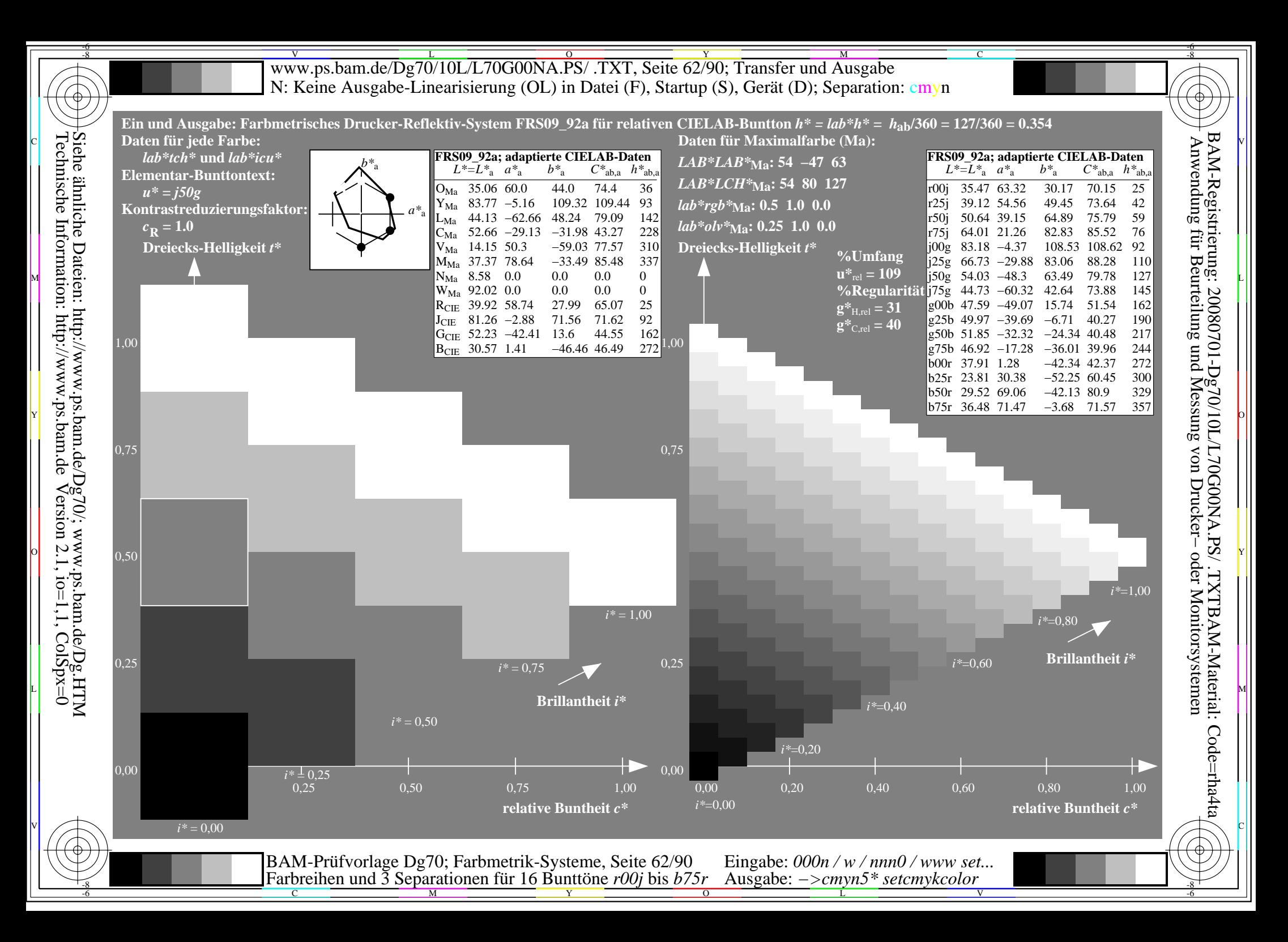

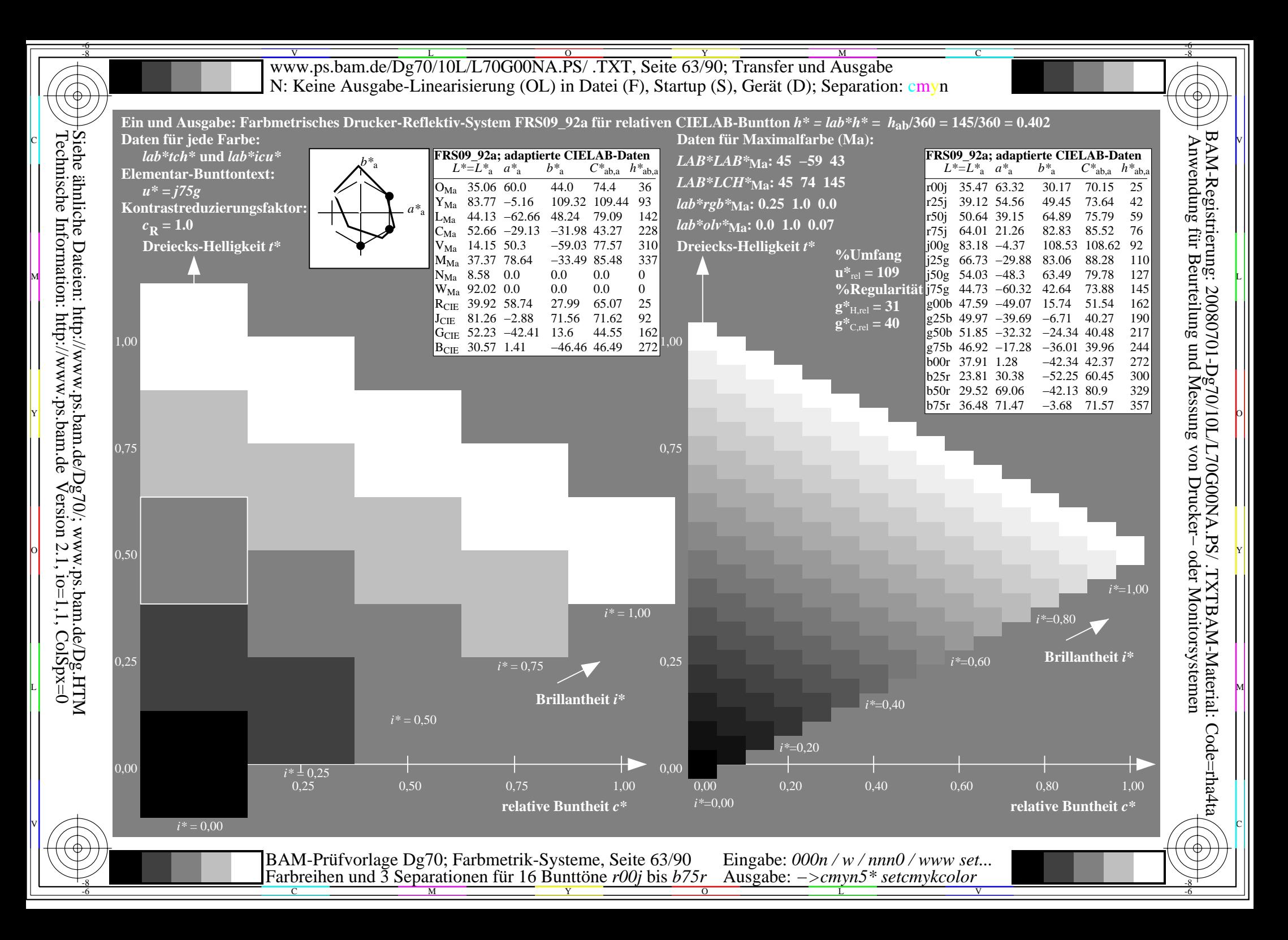

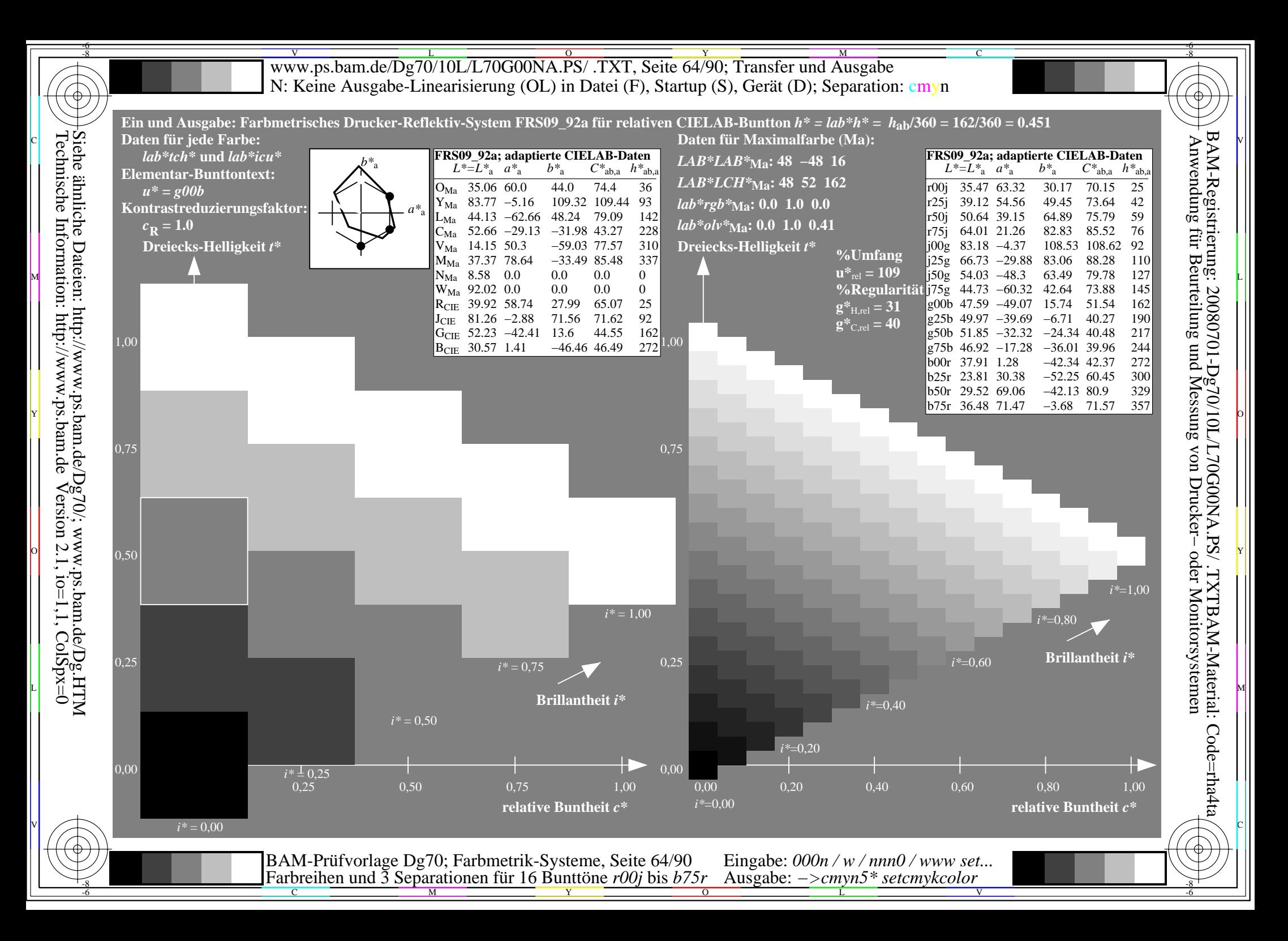

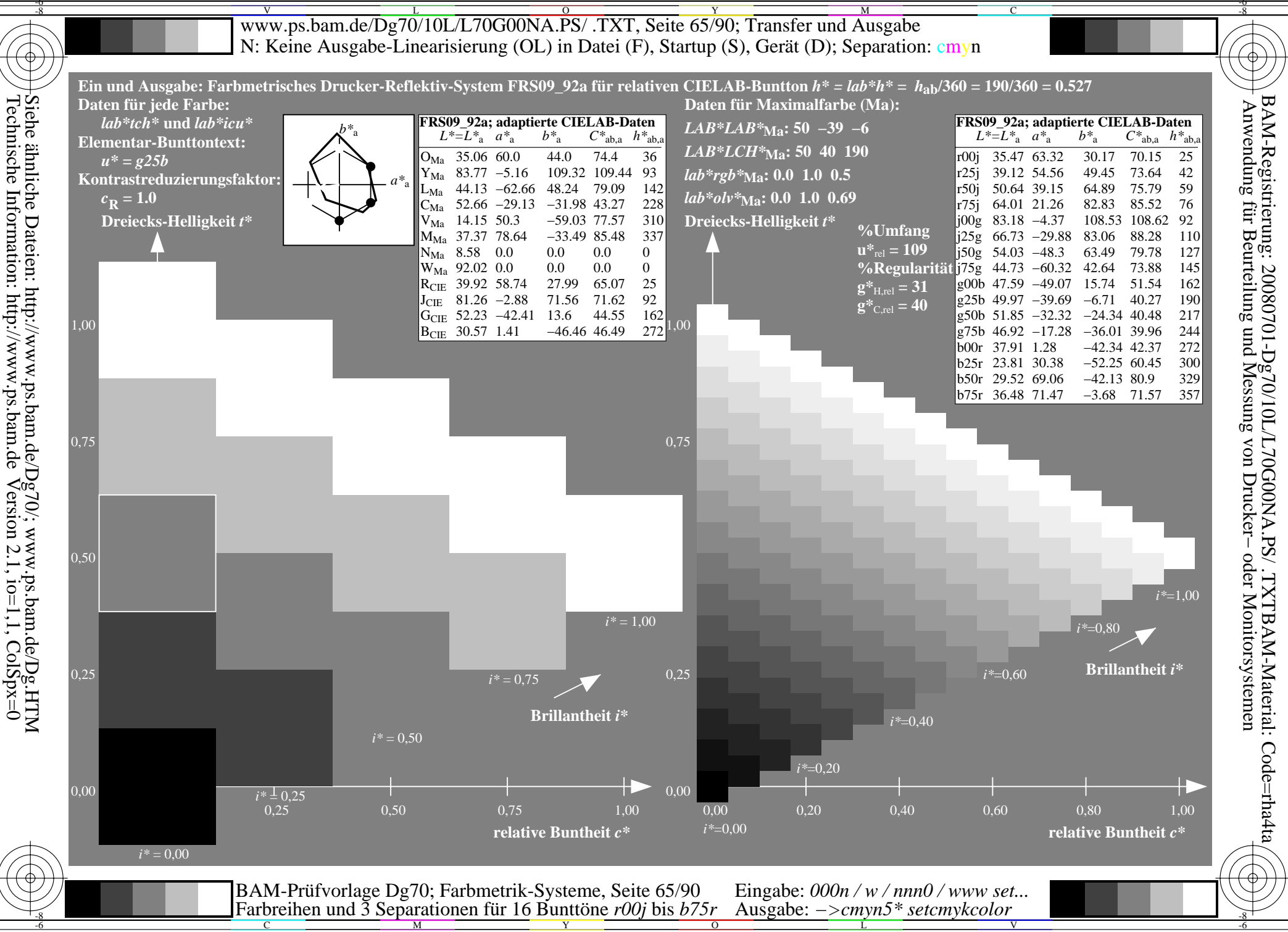

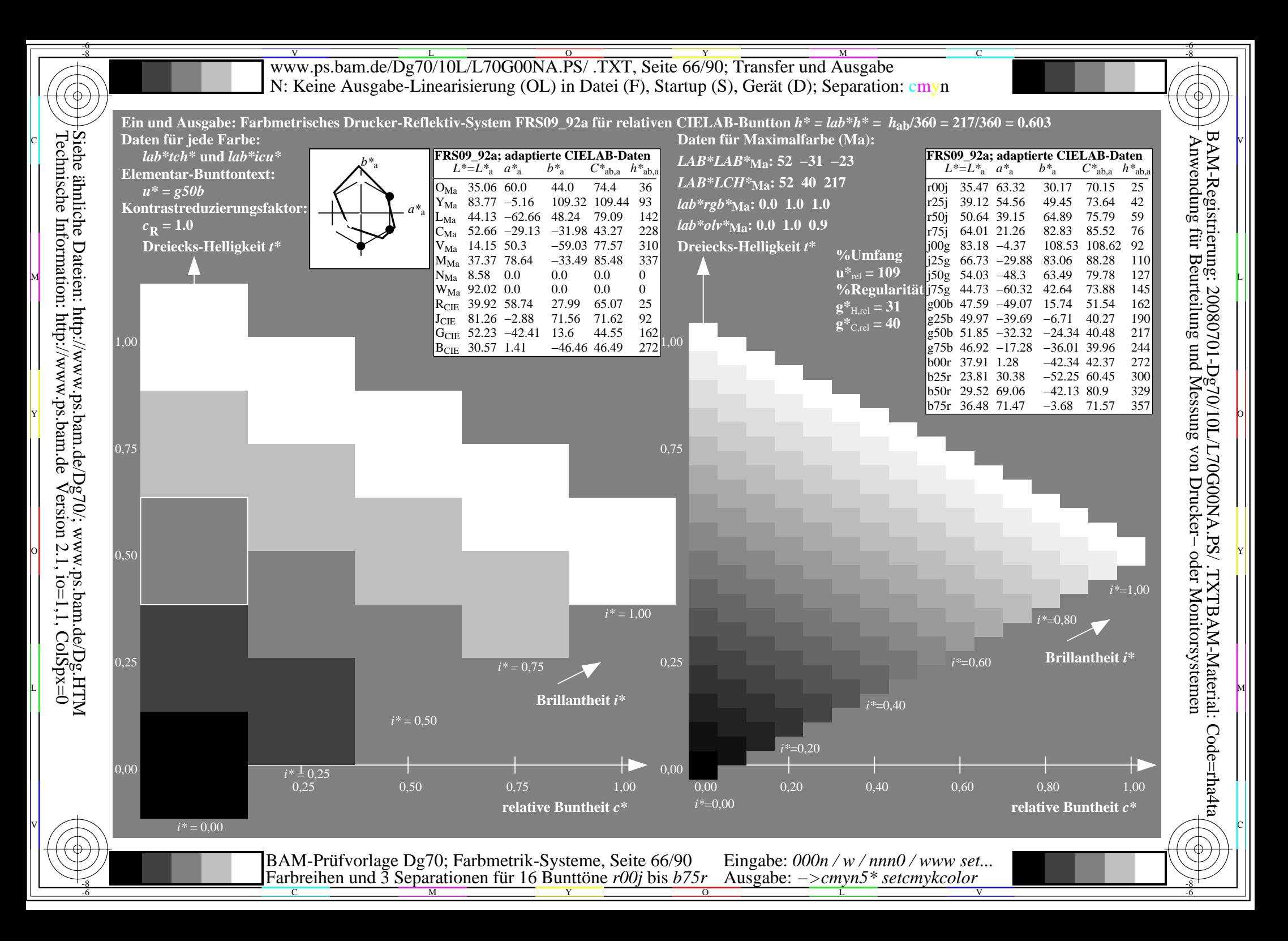

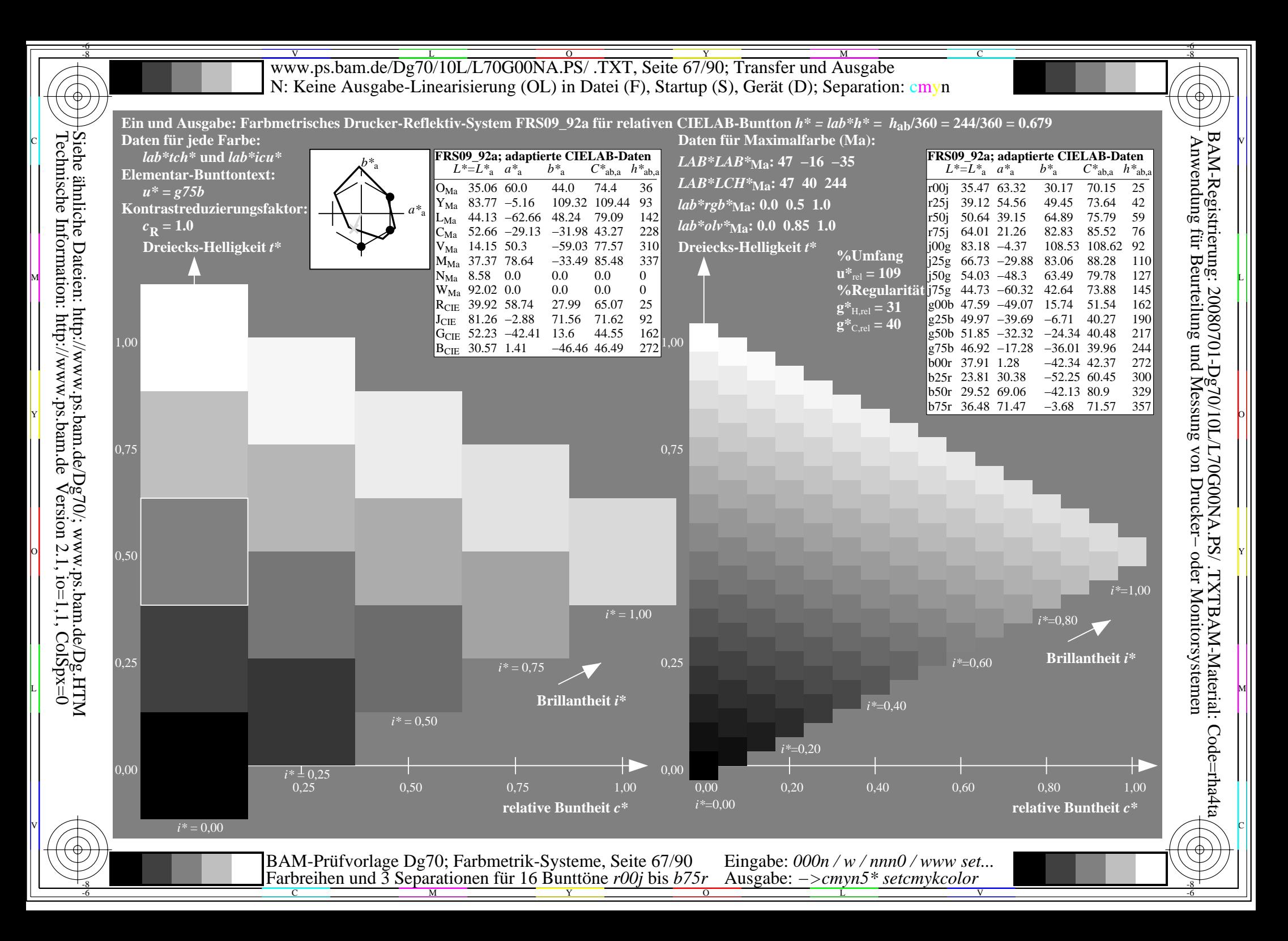

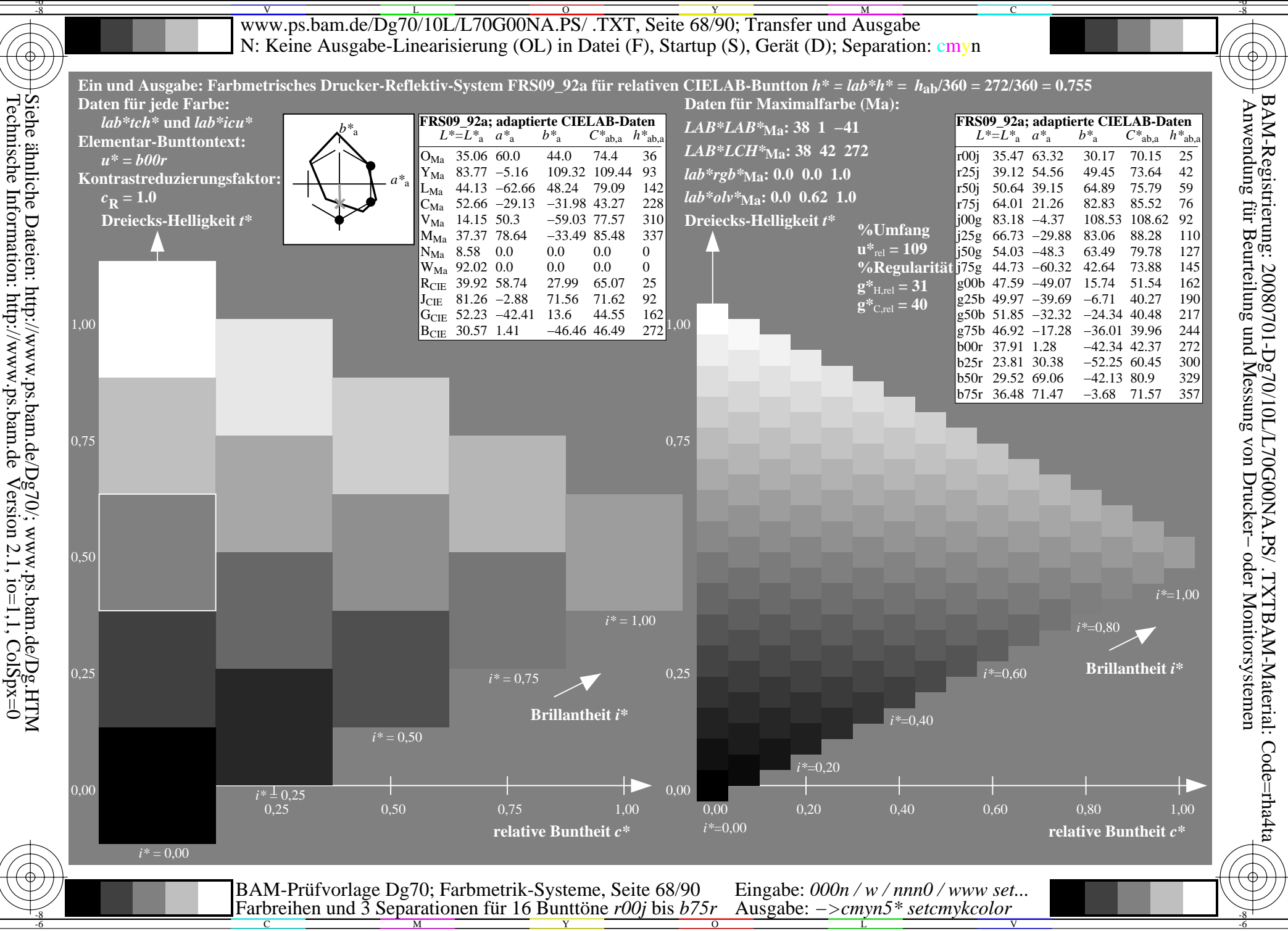

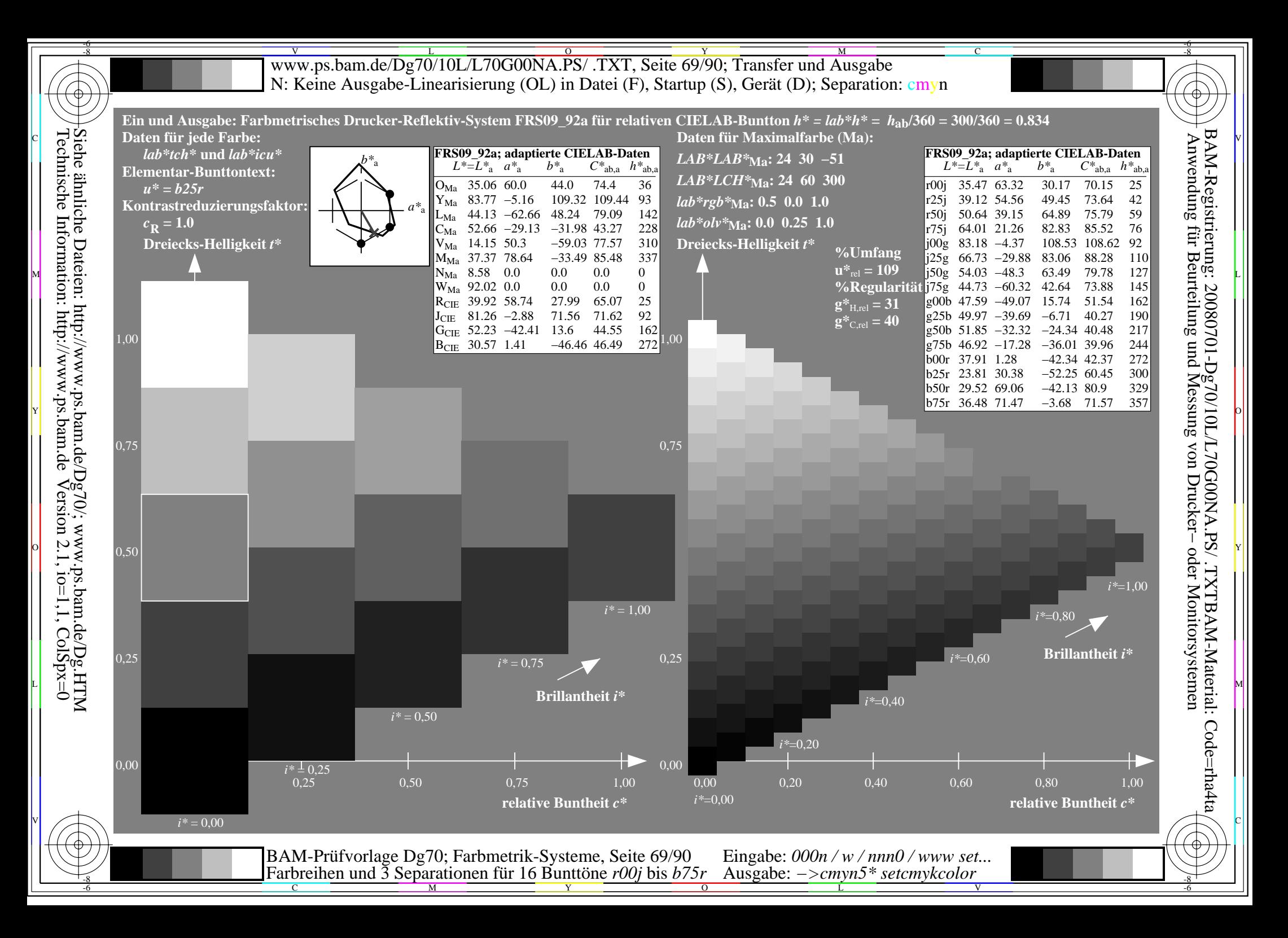

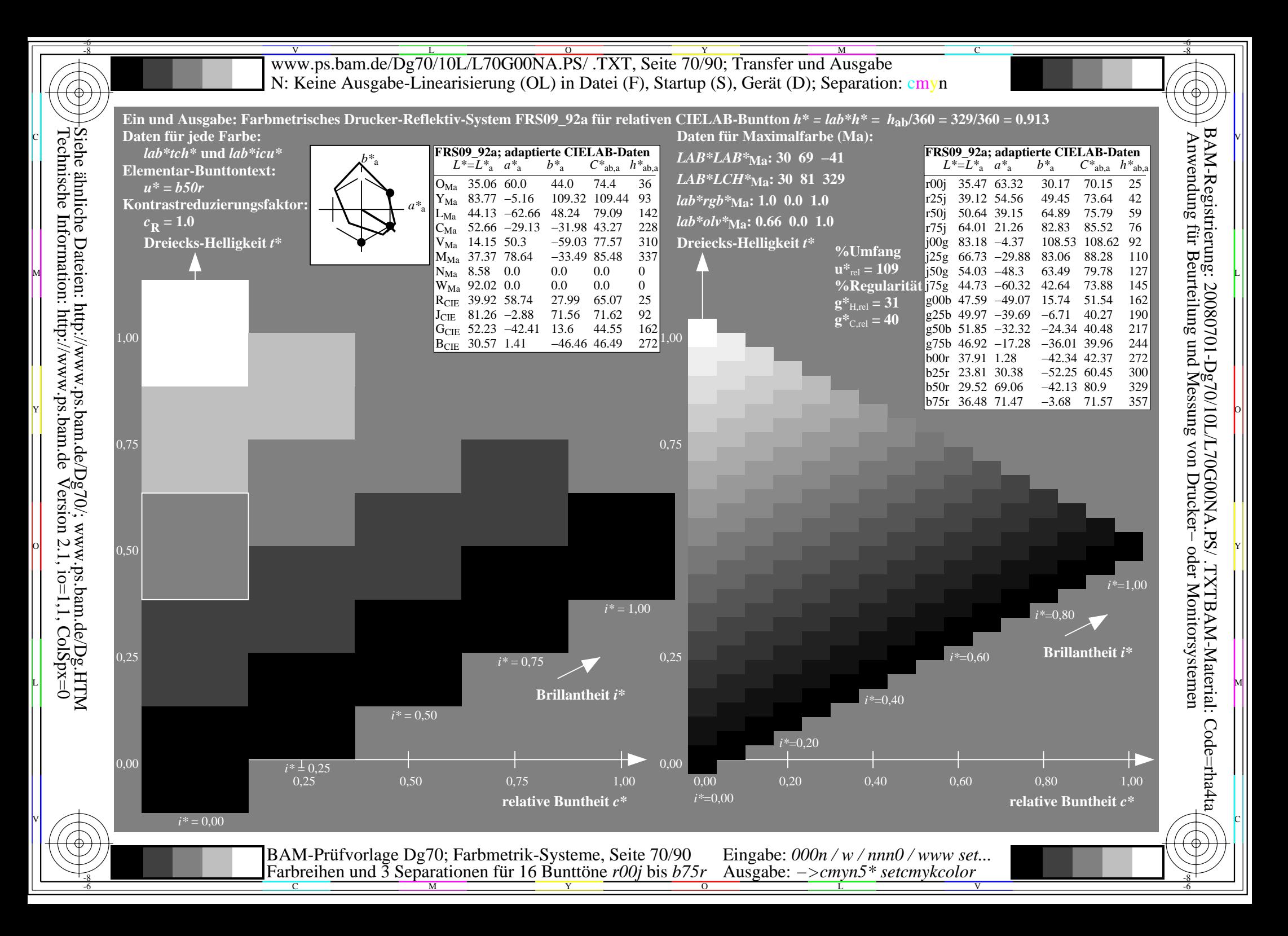

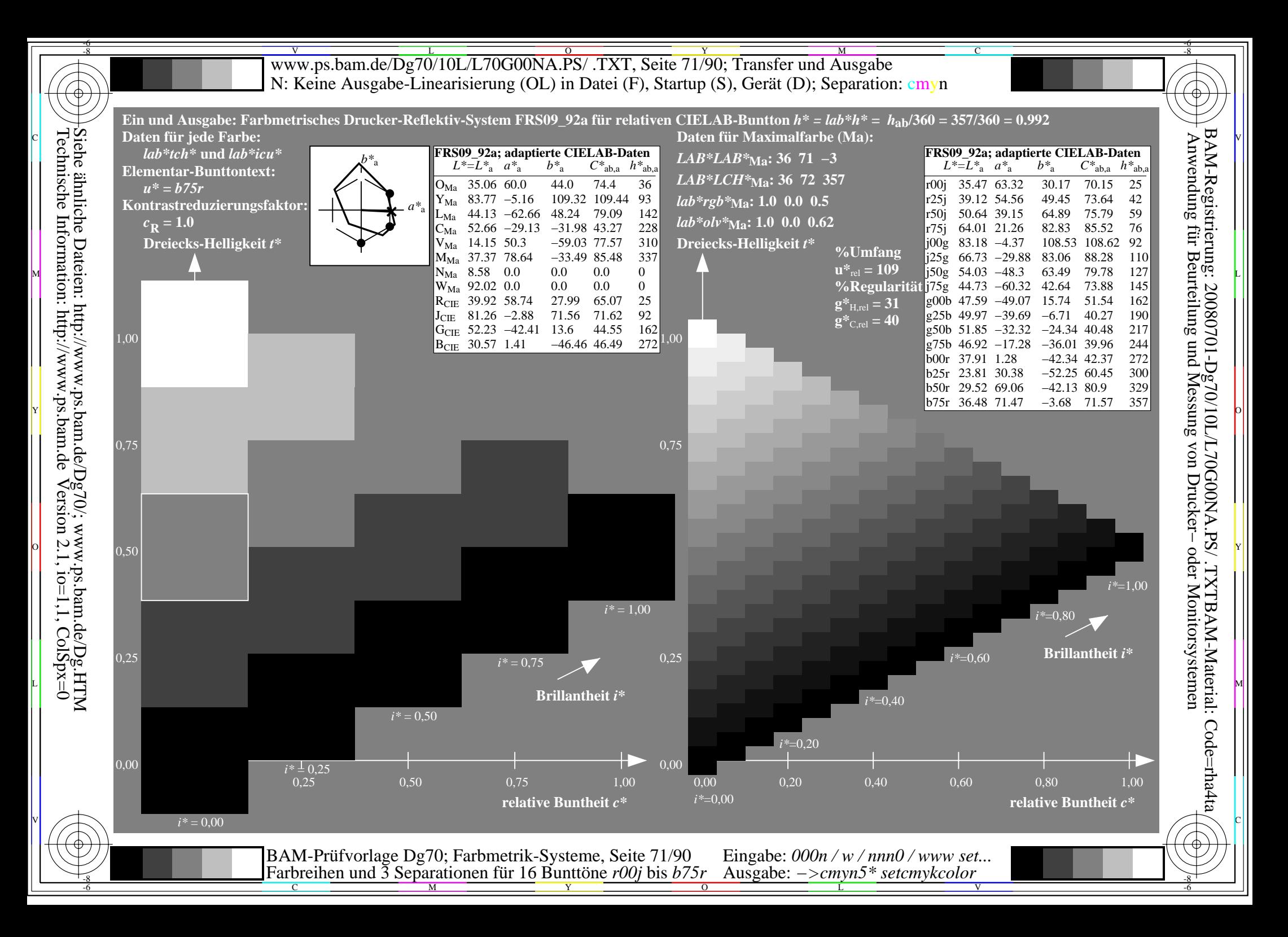

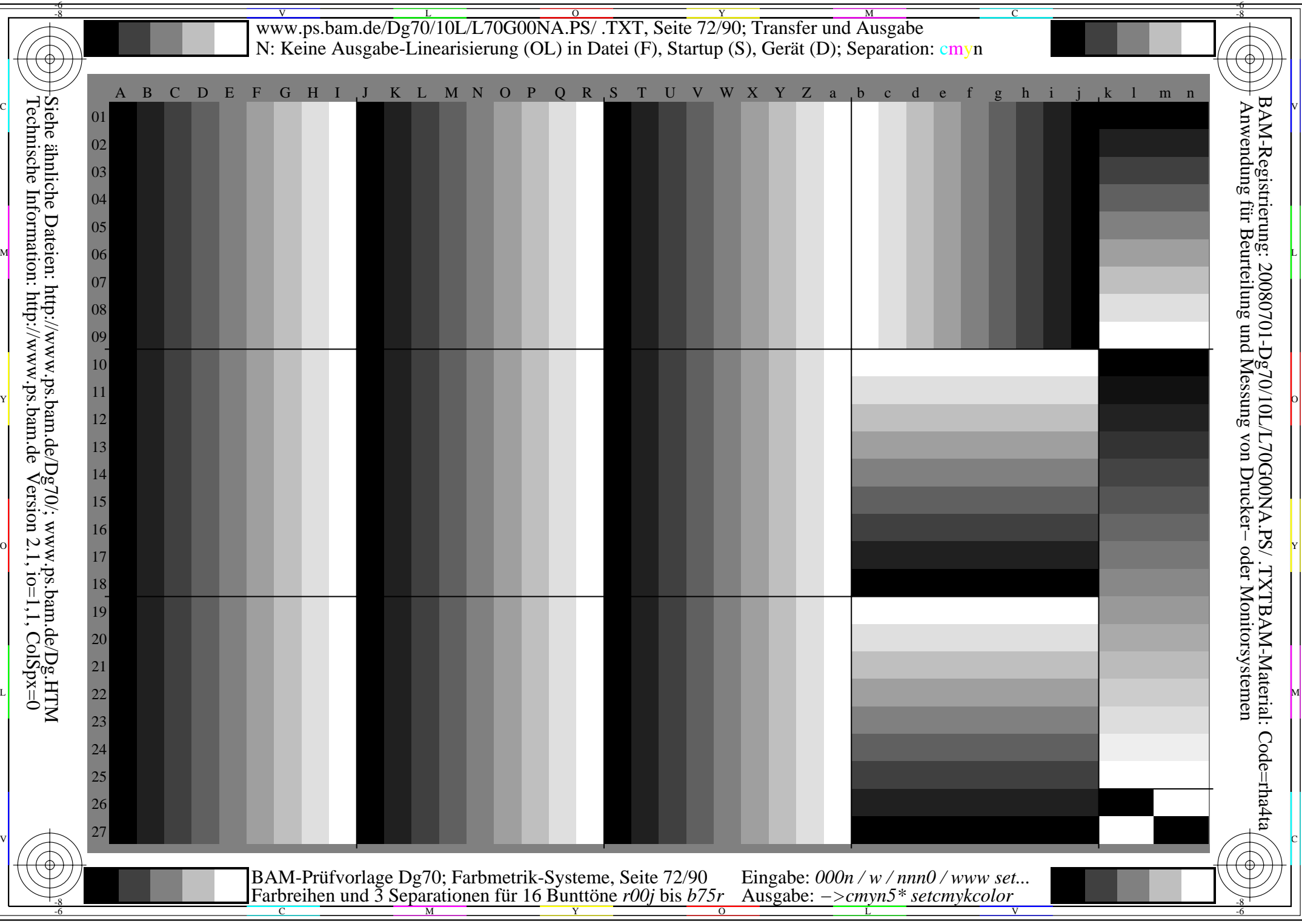
V L O Y M -6 -8 www.ps.bam.de/Dg70/10L/L70G00NA.PS/ .TXT, Seite 73/90; Transfer und Ausgabe N: Keine Ausgabe-Linearisierung (OL) in Datei (F), Startup (S), Gerät (D); Separation: cmyn

C

-6

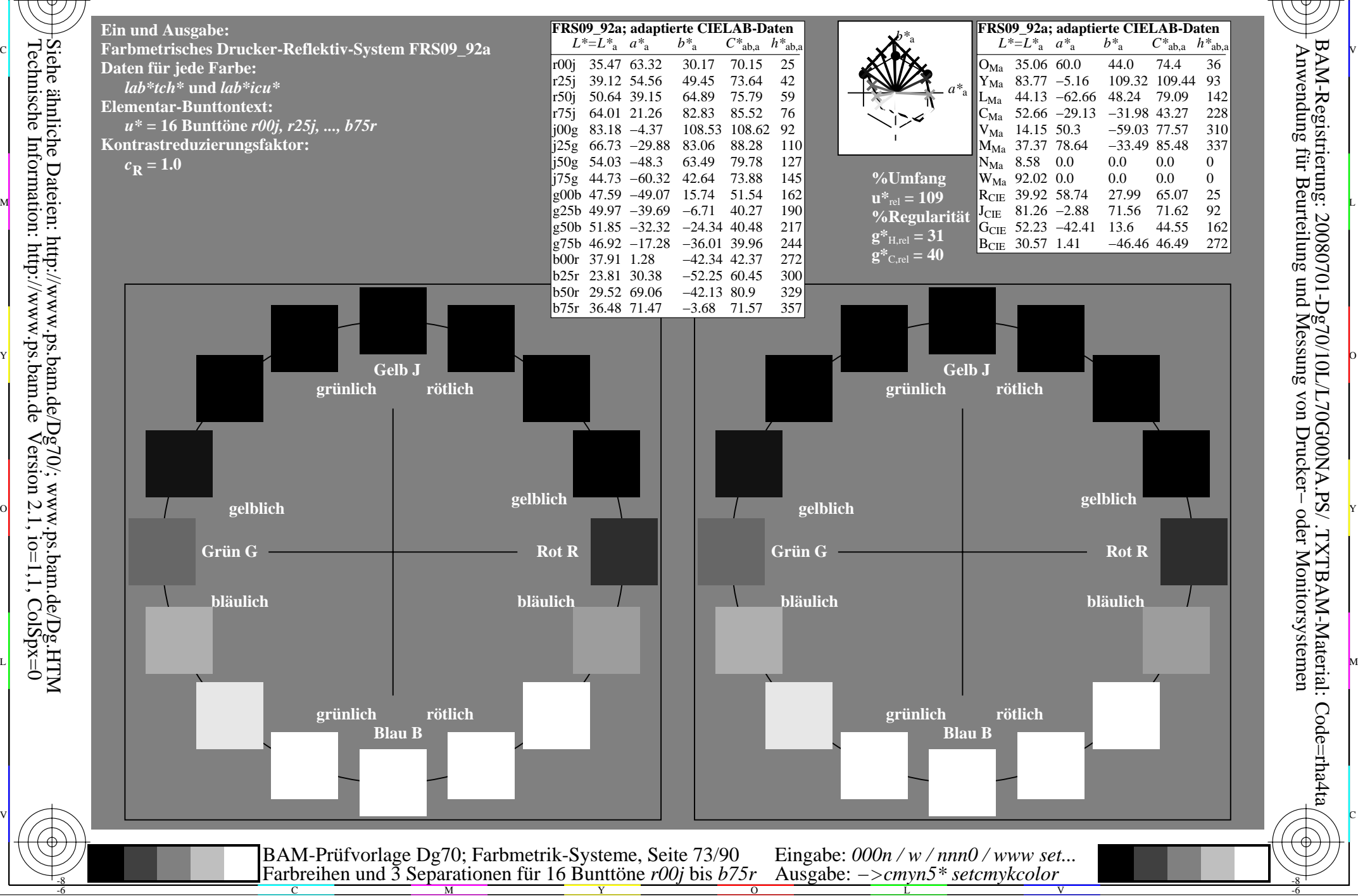

-8

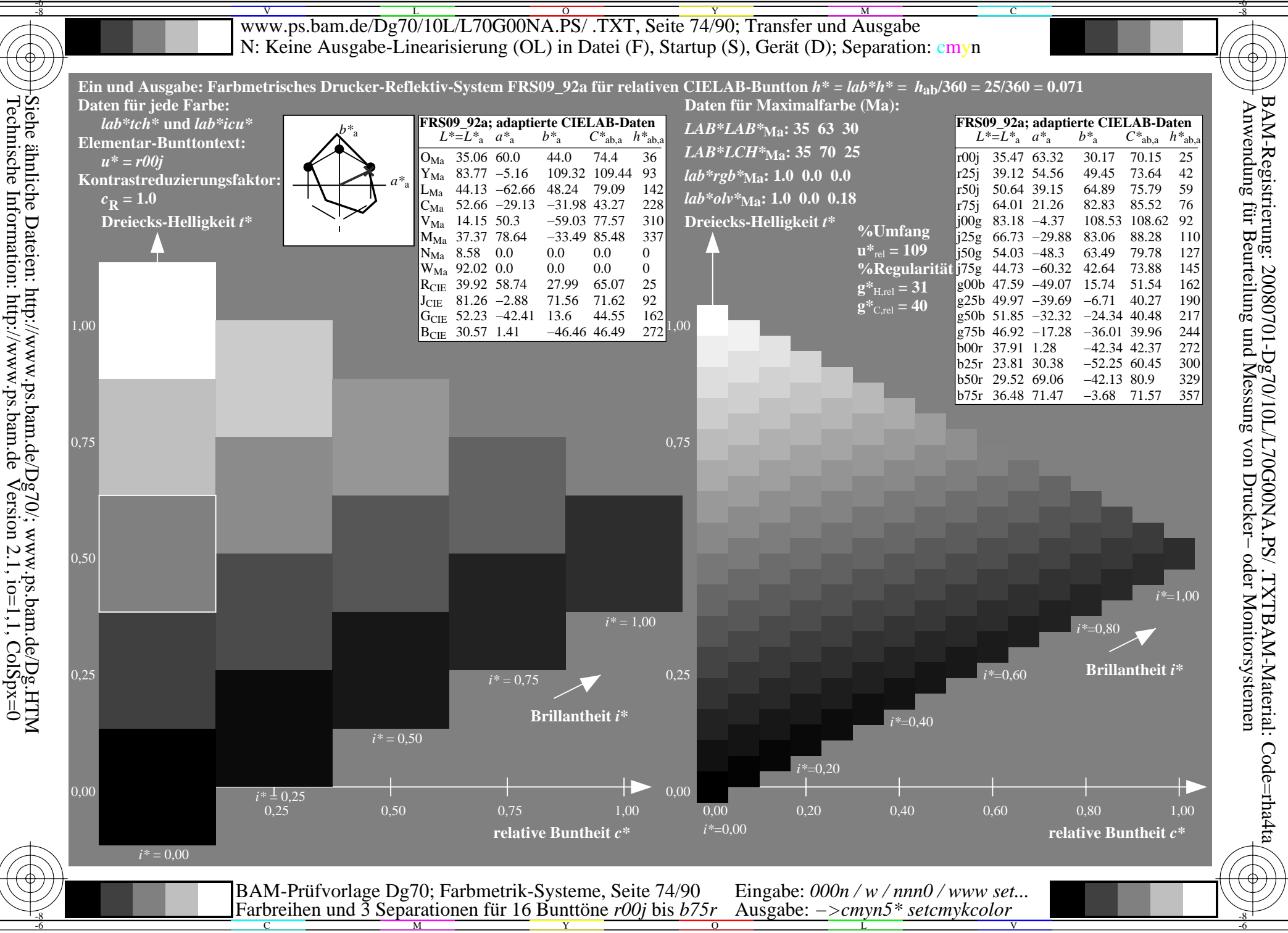

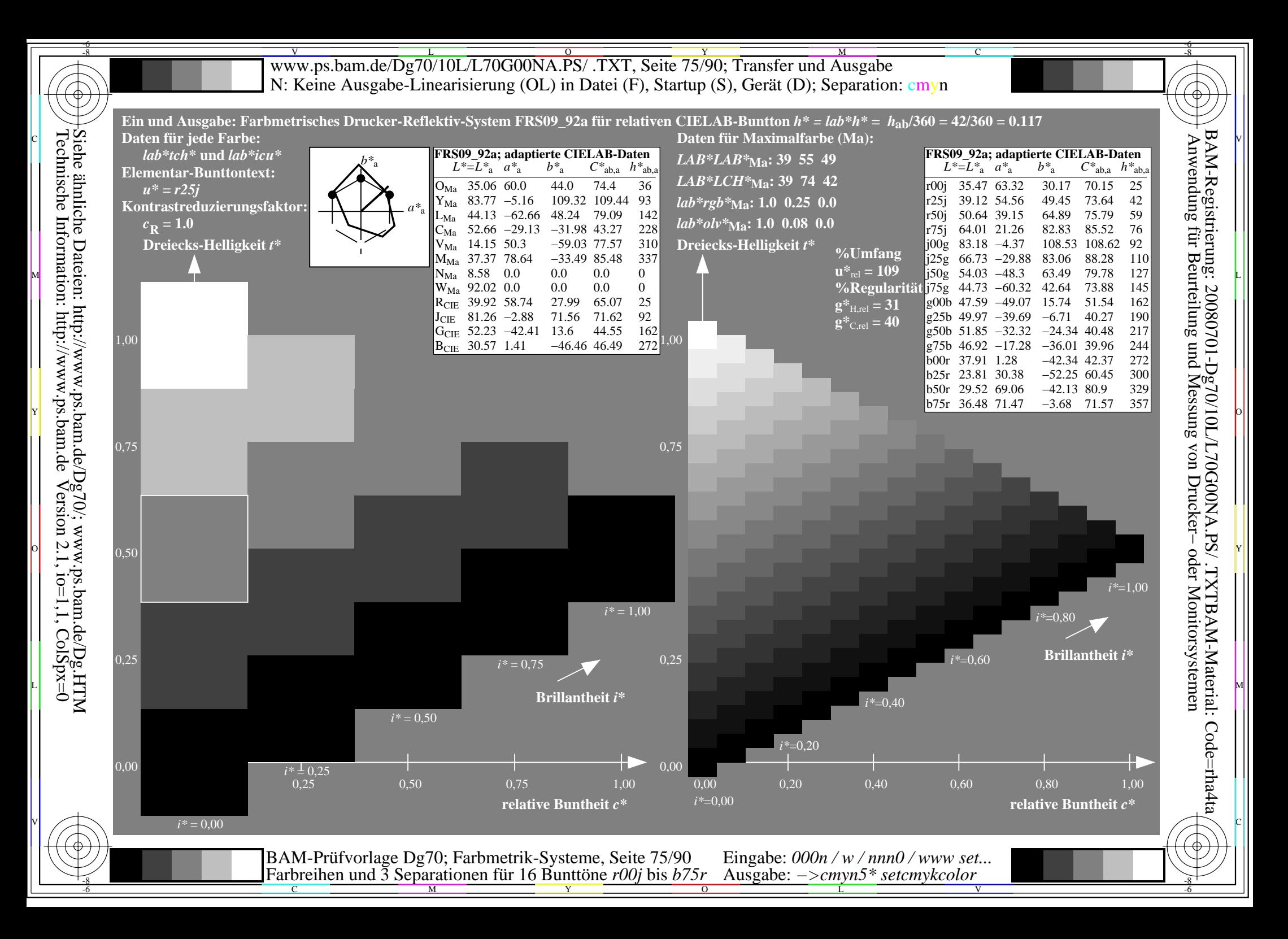

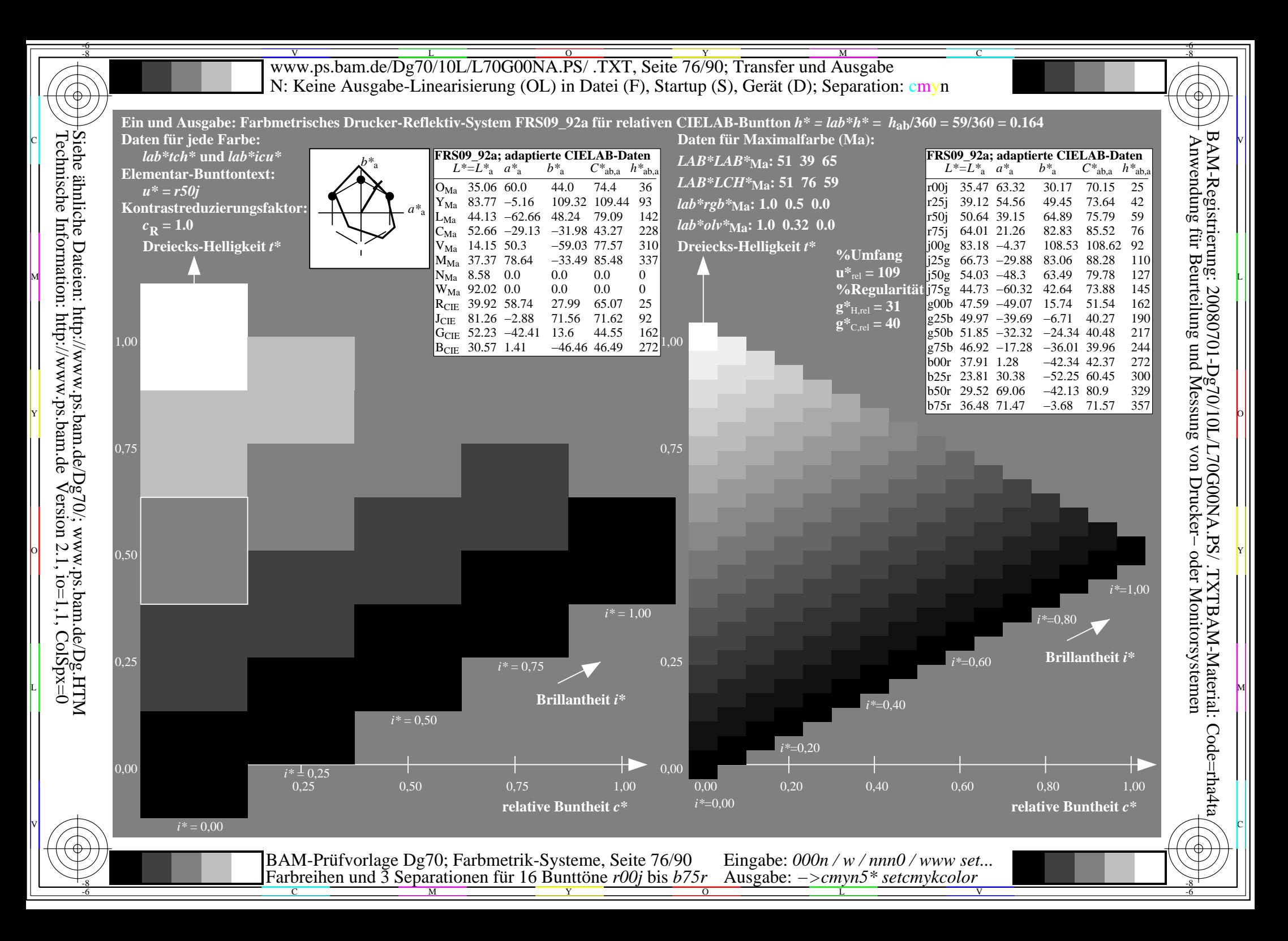

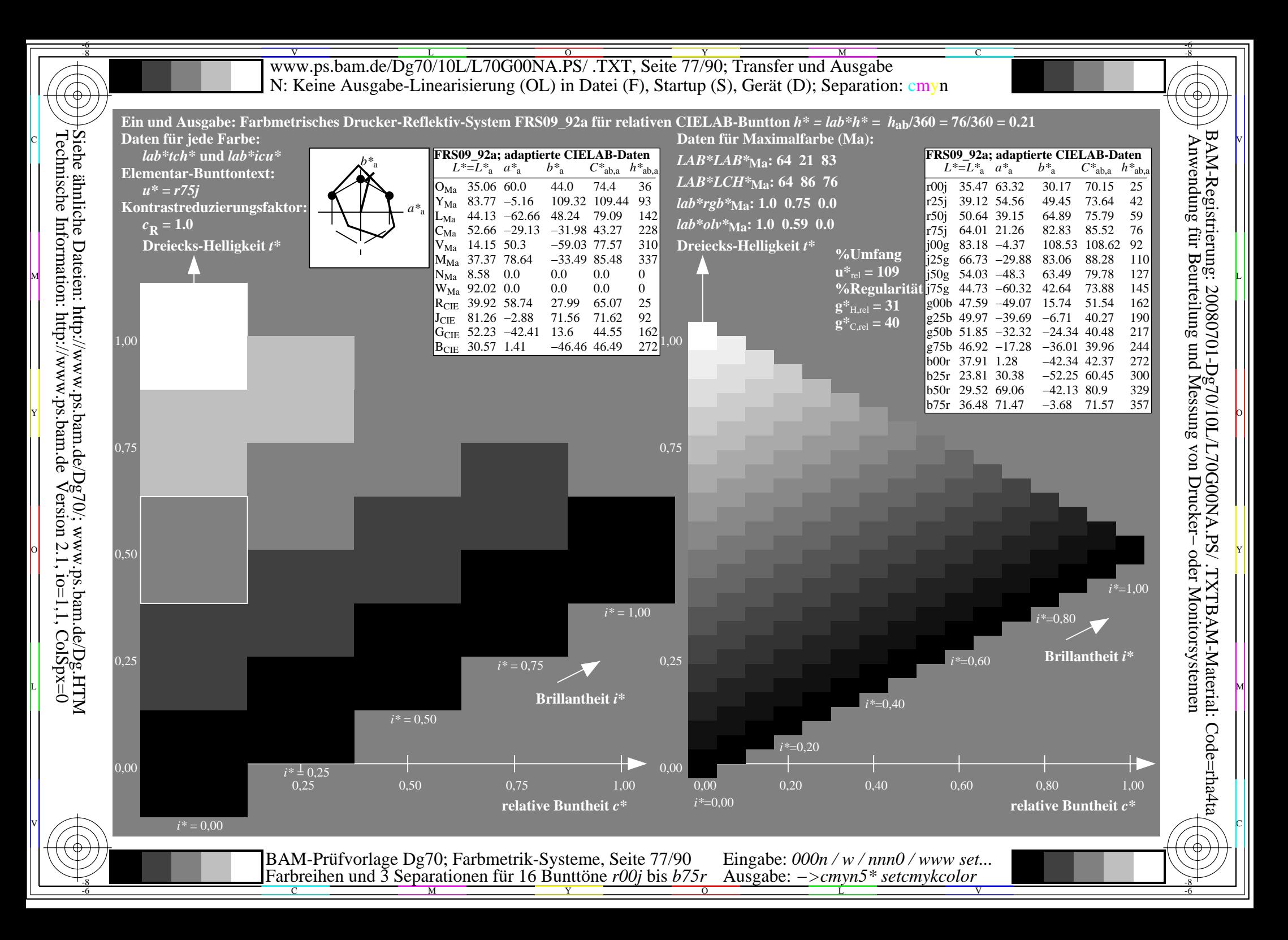

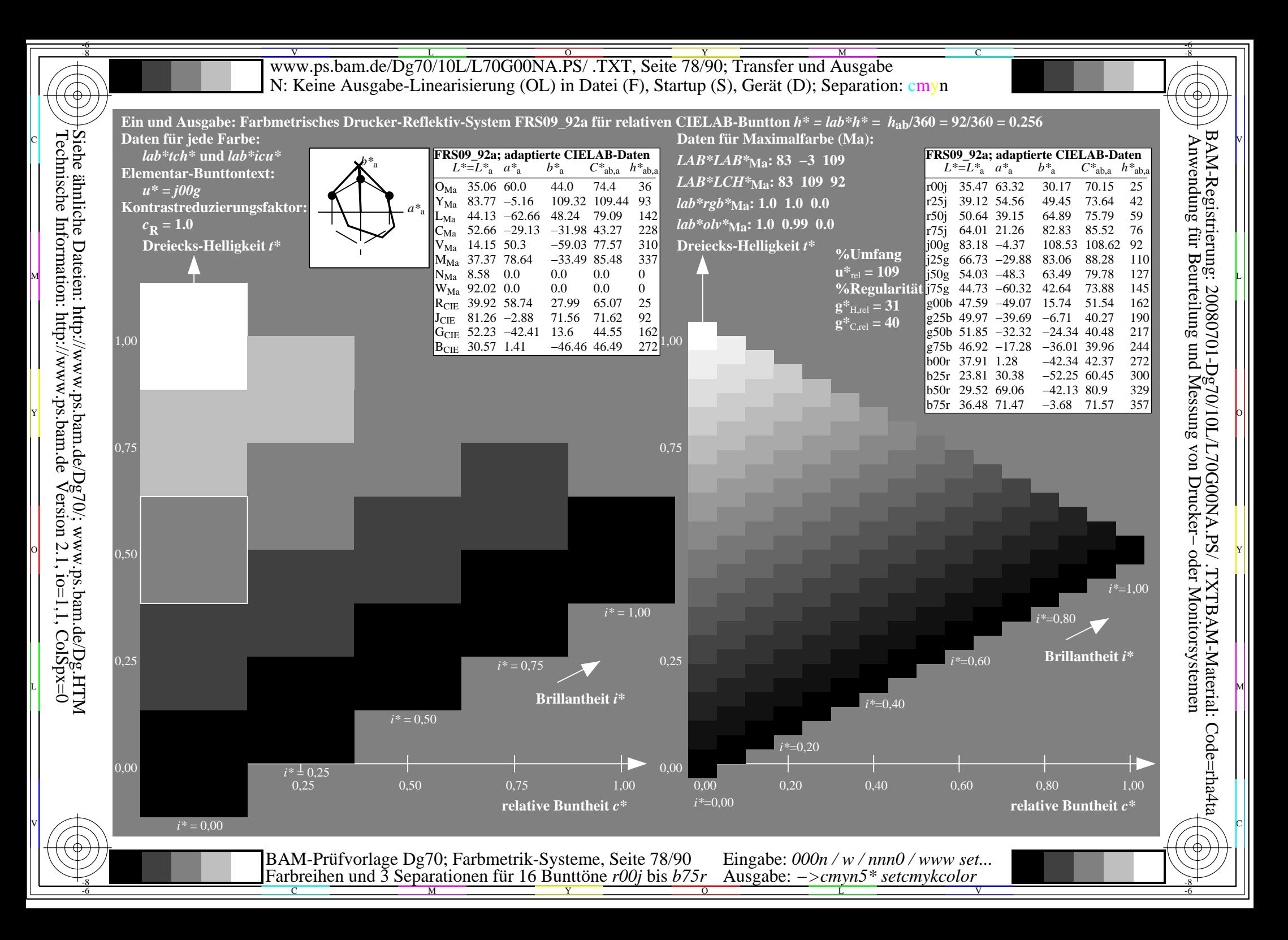

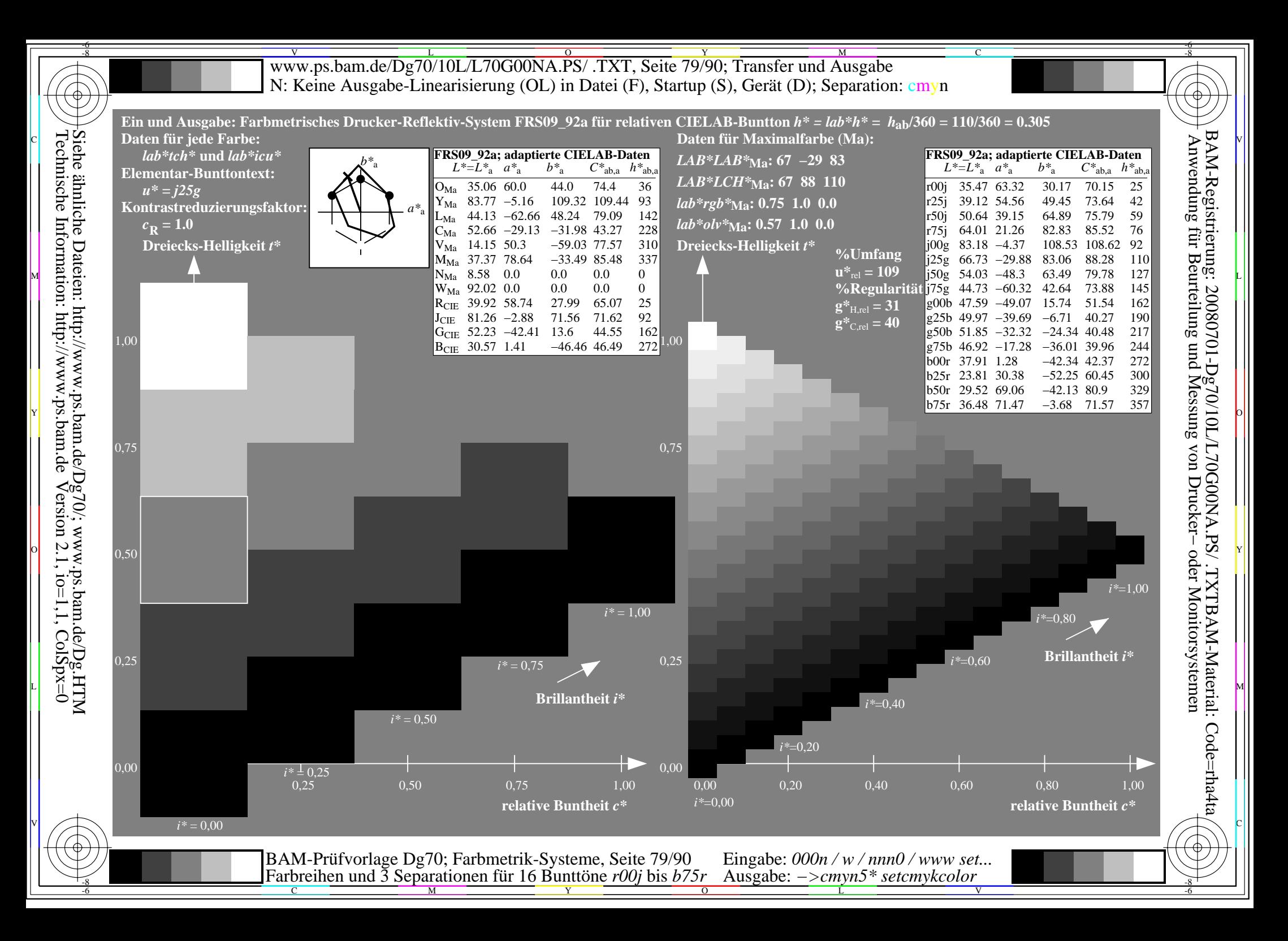

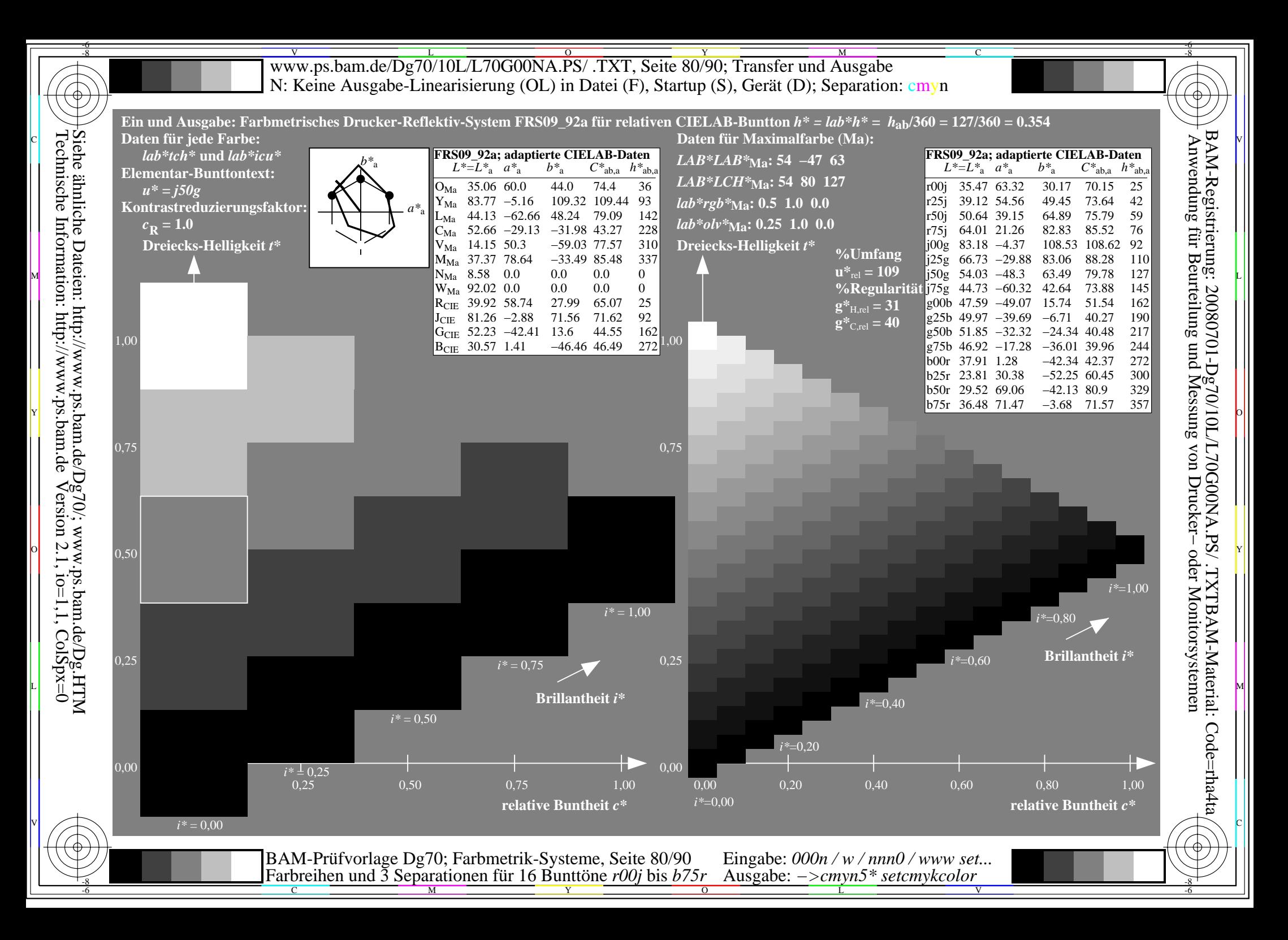

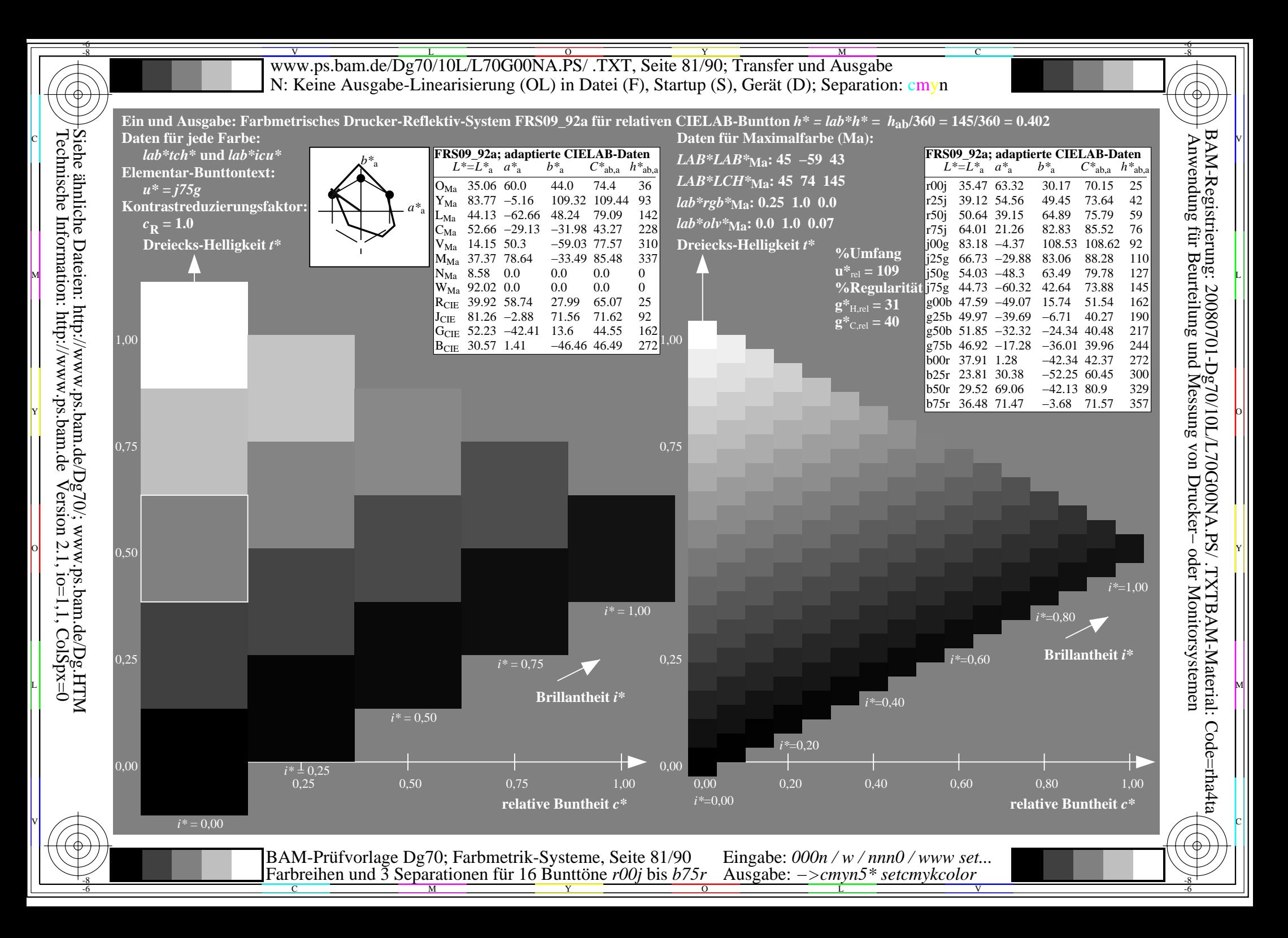

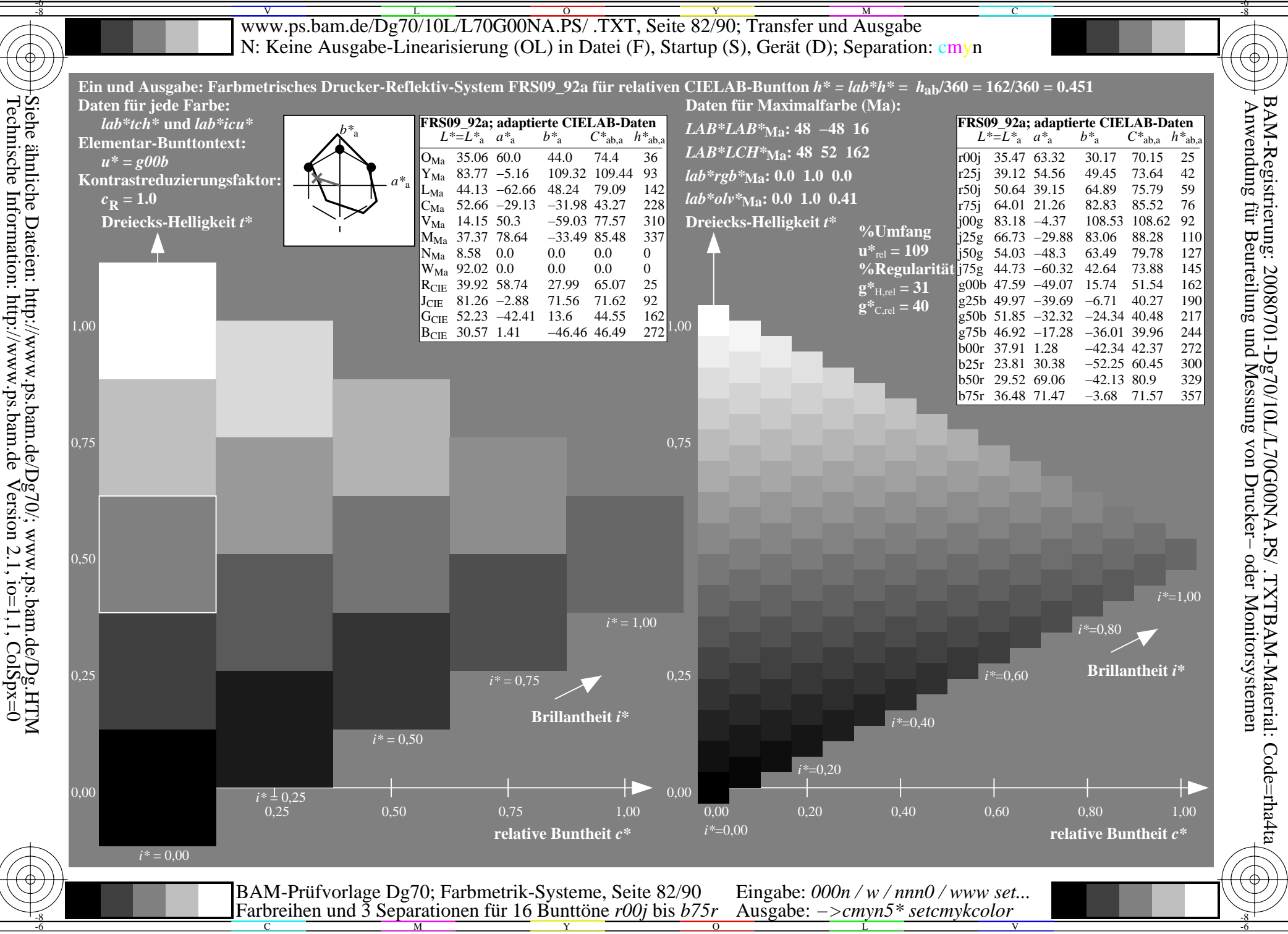

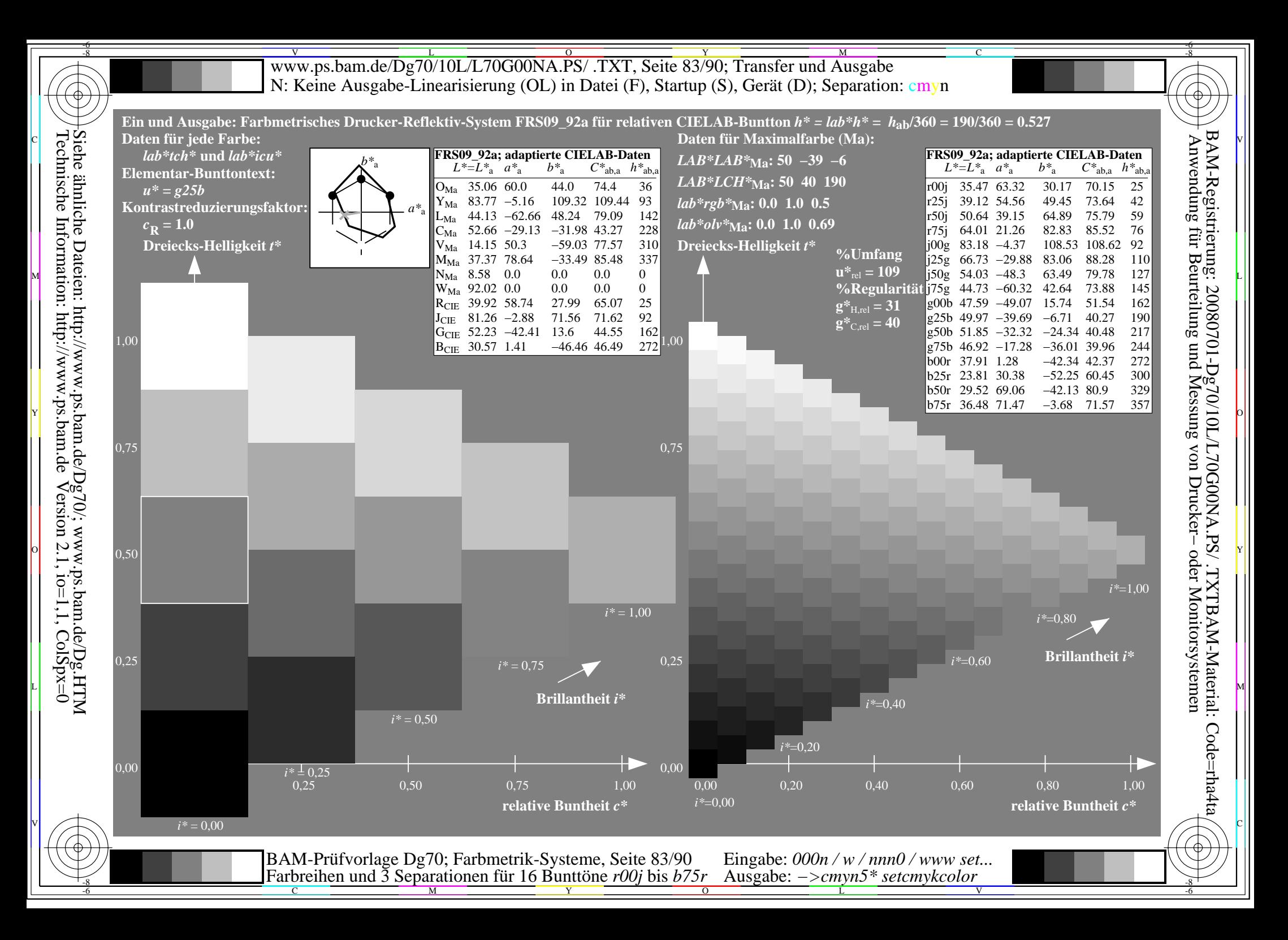

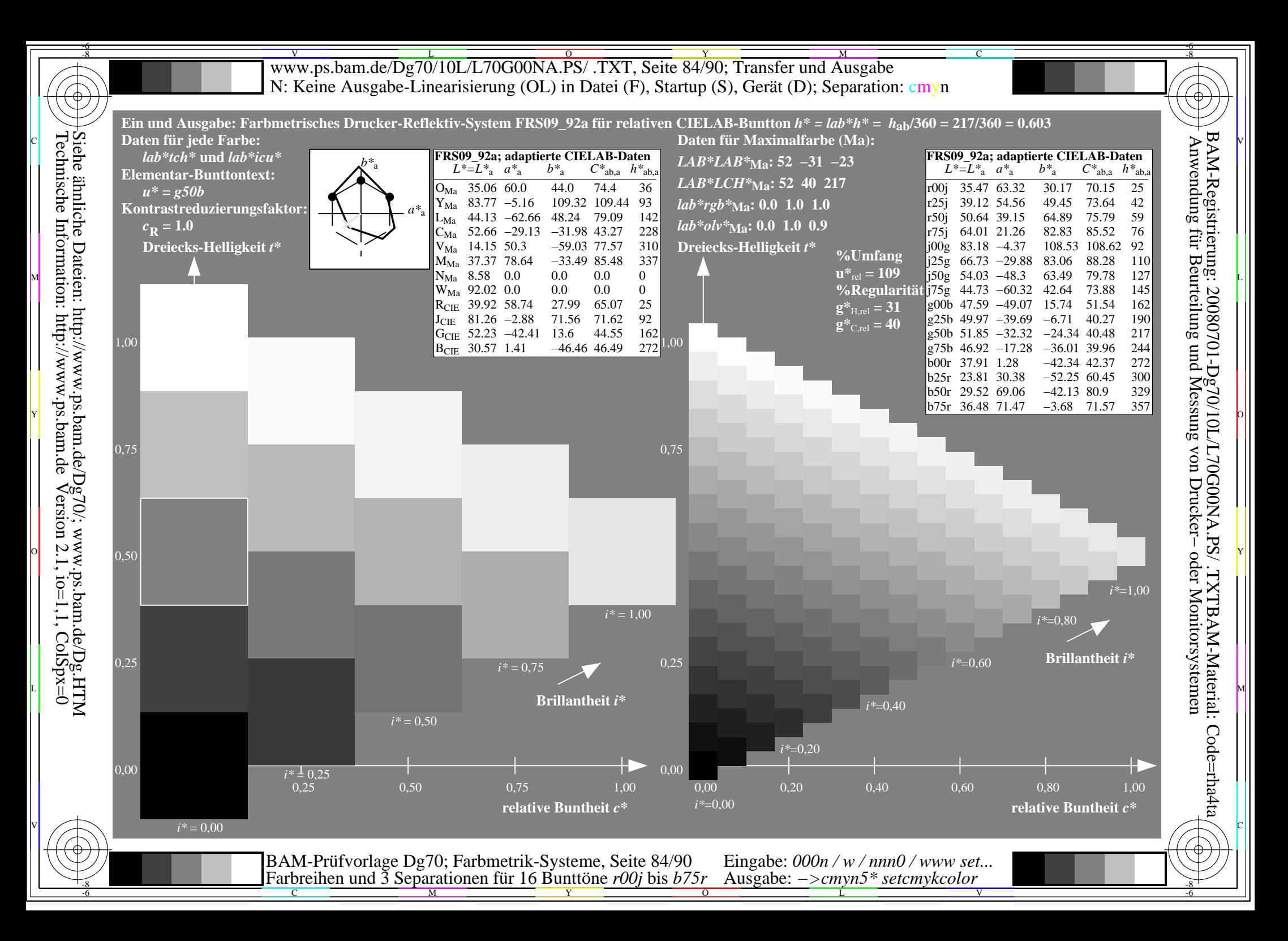

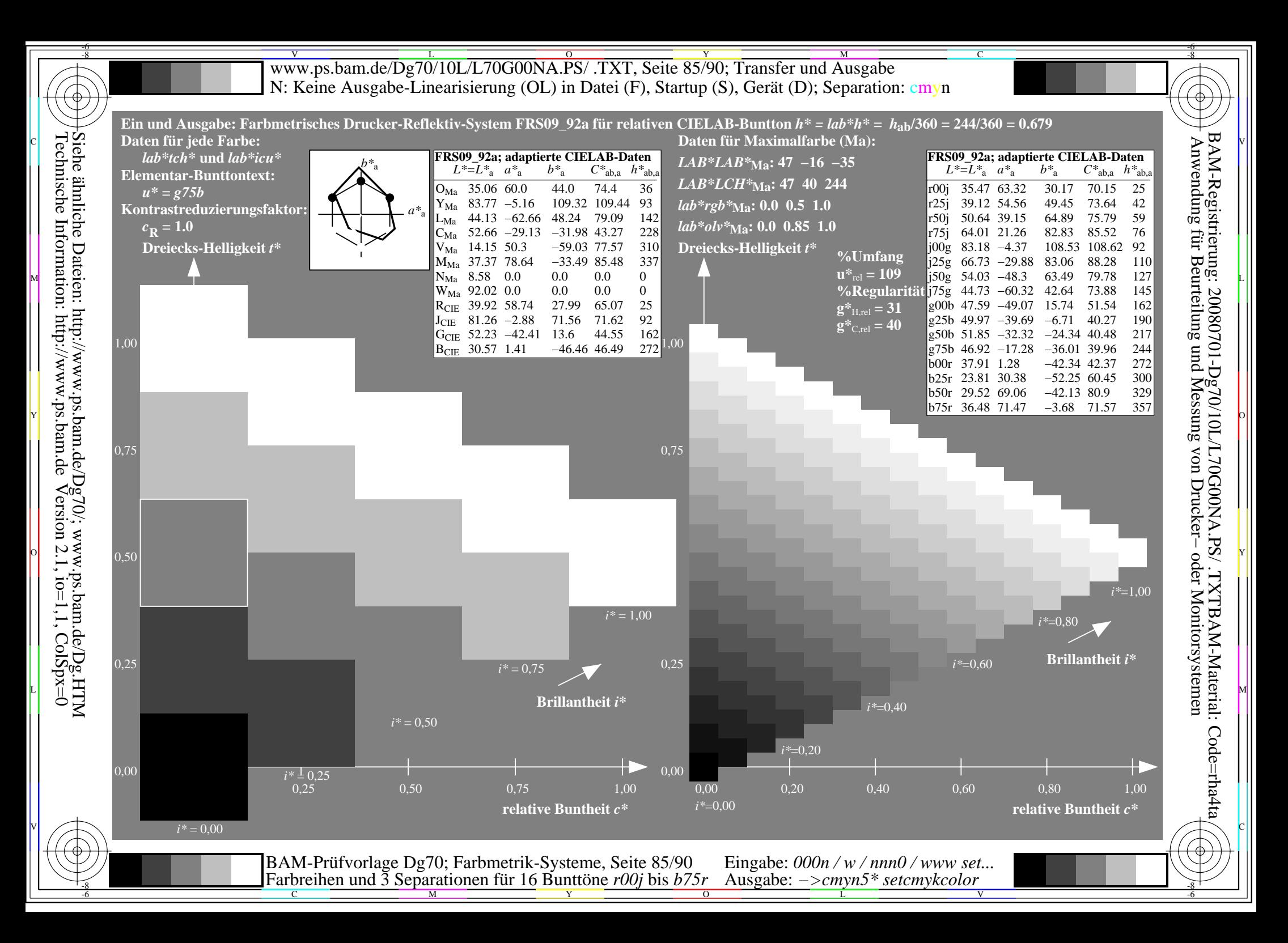

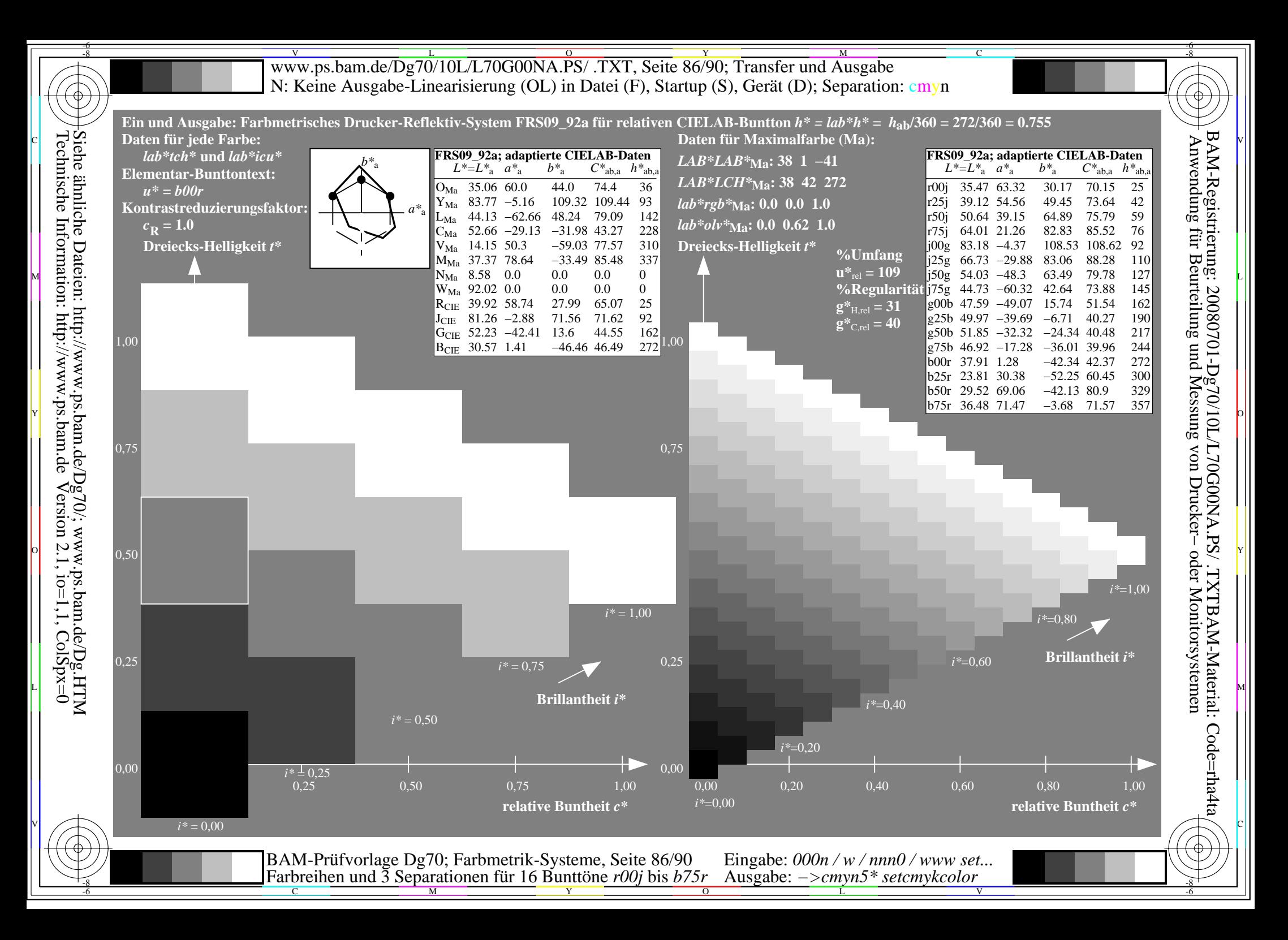

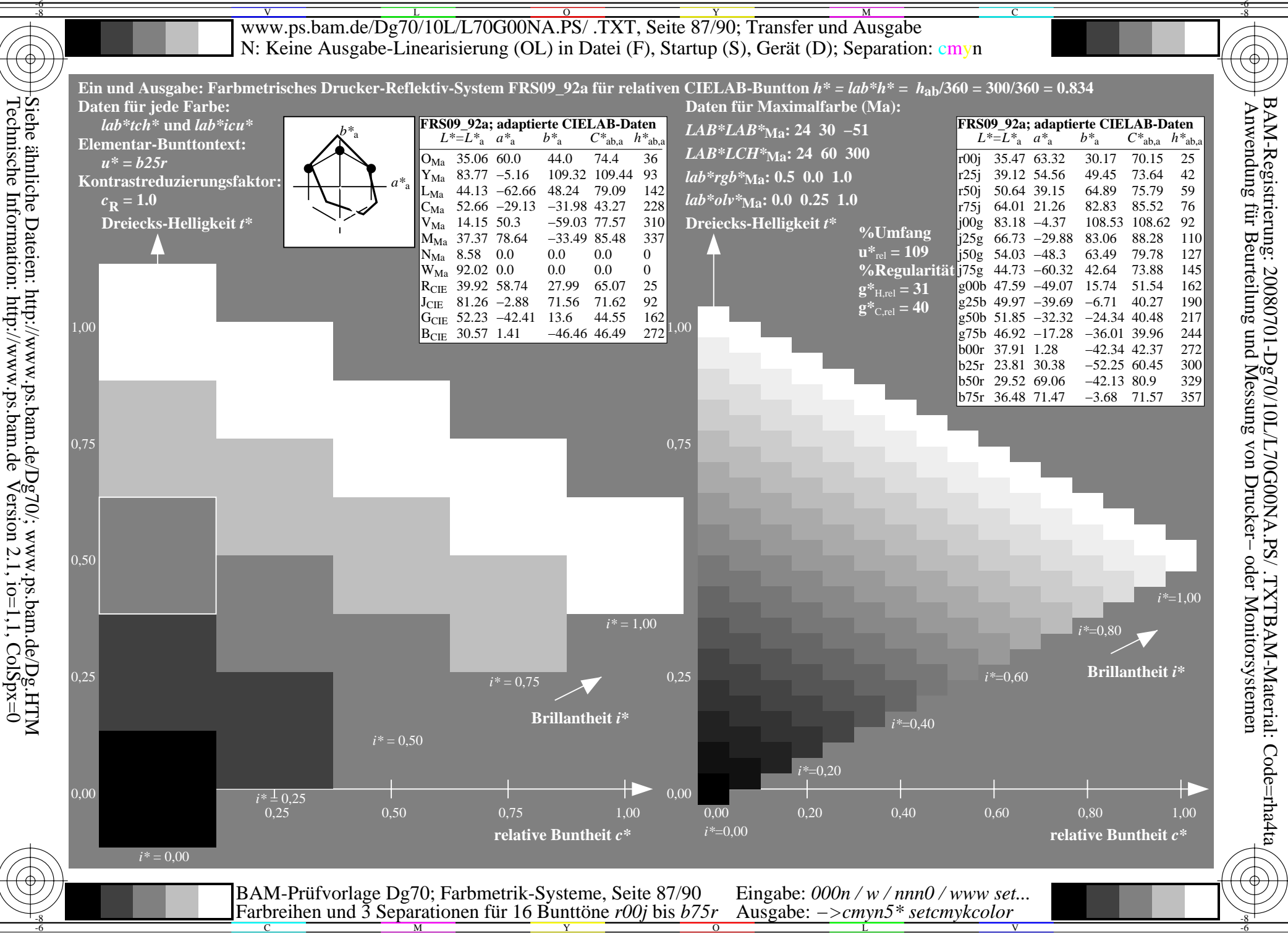

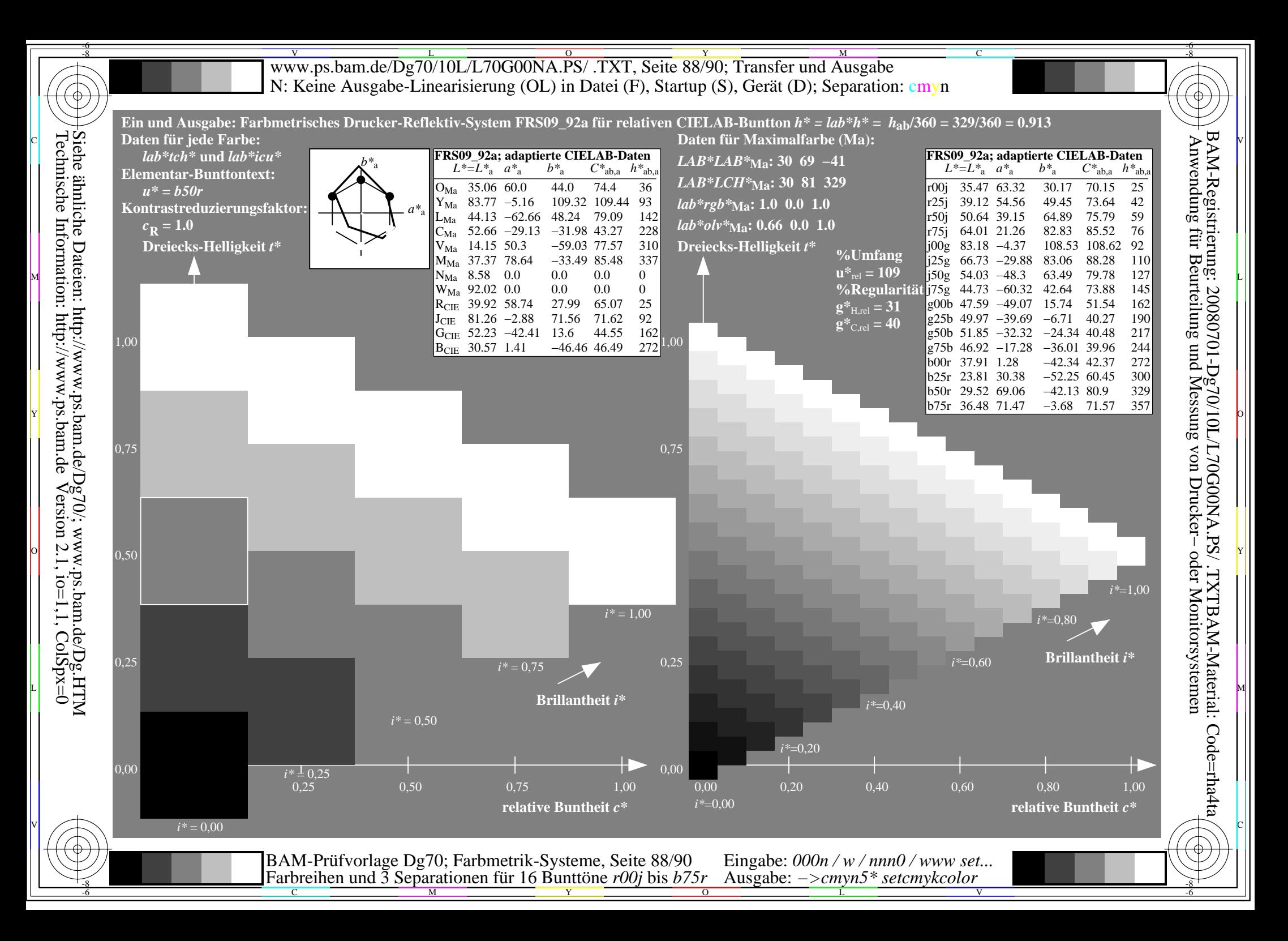

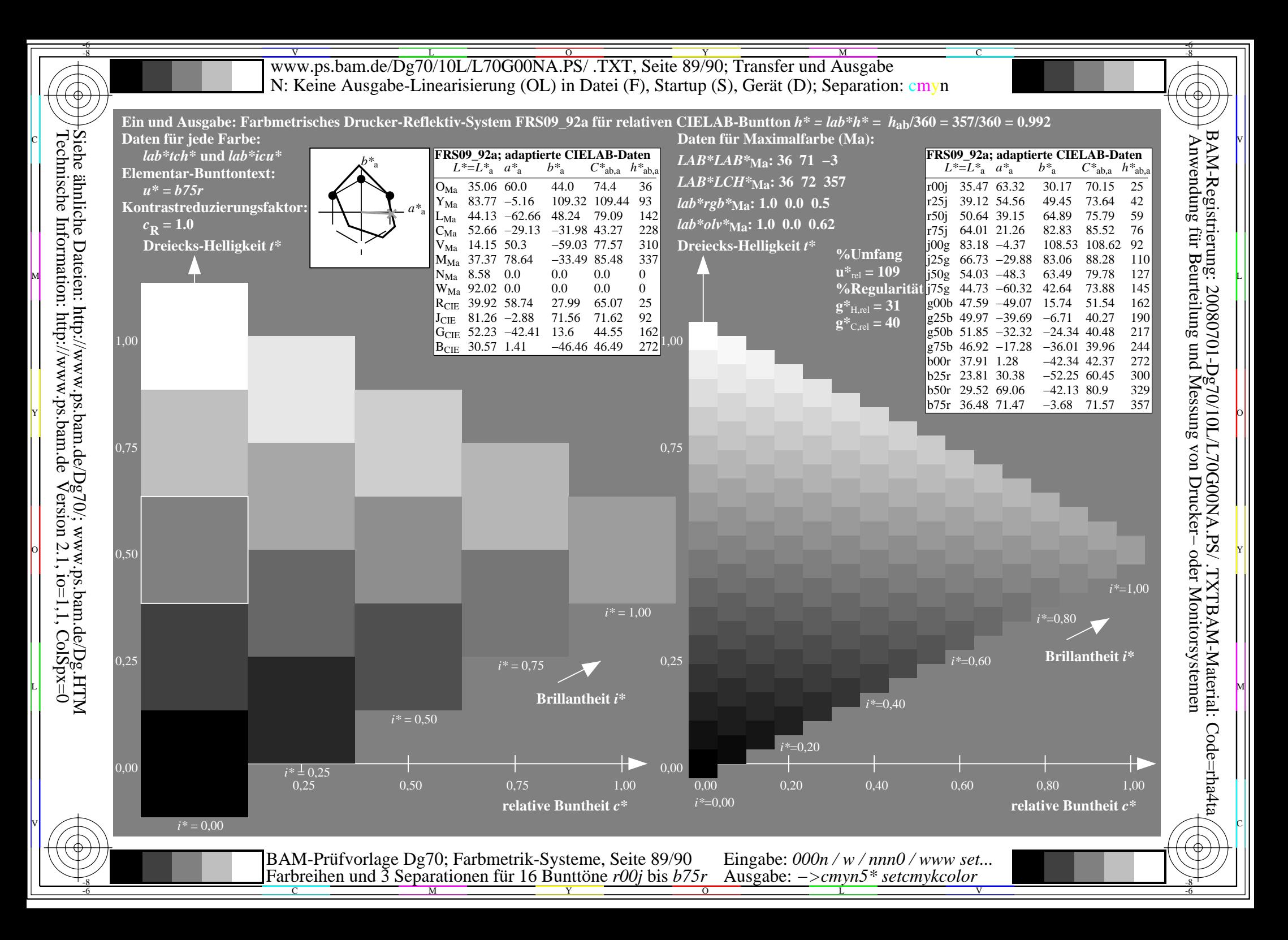

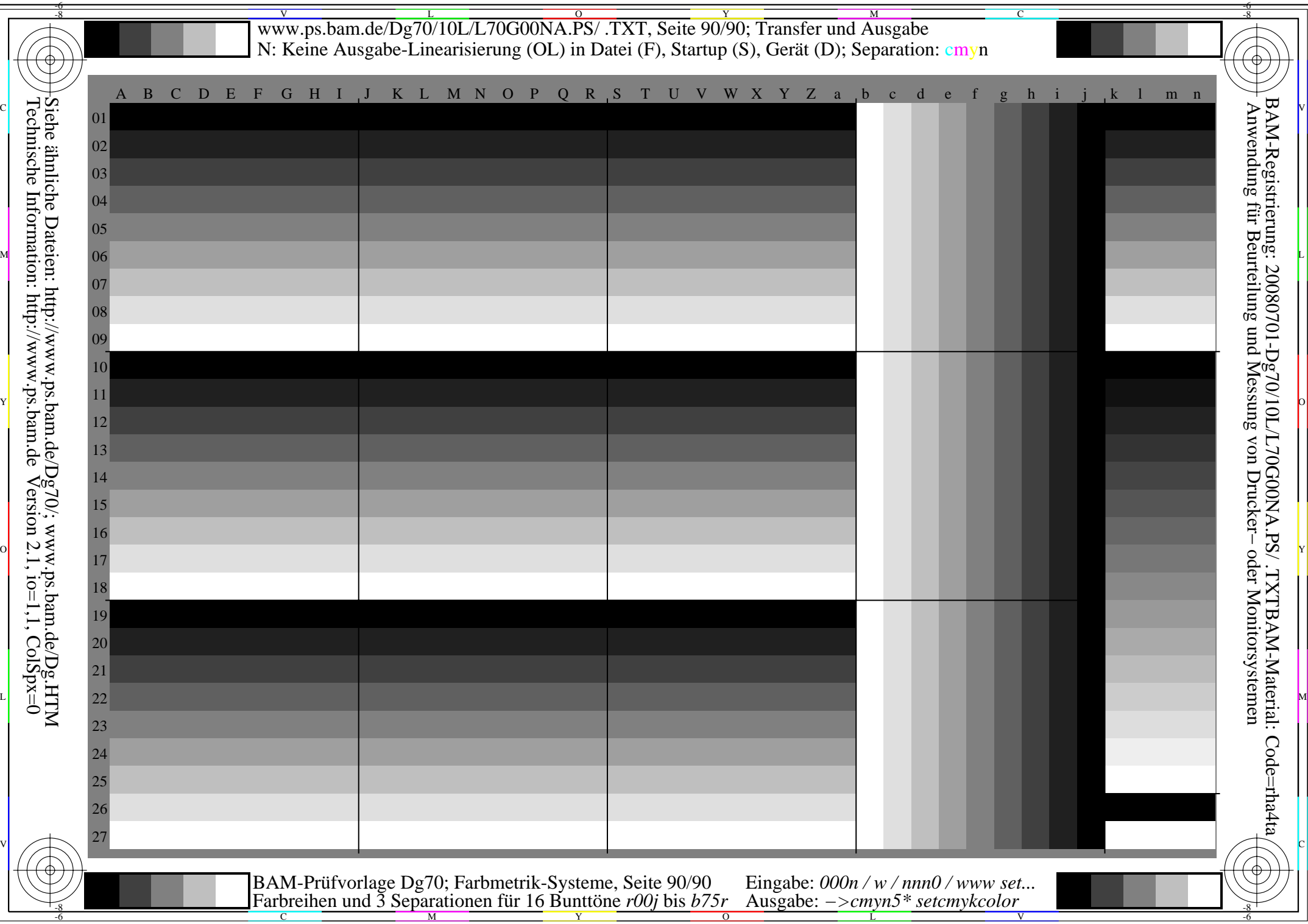